UNIVERSIDADE FEDERAL DE MINAS GERAIS Instituto de Geociências – IGC Programa de Pós- Graduação em Análise e Modelagem de Sistemas Ambientais

Carolina Guimarães Santos

# **ANÁLISE DA VULNERABILIDADE SOCIOAMBIENTAL CAUSADA POR IMÓVEIS PÚBLICOS FEDERAIS COM GESTÃO INADEQUADA: UM ESTUDO DE CASO EM BELO HORIZONTE -MG.**

Belo Horizonte 2023

Carolina Guimarães Santos

## **ANÁLISE DA VULNERABILIDADE SOCIOAMBIENTAL CAUSADA POR IMÓVEIS PÚBLICOS FEDERAIS COM GESTÃO INADEQUADA: UM ESTUDO DE CASO EM BELO HORIZONTE -MG.**

Dissertação apresentada ao Programa de Pós-graduação em Análise e Modelagem de Sistemas Ambientais da Universidade Federal de Minas Gerais como requisito parcial para obtenção do título de Mestre em Análise e Modelagem de Sistemas Ambientais.

Orientador: Prof. Dr. Vagner Braga Nunes Coelho

Belo Horizonte 2023

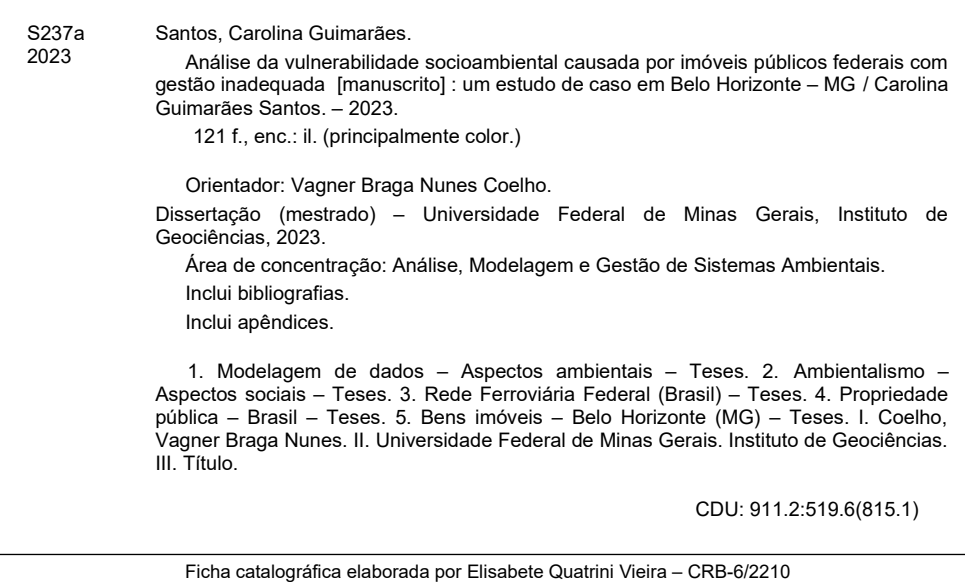

Biblioteca "Vitória Pedersoli", Instituto de Geociências da UFMG

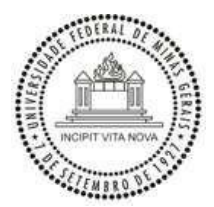

## UNIVERSIDADE FEDERAL DE MINAS GERAIS INSTITUTO DE GEOCIÊNCIAS PROGRAMA DE PÓS-GRADUAÇÃO EM ANÁLISE E MODELAGEM DE SISTEMAS AMBIENTAIS

## **FOLHA DE APROVAÇÃO**

## **ANÁLISE DA VULNERABILIDADE SOCIOAMBIENTAL CAUSADA POR IMÓVEIS PÚBLICOS FEDERAIS COM GESTÃO INADEQUADA: UM ESTUDO DE CASO EM BELO HORIZONTE - MG.**

### **CAROLINA GUIMARÃES SANTOS**

Dissertação submetida à Banca Examinadora designada pelo Colegiado do Programa de Pós-Graduação em ANÁLISE E MODELAGEM DE SISTEMAS AMBIENTAIS, como requisito para obtenção do grau de Mestre em ANÁLISE E MODELAGEM DE SISTEMAS AMBIENTAIS, área de concentração ANÁLISE, MODELAGEM E GESTÃO DE SISTEMAS AMBIENTAIS.

Vagner Braga Nunes Coelho (UFMG)

Carla Bernadete Madureira Cruz (UFRJ)

Rodrigo Affonso de Albuquerque Nobrega (UFMG)

Belo Horizonte, 06 de fevereiro de 2023.

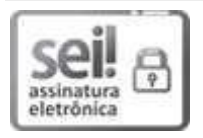

Documento assinado eletronicamente por Rodrigo Affonso de Albuquerque Nobrega, Professor do Magistério Superior, em 15/02/2023, às 11:24, conforme horário oficial de Brasília, com fundamento no art. 5º do Decreto n° 10.543, de 13 de novembro de 2020.

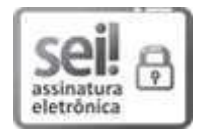

Documento assinado eletronicamente por Carla Bernadete Madureira Cruz, Usuário Externo, em 16/02/2023, às 09:34, conforme horário oficial de Brasília, com fundamento no art. 5º do Decreto n° 10.543, de 13 de novembro de 2020.

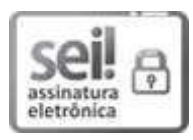

Documento assinado eletronicamente por Vagner Braga Nunes Coelho, Professor do Magistério Superior, em 06/03/2023, às 19:11, conforme horário oficial de Brasília, com fundamento no art. 5º do Decreto n° 10.543, de 13 de novembro de 2020.

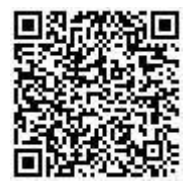

A autenticidade deste documento pode ser conferida no sitehttps://sei.ufmg.br/sei/controlador externo.php?

acao=documento conferir&id orgao acesso externo=0, informando o código verificador 2082817 e o código CRC A22EA72E.

Aos meus pais, Denise Aparecida Guimarães dos Santos e Luiz Augusto dos Santos.

### **AGRADECIMENTOS**

Agradeço a Deus por sempre me guiar em todos os momentos da minha vida; aos meus pais Denise Aparecida Guimarães dos Santos e Luiz Augusto do Santos por todo suporte e incentivo para minha formação, sem vocês eu não chegaria até aqui! Ao meu irmão Luiz Augusto Santos Júnior pelo incentivo e inspiração; aos meus amigos pela amizade e suporte em tempos difíceis; a meu amigo Rafael Almeida pela paciência e amparo nos momentos de ansiedade e angústia; a Prof.ª Dr.ª Doralice Barros pela revisão do texto e direcionamentos; a Thaísa Santos Faria pelo auxílio na aquisição dados espaciais da pesquisa; a Ramille Araújo Soares de Paula pelo incentivo e apoio durante o curso.

Agradeço ao Programa de Pós- Graduação em Análise e Modelagem de Sistemas Ambientais da Universidade Federal de Minas Gerais pela oportunidade de cursar o mestrado e me capacitar. Agradeço a Secretaria de Patrimônio da União por toda experiência no período em que fui bolsista e pelo fornecimento do material de estudo; agradeço à Coordenação de Aperfeiçoamento de Pessoal de Nível Superior (CAPES) pela concessão da bolsa de mestrado durante um período que permitiu a realização do trabalho.

Agradeço em especial ao meu orientador/professor Dr. Vagner Braga Nunes Coelho por todo o auxílio e compreensão no desenvolvimento da pesquisa; aos professores que participaram da banca: Prof. Dr. Rodrigo Affonso de Albuquerque Nobrega e Prof.ª Dr.ª Carla Bernadete Madureira Cruz, obrigada pelas considerações valiosas na pesquisa. Vivenciei muitas experiências neste período do mestrado e agradeço a todos que de alguma forma contribuíram e foram importantes nestes momentos da minha vida acadêmica e pessoal.

#### **RESUMO**

A União possui milhares de bens imóveis distribuídos por todo o território nacional. Estes imóveis, objeto desta pesquisa, são geridos pela Secretaria de Patrimônio da União (SPU), órgão subordinado ao Ministério da Gestão e da Inovação em Serviços Públicos e estão entre suas competências realizar a incorporação, a destinação e a fiscalização dos imóveis. A Secretaria enfrenta problemas para gerir os imóveis de maneira eficiente devido a diversos fatores, entre eles a falta de informações necessárias para regularizar os imóveis, tais como localização e documentos de registro, além da escassa mão de obra no órgão. Quando determinado imóvel não possui uma gestão adequada, ou seja, não foi incorporado, destinado ou adequadamente fiscalizado, pode ficar na condição de desocupado sendo passível de ocupação irregular. Especificamente em Minas Gerais, a SPU é responsável por diversos imóveis sem incorporação, dentre estes, destacam-se os imóveis da extinta Rede Ferroviária Federal Sociedade Anônima (RFFSA). A RFFSA foi extinta em 2007 e teve seus bens não operacionais transferidos à União, porém estes ficaram sem gestão adequada e muitos foram ocupados irregularmente. Os imóveis não incorporados e ocupados irregularmente estão sujeitos a carência de serviços essenciais, podem sofrer desmatamento, degradação da infraestrutura, entre outros, que geram impactos de cunho social e ambiental no local. Este impacto gerado pelos imóveis desocupados pode ser mensurado por meio do cálculo da vulnerabilidade socioambiental da área, que utiliza variáveis sociais e ambientais para medir o índice de vulnerabilidade. Esta pesquisa teve por objetivo modelar o impacto socioambiental utilizando como metodologia a análise multicritério para o cálculo do índice de vulnerabilidade socioambiental de imóvel da União com ocupação irregular devido à falta de gestão do órgão competente e que sofre ações que geram vulnerabilidades ambientais e sociais. O cálculo da vulnerabilidade socioambiental foi desenvolvido tomando-se por base a análise multicritério- AHP, de acordo com a metodologia proposta por Saaty (1980), para tal, foram utilizadas bases cartográficas de caráter ambiental e social e testados, com inspeção de campo, em dois imóveis da região metropolitana de Belo Horizonte. Como resultados, obtivemos áreas com vulnerabilidade socioambiental que variam de muito baixa a alta, mostrando o impacto gerado pela falta de gestão. Os resultados validados pela inspeção demonstram que a metodologia pode ser considerada válida. Desta forma, é possível inferir que a metodologia pode ser replicada para o cálculo em outros imóveis sob responsabilidade da União. Os impactos gerados pela falta de gestão dos imóveis foram observados e discutidos e a presente dissertação mostrou que a falta de destinação e fiscalização de maneira eficiente

permite com que imóveis sejam invadidos cuja ação geram vulnerabilidades que afetam a população e o meio ambiente em seu entorno. Todos estes fatores ressaltam a importância da atuação do órgão de maneira eficaz, com a melhoria da gestão destes imóveis a SPU contribui com a sociedade, particularmente, sob a égide dos objetivos do desenvolvimento sustentável 1, 6 e 16 da ONU, que visam a promoção da paz, justiça e instituições eficazes, erradicação da pobreza, água potável e saneamento para todos.

Palavras-chave: Imóvel da União. RFFSA. Vulnerabilidade Socioambiental.

#### **ABSTRACT**

The Union has thousands of properties distributed throughout the national territory. These properties, which are the object of this research, are managed by the Secretariat of Patrimony of the Union (SPU), an agency subordinated to the Ministry of Management and Innovation in Public Services, and among its competencies are to carry out the incorporation, destination and inspection of the properties. The Secretariat faces problems to manage the properties efficiently due to several factors, among them the lack of information needed to regularize the properties, such as location and registration documents, as well as the shortage of manpower in the agency. When a certain property does not have an adequate management, that is, when it has not been incorporated, destined, or adequately inspected, it can remain unoccupied and susceptible to irregular occupation. Specifically in Minas Gerais, SPU is responsible for several properties that have not been incorporated, among which are the properties of the extinct Federal Railway Company (RFFSA). RFFSA was extinguished in 2007 and its nonoperational assets were transferred to the Union, but these were not properly managed and many were occupied irregularly. The unincorporated and irregularly occupied properties are subject to a lack of essential services, may suffer deforestation, infrastructure degradation, among others, which generate social and environmental impacts in the location. This impact generated by vacant properties can be measured by calculating the area's socio-environmental vulnerability, which uses social and environmental variables to measure the vulnerability index. This research aimed to model the socio-environmental impact using multicriteria analysis as a methodology to calculate the socio-environmental vulnerability index of Union property with irregular occupation due to the lack of management by the competent body and which suffers actions that generate environmental and social vulnerabilities. The socioenvironmental vulnerability calculation was developed based on the multi-criteria analysis - AHP, according to the methodology proposed by Saaty (1980). To this end, cartographic bases of environmental and social character were used and tested, with field inspection, in two properties in the metropolitan region of Belo Horizonte. As results, we obtained areas with socio-environmental vulnerability ranging from very low to high, showing the impact generated by the lack of management. The results validated by inspection show that the methodology can be considered valid. Thus, it is possible to infer that the methodology can be replicated for the calculation in other properties under the Union's responsibility. The impacts generated by the lack of property management were observed and discussed, and this dissertation showed that the lack of efficient allocation and inspection allows properties to be

invaded, generating vulnerabilities that affect the population and the surrounding environment. All these factors highlight the importance of the agency's performance in an effective manner. By improving the management of these properties, SPU contributes to society, particularly under the aegis of UN Sustainable Development Goals 1, 6 and 16, which aim to promote peace, justice and effective institutions, eradication of poverty, and clean water and sanitation for all.

Keywords: Union Property. RFFSA. Socioenvironmental Vulnerability.

## **LISTA DE FIGURAS**

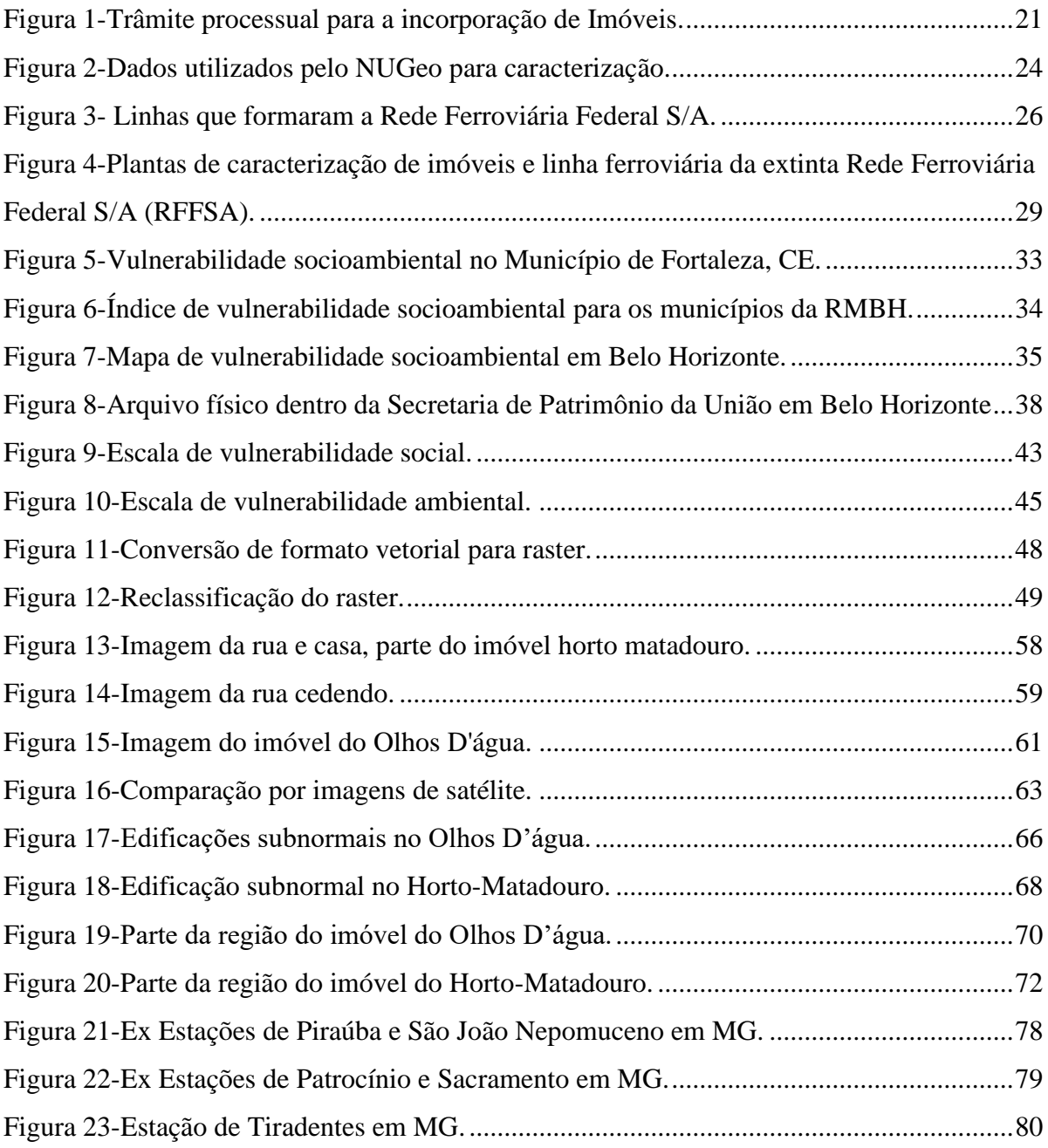

## **LISTA DE MAPAS**

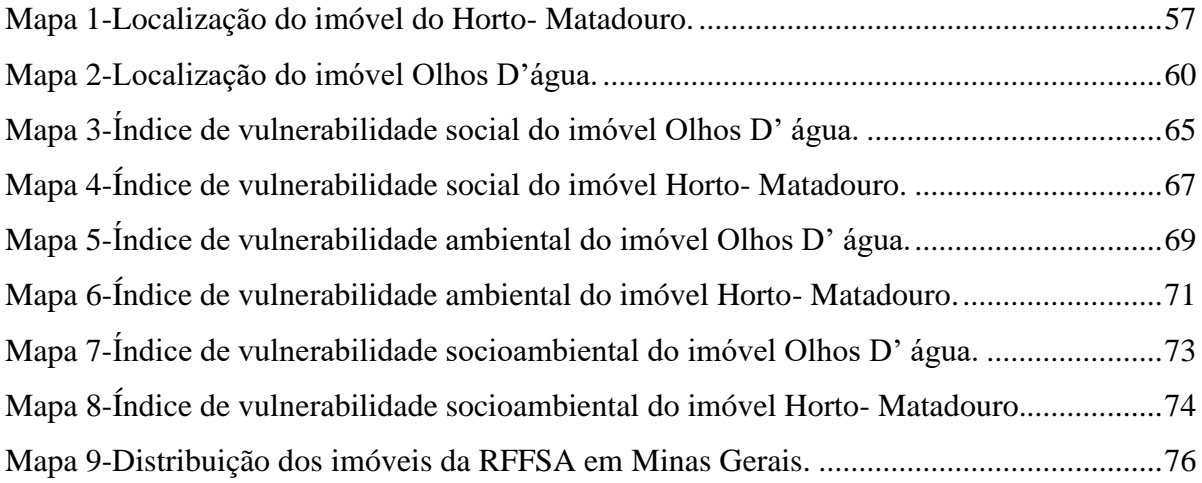

# **LISTA DE QUADROS**

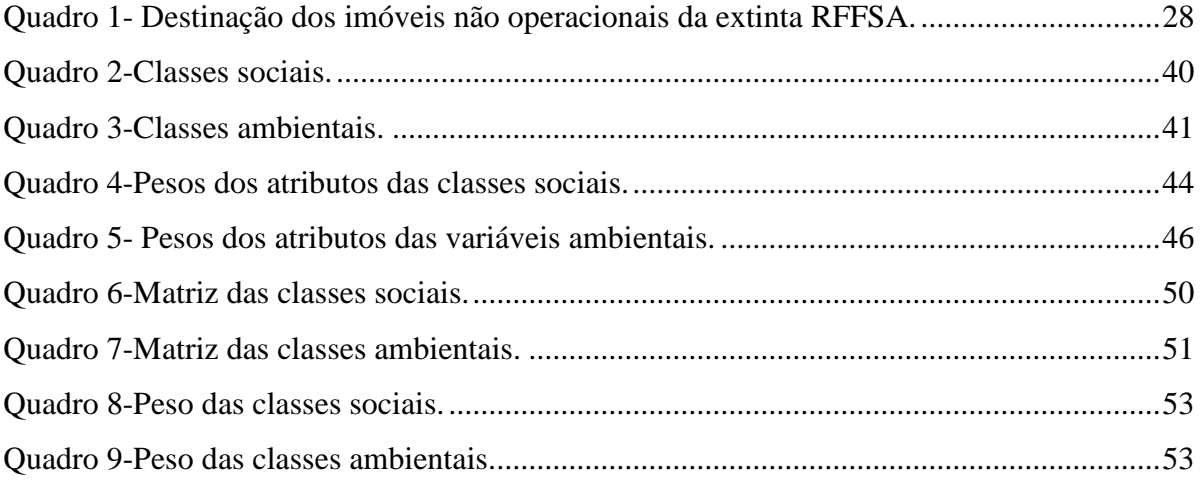

# **LISTA DE TABELAS**

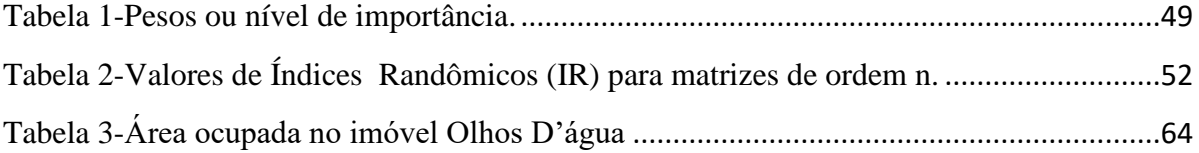

### **LISTA DE ABREVIATURAS E SIGLAS**

- AHP- Analytic Hierarchy Process
- APP- Área de proteção permanente
- CIDI- Controle do Inventário da Documentação de Imóveis
- GRPU- Gerência Regional do Patrimônio da União
- IBGE Instituto Brasileiro de Geografia e Estatística
- IC Índice de Consistência
- IPHAN- Instituto do Patrimônio Histórico e Artístico Nacional
- IR- Índice randômico
- IVA- Índice de vulnerabilidade ambiental
- IVD-Índice de vulnerabilidade a deslizamento
- IVI- Índice de vulnerabilidade a inundação
- IVSA- Índice de vulnerabilidade socioambiental
- IVS- índice de vulnerabilidade social
- NBP-Número do Bem Patrimonial
- NUGeo Núcleo de Geoinformação
- ODS- Objetivos de Desenvolvimento Sustentável
- PMGPU- Programa de Modernização da Gestão do Patrimônio Imobiliário da União
- RC-Razão de Consistência
- RFFSA- Rede Ferroviária Federal Sociedade Anônima
- SIG-Sistema de Informação Geográfica
- SIRGAS- Sistema de Referência Geocêntrico para as Américas
- SPU- Secretaria de Patrimônio da União

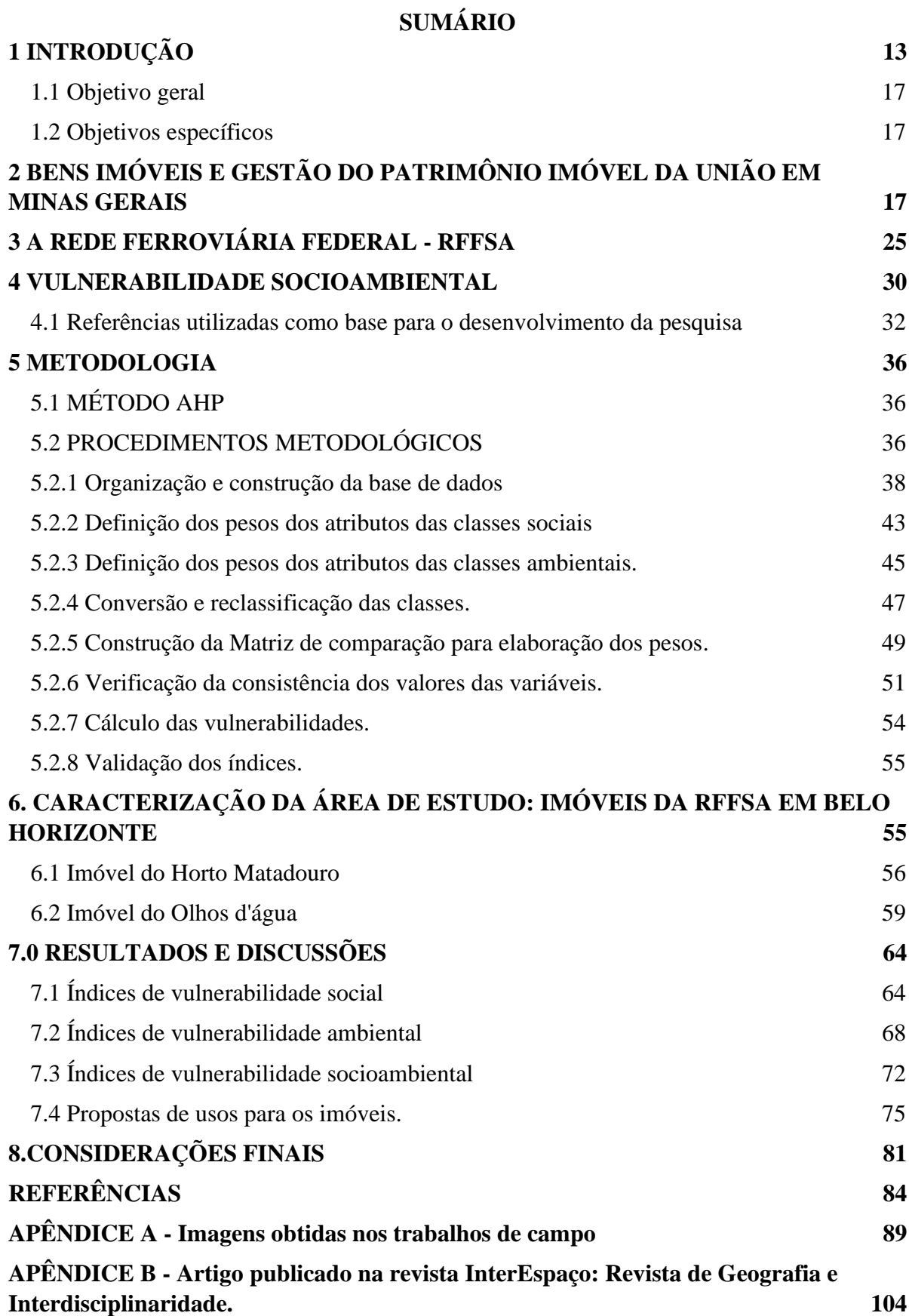

### <span id="page-14-0"></span>**1 INTRODUÇÃO**

O Brasil é um dos maiores países do mundo em dimensão territorial, com 8.515.767,0490 km² de extensão (IBGE, 2012). Parte desta área é propriedade do governo brasileiro. Por conseguinte, a União possui bens imóveis distribuídos em todos os estados da Federação; são cerca de 680.000 (seiscentos e oitenta mil) imóveis avaliados em mais de R\$150 bilhões de reais. Estima-se que cerca de 4666 imóveis estão no estado de Minas Gerais (MP,2020).

A Secretaria de Patrimônio da União (SPU) é o órgão responsável pela gestão dos imóveis da União e está subordinada ao Ministério da Gestão e da Inovação em Serviços Públicos. A Secretaria foi subdividida em escritórios avançados nos estados da Bahia e de São Paulo, e em Superintendências Regionais, nos demais estados da federação. Nas superintendências regionais de Belo Horizonte, Manaus, Rio de Janeiro, Salvador, Florianópolis e Vitória foram implantados os o Núcleos de Geoinformação (NUGeo), sob condução da Coordenação Geral de Gestão de Cadastro e Informação Geoespacial (CGDAG). Em Minas Gerais a SPU conta com o Núcleo de Geoinformação (NUGeo/MG) sediado na capital, o NUGeo é responsável pela gestão da cartografia dos imóveis, a fim de otimizar a administração destes visando à correta incorporação dos imóveis ao patrimônio da União. O NUGeo/MG se destaca no cenário Nacional por ter aderido a um Programa de Modernização da Gestão do Patrimônio Imobiliário da União (PMGPU), que visa modernizar a metodologia de produção, conversão e publicação de dados espaciais que auxiliam no processo de regularização dos imóveis por meio da adesão a uma infraestrutura de dados geoespaciais.

Quando a União recebe um imóvel e não faz a devida regularização - procedimentos para transferência de domínio de bem e incorporação aos sistemas da Secretaria - o imóvel, embora permaneça sob responsabilidade da SPU, não é considerado regularizado. A incorporação - procedimento de regularização - acontece quando o imóvel é localizado e caracterizado de acordo com critérios específicos tais como: sua posição geográfica, área, documentos de registro, matrícula (número de identificação do imóvel) e documentos cartográficos (BRASIL, 2017). Estes procedimentos regularizam o imóvel e o torna apto a ser destinado a outro uso. A destinação é quando o imóvel passa a ter um órgão responsável pelo seu uso e sua fiscalização. Quando o imóvel é incorporado e não destinado é considerado vago, ou seja, não tem um ocupante responsável por ele. O imóvel não incorporado também é considerado vago, pois está sob responsabilidade da Secretaria, mas não foi realizado nenhum tipo de regularização e, consequentemente, uma destinação. O imóvel quando não destinado está sujeito a ocupações não autorizadas, qualquer tipo de ocupação neste caso é considerado irregular ("não necessariamente invasões").

A gestão dos imóveis é um grande problema enfrentado atualmente pela Secretaria em todo o país. Entre outras, a dificuldade em regularizar os imóveis ocorre devido à falta de informações para incorporar os imóveis nos sistemas do órgão. Existem milhares de imóveis no Brasil que estão vagos devido a uma série de problemas que abarcam desde a necessidade de regularização cartorial, parte do procedimento de incorporação, à dificuldades de destinação (MP, 2020), o problema é amplamente disperso em todas as NUGeos do país que também passam dificuldade com a gestão dos imóveis e dados que envolvem o processo de regularização, estima-se que cerca de 4.600 mil imóveis dispersos no Brasil estejam desocupados devido a uma série de problemas que abarcam desde a necessidade de regularização cartorial a dificuldades de destinação (MP, 2020). A incorporação destes imóveis é fundamental para que o órgão tenha controle sobre o bem e realize os procedimentos regimentais da Secretaria, entre eles a destinação adequada e a fiscalização do imóvel. Sem este controle, os imóveis permanecem sem a devida gestão, o que pode acarretar diversos problemas sociais e ambientais, entre eles estão a queda de valor do imóvel, deterioração, ocupação desordenada e irregular e desmatamento (SANTOS *et al*. 2022), além de imóveis em área de risco estarem sujeitos a deslizamentos e inundações. Os imóveis ocupados de forma irregular ficam sem a estrutura necessária vinda da prefeitura e esta ausência de infraestrutura urbana adequada também é fator que desvaloriza o imóvel, dentre elas incluem-se a presença de iluminação pública, saneamento básico, coleta de lixo, fatores que influenciam diretamente o conforto, a sensação de segurança e a saúde da população local (PAIXÃO, 2015). Destarte, os imóveis do entorno que se encontram regularizados sofrem desvalorização, segundo Brueckner *et al*. (1999), posto que as características de vizinhança são importantes na formação do valor dos imóveis urbanos. Sendo assim, é possível constatar que a falta de gestão adequada pode causar diversos problemas que afetam a sociedade como um todo e não alinham os órgãos responsáveis aos Objetivos de Desenvolvimento Sustentável (ODS), especificamente o objetivo 1, que segundo a Nações Unidas (2022) tem como objetivo o acesso a serviços básicos, propriedade e direitos iguais da população pobre e vulnerável.

O NUGeo/MG lida com diversas coleções cartográficas de imóveis, dentre estas coleções encontram-se, por exemplo, os imóveis não operacionais (imóveis não vinculados à operação do transporte ferroviário) da antiga Rede Ferroviária Federal S.A. (RFFSA), extinta em 2007 (BRASIL, 2019). Os imóveis da RFFSA foram transferidos à União e estão sob responsabilidade da SPU, porém com a falta de gestão adequada por parte da Secretaria, muitos imóveis permaneceram vagos e outros foram ocupados de forma irregular, por não terem sido incorporados e destinados. Atualmente a Secretaria lida em Minas Gerais com 4668 registros de inventariança que teoricamente deveriam ter uma planta, mas foram encontrados apenas 3119 produtos cartográficos na NUGeo/MG, para se ter uma dimensão do problema, a SPU não tinha controle destes materiais e número de imóveis até o início do Programa de Modernização, muitos dados ainda não são confiáveis devido a esta ausência de estruturação na gestão.

Estes imóveis citados e as regiões do entorno tem potencial para serem vulneráveis socialmente e ambientalmente devido às condições de ocupação da área, afetando a sociedade. Estas vulnerabilidades podem ser mensuradas a partir do cálculo e mapeamento da vulnerabilidade socioambiental da região. A vulnerabilidade socioambiental acontece quando uma região sofre com problemas ambientais juntamente com problemas sociais (DESCHAMPS, 2004). O cálculo da vulnerabilidade utiliza variáveis sociais e ambientais para determinar o índice de vulnerabilidade na área estudada.

O interesse por este tema justifica-se pelo acompanhamento da situação-problema dentro da Secretaria. Como citado em Santos *et al* (2021) os imóveis herdados da RFFSA antiga Rede Ferroviária Federal S.A. - chegaram a SPU e permaneceram sem gestão, até mesmo por falta de servidores, o que acarretou a dificuldade do processo de regularização. Acompanhando todo o processo para modernização dos processos metodológicos a fim de melhorar a gestão dos imóveis, surgiram ideias e questionamentos sobre o tema. A primeira delas norteia de modo geral e será respondido na pesquisa : Imóveis da União sem gestão sofrem vulnerabilidades socioambientais que afetam o imóvel, seu entorno e sociedade? Pensando nisso, mais questões podem ser pensadas e respondidas com os resultados: O que está acontecendo com os imóveis sob responsabilidade da Secretaria? O que poderia ser feito com estes imóveis? É possível disponibilizar para a população de baixa renda? E foram estes questionamentos que levaram ao desenvolvimento desta pesquisa.

Este trabalho de pesquisa se encaixa na linha de pesquisa de Gestão da Paisagem no Programa da Análise e Modelagem de Sistemas Ambientais, que consiste na aplicação das técnicas de análise e de modelagem ambiental para avaliação de cenários. A pesquisa contribui com os Objetivos de Desenvolvimento Sustentável (ODS) 1, 6 e 16 que são (NAÇÕES UNIDAS, 2022):

> 1) ODS 1- Erradicação da pobreza. Acabar com a pobreza em todas as suas formas, em todos os lugares. Objetivo 1.4 - até 2030, garantir que todos os homens e mulheres, particularmente os pobres e vulneráveis, tenham direitos iguais aos recursos econômicos, bem como o acesso a serviços básicos, propriedade e controle sobre a terra e outras formas de propriedade, herança, recursos naturais, novas tecnologias apropriadas e serviços financeiros, incluindo microfinanças;

> 2) ODS 6- Água potável e saneamento. Assegurar a disponibilidade e gestão sustentável da água e saneamento para todas e todos. Objetivo 6.2- Até 2030, alcançar o acesso a saneamento e higiene adequados e equitativos para todos, e acabar com a defecação a céu aberto, com especial atenção para as necessidades das mulheres e meninas e daqueles em situação de vulnerabilidade;

> 3) ODS 16- Paz, Justiça e Instituições Eficazes. Promover sociedades pacíficas e inclusivas para o desenvolvimento sustentável, proporcionar o acesso à justiça para todos e construir instituições eficazes, responsáveis e inclusivas em todos os níveis.

A colaboração com os ODS citados acima ocorre por meio do estímulo à gestão eficiente da SPU, que perpassa pela regularização e fiscalização dos imóveis da União e consequentemente uma futura destinação que pode auxiliar no acesso à propriedade, redução da pobreza, acesso a saneamento, água potável, entre outros.

O imóvel regularizado pela SPU pode ser destinado a outros usos como para programas de habitação de interesse social, que viabilizam o acesso à moradia adequada e regular da população de baixa renda, além de possibilitar o acesso a saneamento básico e infraestrutura apropriadas, reduzindo a desigualdade social, o crescimento urbano desordenado e diminuindo os impactos ambientais causados por ocupações irregulares em áreas de risco e de preservação ambiental. Contribui, ainda, com a eficácia da instituição que é responsável por tantos imóveis e possui um papel crucial de utilidade pública.

Diante da situação atual dos imóveis públicos e sua gestão, é premente a análise dos impactos provenientes das ocupações irregulares.

#### <span id="page-18-0"></span>1.1 Objetivo geral

Modelar o impacto socioambiental utilizando a análise multicritério para o cálculo da vulnerabilidade socioambiental de imóvel sem gestão que foi ocupado irregularmente, justificando assim, a importância da regularização, fiscalização e destinação dos imóveis da União, em especial os imóveis da extinta Rede Ferroviária Federal (RFFSA) localizados no estado de Minas Gerais.

### <span id="page-18-1"></span>1.2 Objetivos específicos

Para o desenvolvimento da pesquisa foram traçados os seguintes objetivos específicos:

- Construir uma proposta metodológica baseada em Saaty(1980) que auxilie na modelagem do índice de vulnerabilidade socioambiental das áreas dos imóveis jurisdicionados à Secretaria do Patrimônio da União da coleção da RFFSA.
- Aplicar a metodologia desenvolvida no estudo de caso na cidade de Belo Horizonte, validar os resultados e propor possíveis destinações aos imóveis incorporados;

# <span id="page-18-2"></span>**2 BENS IMÓVEIS E GESTÃO DO PATRIMÔNIO IMÓVEL DA UNIÃO EM MINAS GERAIS.**

Segundo o Artigo 79 do Código Civil, são considerados como bens imóveis o solo e tudo que possa ser incorporado a ele de forma natural ou artificial. Os bens imóveis são diferenciados quanto a sua propriedade, podendo ser privada ou pública. A lei n° 10.406 que institui o Código Civil estabelece que os proprietários de imóveis privados têm o direito de utilizar e tomar decisões sobre o bem (BRASIL, 2002). A propriedade privada pode ser adquirida de diversas formas, dentre elas (RIBEIRO, 2016) :

I) O registro por títulos (contrato de compra, venda ou doação do imóvel);

II) Usucapião (adquirido através de determinado tempo de utilização do imóvel);

III) A acessão (tudo aquilo que se incorpora ao bem imóvel pertence ao proprietário); IV)A sucessão hereditária (adquirida quando ocorre um falecimento e os sucessores ficam com a propriedade;

V) Propriedade *ad tempus* (adquirida por transmissão gratuita Inter vivos e *causa mortis*).

Os imóveis de propriedade pública de acordo com o Artigo 98 do Código Civil são os bens públicos pertencentes às pessoas jurídicas de direito público interno, podendo ser a União, os Estados, Distrito Federal, os Municípios, Autarquias e Fundações públicas e possuem como características de regime jurídico a alienabilidade condicionada<sup>1</sup>, impenhorabilidade<sup>2</sup>, imprescritibilidade<sup>3</sup> e a não onerabilidade<sup>4</sup> (BRASIL,2002).

De acordo com o Decreto-Lei n° 9.760, de 05 de setembro de 1946, Artigo 1° (BRASIL,1946), são declarados imóveis da União (de propriedade pública) as seguintes situações:

> a) os terrenos de marinha e seus acrescidos; b) os terrenos marginais dos rios navegáveis, em Territórios Federais, se, por qualquer título legítimo, não pertencerem a particular; c) os terrenos marginais de rios e as ilhas nestes situadas na faixa da fronteira do território nacional e nas zonas onde se faça sentir a influência das marés; d) as ilhas situadas nos mares territoriais ou não, se por qualquer título legítimo não pertencerem aos Estados, Municípios ou particulares; e) a porção de terras devolutas que for indispensável para a defesa da fronteira, fortificações, construções militares e estradas de ferro federais; f) as terras devolutas situadas nos Territórios Federais; g) as estradas de ferro, instalações portuárias, telégrafos, telefones, fábricas oficinas e fazendas nacionais; h) os terrenos dos extintos aldeamentos de índios e das colônias militares, que não tenham passado, legalmente, para o domínio dos Estados, Municípios ou particulares; i) os arsenais com todo o material de marinha, exército e aviação, as fortalezas, fortificações e construções militares, bem como os terrenos adjacentes, reservados por ato imperial; j) os que foram do domínio da Coroa; k) os bens perdidos pelo criminoso condenado por sentença proferida em processo judiciário federal; l) os que tenham sido a algum título, ou em virtude de lei, incorporados ao seu patrimônio (BRASIL, 1946).

São várias as formas da União obter a propriedade de um imóvel, segundo Brasil (2017), são elas:

> I - acessão (tudo quanto se incorporar ao solo natural ou artificialmente); II adjudicação (transferência de seu primitivo dono para a União); III - aquisição (quando se autoriza e opera a transferência ou a constituição pela União de direitos reais ou possessórios sobre bens imóveis); IV - averbação: lançamento numerado e

<sup>1</sup> Os bens públicos para serem alienados (transferidos para outra pessoa) devem preencher requisitos estabelecidos (BRASIL,2002).

<sup>2</sup> Os bens públicos são impenhoráveis (não podem ser dados como garantias), mas o Código de Processo Civil prevê um procedimento especial para execução contra a Fazenda Pública, que se faz mediante precatórios (art. 100, da CF) (BRASIL,2002).

<sup>3</sup> Os bens públicos, móveis ou imóveis, não podem ser adquiridos pelo particular por usucapião, independentemente da categoria a que pertencem (BRASIL,2002).

<sup>4</sup> Os bens públicos não podem ser dados como garantia para débitos da Administração pública (BRASIL,2002).

sequencial, indicando resumidamente os atos e outras ocorrências que por qualquer modo alterem a matrícula ou os dados nela constantes; V - benfeitoria: obras de melhoramento e conservação de coisa já existente ou já incorporada ao imóvel realizada mediante a intervenção do proprietário, possuidor e detentor; VI - compra (modo de aquisição voluntária mediante acordo entre as partes); VII - desdobro: forma de fracionamento do solo por qual se subdivide um lote em dois ou mais novos lotes, com aproveitamento do sistema viário existente, desde que não implique na abertura de novas vias e logradouros públicos, nem no prolongamento, modificação ou ampliação dos já existentes; VIII - desmembramento: forma de parcelamento do solo urbano prevista na Lei n° 6.766, de 19 de dezembro de 1979, por qual se subdivide uma gleba em lotes destinados à edificação, com aproveitamento do sistema viário existente, desde que não implique na abertura de novas vias e logradouros públicos, nem no prolongamento, modificação ou ampliação dos já existentes; IX -- destaque de gleba pública: forma de fracionamento do solo prevista no § 7º do art. 176 da Lei n° 6.015, de 31 de dezembro de 1979, por qual se destaca de uma gleba pública uma ou mais parcelas, as quais originarão novos imóveis com matrícula própria, mantendose a área remanescente na matrícula originária, sem a necessidade de retificação imediata desta; X - - direito de superfície: direito real regulado pela Lei nº 10.257, de 10 de janeiro de 2001, e pelo Código Civil de 2002, que confere ao superficiário o direito de utilizar o solo, o subsolo e/ou o espaço aéreo de terreno alheio, por tempo determinado ou indeterminado, gratuito ou oneroso, com possibilidade de transmissão por ato "entre vivos" ou causa mortis; XI - - direito real: poder direto e imediato exercido sobre um imóvel, e que gera uma relação direta entre a pessoa e o bem, identificado principalmente por sua eficácia absoluta e por sua oponibilidade contra terceiros; XII -- domínio pleno: direito que reúne nas mãos de um mesmo titular os direitos de utilização, gozo e de disposição de determinado bem imóvel; XIII domínio útil: direito exercido pelo foreiro quando da constituição da enfiteuse, que garante ao titular o exercício de todas as faculdades inerentes à posse, uso e gozo do bem, correspondendo a 83% (oitenta e três por cento) do valor do domínio pleno no caso de imóvel da União; XIV - - domínio direto: direito que remanesce com o proprietário do imóvel quando da constituição da enfiteuse, que permanece com o proprietário do imóvel, correspondendo a 17% (dezessete por cento) do valor da domínio pleno nos casos de imóveis da União; XV -- fusão: também denominada de remembramento ou unificação, consiste na junção de dois ou mais imóveis contíguos e pertencentes ao mesmo proprietário, formando um único imóvel, com nova denominação e matrícula, conforme previsto nos arts. 234 e 235 da Lei nº 6.015, de 197; XVI - - fracionamento do solo: procedimentos de subdivisão do solo, podendo ser feito mediante desdobro ou destaque de gleba pública, não contemplados na Lei n° 6.766, de 19 de dezembro de 1979, dispensado dos procedimentos específicos do registro especial; XVII - gleba (terreno ainda não parcelado); XVIII -- imóvel: o solo e tudo quanto se lhe incorporar natural e artificialmente, podendo constituir: a) o terreno, com ou sem construção; b) cada unidade oriunda de parcelamento de terreno; e c) cada unidade distinta de empreendimento imobiliário que instituir condomínio; XIX - incorporação (o conjunto de procedimentos necessários ao cadastro e inserção nos sistemas corporativos da Secretaria de Patrimônio da União e nos Cartórios de Registro de Imóveis, de direitos reais ou possessórios sobre bens imóveis adquiridos pela União); XX - - lavratura: procedimento por qual se gera o título aquisitivo para fim de ingresso no livro próprio da SPU, admitida a geração eletrônica; XXI - lote: terreno urbano resultante de parcelamento; XXII - - loteamento: forma de parcelamento do solo urbano prevista na Lei n° 6.766, de 19 de dezembro de 1979, por qual se subdivide uma gleba em lotes destinados à edificação, com abertura de novas vias de circulação, de logradouros públicos ou prolongamento, modificação ou ampliação das vias existentes; XXIII -- matrícula: lançamento numerado efetuado pelo Registrador de Imóveis no livro 2 do cartório, chamado Livro de Registro Geral, que cadastra o imóvel descrevendo-o fisicamente e nominando seu proprietário;

XXIV -- parcelamento: procedimento de subdivisão do solo urbano previsto na Lei n° 6.766, de 19 de dezembro de 1979, mediante loteamento ou desmembramento, sujeito ao registro especial; XXV - patrimônio: conjunto de direitos e obrigações suscetíveis de valoração pecuniária; XXVI - posse: exercício de fato de alguns dos direitos inerentes à propriedade, podendo ser: a) direta: aquela em que o possuidor tem o controle material do bem, ou seja, exerce de forma imediata e plena alguns dos direitos da propriedade; ou b) indireta: aquela exercida pelo possuidor que autorizou o controle material ou o uso do bem a outrem; XXVII - - propriedade: direito de usar, gozar e dispor do bem imóvel, como de reavê-lo do poder de quem quer que injustamente o possua ou o detenha, abrangendo o solo, o subsolo e o espaço aéreo, até o limite de sua possibilidade de exercício útil; XXVIII -- recebimento em doação: modo de aquisição voluntária mediante acordo entre as partes, em que um terceiro, por liberalidade, transfere para União a propriedade de bem imóvel, com ou sem encargos; XXIX -- registro: lançamento numerado e sequencial efetuado na folha do livro 2 do cartório de registro de imóveis, logo abaixo do lançamento da matrícula, indicando resumidamente os negócios jurídicos de constituição, extinção e transferência dos direitos reais que recaem sobre o imóvel matriculado; XXX -- registro especial: conjunto de regras e exigências aplicáveis ao registro imobiliário do parcelamento do solo urbano, previsto no art. 18 da Lei n° 6.766, de 19 de dezembro de 1979; XXXI - - registro por apossamento vintenário: forma originária e voluntária de aquisição da propriedade de bem imóvel decorrente da posse por órgão da União ou unidade militar, por intervalo contínuo de, no mínimo, vinte anos, sem interrupção nem oposição de terceiros, com fundamento no art. 1º, inciso II, da Lei nº 5.972, de 1973; XXXII - - regularização patrimonial: conjunto de procedimentos, medidas e atos necessários à retificação, complementação ou atualização de dados cadastrais e atos pertinentes à aquisição ou incorporação de bens imóveis em nome da União; XXXIII - - rerratificação: ato de retificar em parte um contrato, certidão ou outro instrumento e de ratificar os demais termos não alterados; XXXIV - - reversão: ato de retornar ao patrimônio da União imóvel e respectivos direitos transferidos a terceiro, em função de descumprimento de condição pactuada ou outra hipótese prevista em lei; XXXV - - transcrição: ato de transferência de propriedade anotado em livro próprio no sistema de registro anterior à Lei nº 6.015, de 31 de dezembro 1973; XXVI - - usucapião judicial: forma originária e voluntária de aquisição da propriedade de bem imóvel pela posse e com observância dos requisitos previstos em lei; XXXVII - valor venal: valor real para fins de venda do imóvel que, eventualmente, pode corresponder ao valor fiscal (BRASIL, 2017).

A Secretaria de Patrimônio da União (SPU) foi criada em 1854 pelo Estado Brasileiro para ser a responsável por gerir os imóveis pertencentes à União. Este órgão é, atualmente, subordinado ao Ministério da Gestão e da Inovação em Serviços Públicos. Conforme descrito no Artigo 31 do [Decreto n° 9.035, de 20 de abril de 2017](http://www.planalto.gov.br/ccivil_03/_Ato2015-2018/2017/Decreto/D9035.htm) (BRASIL, 2017), estão entre suas competências, administrar o patrimônio imobiliário da União, realizar a incorporação e regularização do domínio dos bens, sua apropriada destinação, controle e fiscalização dos imóveis, promover arrecadação. A Secretaria foi subdividida em escritórios avançados e em Superintendências Regionais, uma para cada unidade da federação.

Quando a SPU recebe algum imóvel, deve-se seguir alguns procedimentos até a sua incorporação<sup>5</sup>, as diretrizes a serem observadas no processo de incorporação de um imóvel pela Secretaria de Patrimônio da União envolvem (BRASIL, 2008a):

I- Priorização da incorporação dos imóveis com destinação provisória efetuada ou em curso;

II- Aderência às prioridades da Administração Pública Federal e às metas estratégicas da SPU, em especial habitação de interesse social (envolvendo regularização fundiária e provisão habitacional);

III- Independência dos processos de incorporação e destinação, que deverão ser autuados separadamente e ter trâmites distintos.

Por sua vez, o trâmite processual para a incorporação necessita de algumas etapas (Figura 1):

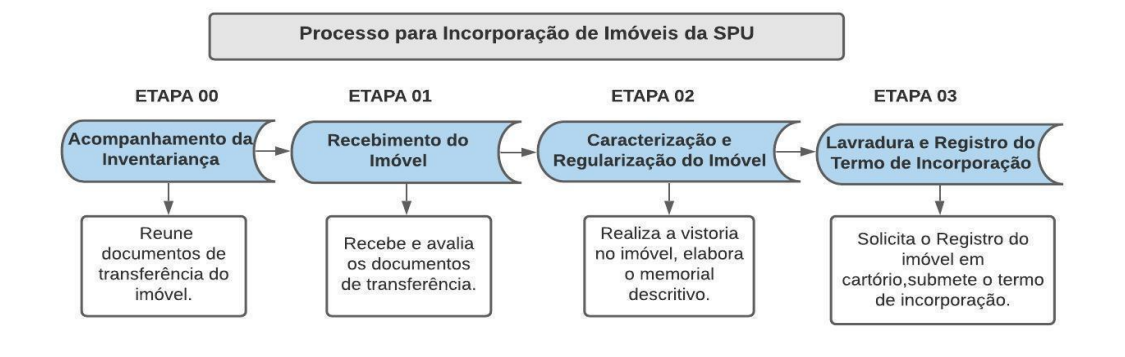

Figura 1-Trâmite processual para a incorporação de Imóveis.

Fonte: Adaptado de Brasil, 2008a.

<sup>5</sup> Conjunto de procedimentos necessários para fazer o cadastro do imóvel nos sistemas corporativos da SPU e nos Cartórios, a fim de deixar o imóvel regularizado para ser destinado a outro uso e fiscalizado.

O trâmite processual para incorporação dos imóveis da SPU passa pela Etapa 00 de acompanhamento da inventariança no qual são reunidos os documentos de transferência do imóvel; Em seguida há o recebimento do imóvel (Etapa 01) , onde a Gerência Regional do Patrimônio da União (GRPU), setor da SPU responsável pela incorporação de imóveis, recebe os documentos e os confere; após este procedimento é realizada a caracterização e regularização do imóvel (Etapa 02), por meio da vistoria no imóvel e a elaboração do respectivo memorial descritivo. Finalmente, na Etapa 03 é feita a lavratura e registro do termo de incorporação realizado em cartório (BRASIL, 2008a).

A União detém atualmente imóveis distribuídos em 357 municípios diferentes de Minas Gerais, dentre os 853 existentes no estado. Cerca de 41,85% dos municípios de Minas possuem imóveis da União incorporados nos sistemas da Secretaria de Patrimônio da União em MG, ou seja, imóveis que passaram por um conjunto de procedimentos de incorporação (Figura 1) (BRASIL, 2017). Sendo assim, infere-se que as gestões municipais e suas populações locais lidem com certa frequência com a União quando se trata de regularização imobiliária e ocupação de áreas (SANTOS *et al,*2022).

No âmbito da SPU/MG, os imóveis (rurais e urbanos) que foram incorporados totalizam 4.666 imóveis com área estimada total de cerca de 1.2320 km<sup>2</sup>. Esta área corresponde a  $0,21\%$  do território do estado de Minas Gerais (586.528 km<sup>2</sup>), se comparado a uma cidade a extensão chega a mais de duas vezes a capital, Belo Horizonte que tem  $331,354 \text{ km}^2$  de extensão (IBGE, 2021). Logo, a gestão adequada e correta do Governo Federal em relação a estes imóveis é essencial para a mitigação de problemas relativos à posse da terra, fundiários, cartoriais, sociais e ambientais (SANTOS *et al,* 2022). No entanto, as mudanças na gestão do patrimônio da União, que alternava a cada gestão do governo, e dependiam da prioridade da gestão do governo de cada época, contribuíram para que inúmeros imóveis se encontrem com dificuldades administrativas para serem incorporados e regularizados (XAVIER, 2019).

Existem diversos imóveis de propriedade da União que estão sem gestão adequada, dentre eles os imóveis da extinta RFFSA que foram transferidos à SPU e permaneceram sem a devida gestão. Estes imóveis não foram incorporados nos procedimentos regimentais da Secretaria para terem uma destinação de uso, consequentemente os imóveis estão passíveis de sofrer ações depredatórias, invasões, desmatamento, entre outros, visto que teoricamente os imóveis estão vagos, sem ocupação (SANTOS *et al, 2022)*. Este tipo de imóvel da União pode gerar alguns impactos sociais e ambientais, como queda do valor econômico dos demais imóveis adjacentes (HELLERVIK, 2018), propiciar a marginalização da região (PAIN, 2019) e favorecer acidentes graves (TRINDADE, 2014). Além disso, grandes imóveis próximos aos centros dos municípios são loteados clandestinamente, causando desmatamento, ocupação desordenada, geração de esgoto e resíduos sólidos e, consequentemente, seu lançamento indevido no meio ambiente (ALVES, 2013), levando à incapacidade de ordenamento e fiscalização pela gestão municipal (FONSECA, 2019).

> A falta de saneamento básico das ocupações irregulares gera problemas de saúde pública como o aparecimento de doenças de veiculação hídrica, aumento da mortalidade infantil e a proliferação de vetores. Em Belo Horizonte, por exemplo, existe um prédio localizado na Avenida Prudente de Morais, onde funcionava o Departamento Nacional de Infraestrutura de Transporte, o DNIT, foi desocupado pelo órgão em 2013 (DNIT, 2020) e desde então a União busca por uma destinação deste imóvel. Contudo, durante este período ele sofreu ocupações irregulares, depredações e aumento das patologias estruturais. Com a depredação, o prédio perdeu a vedação e o interior da estrutura passou a acumular água criando ambiente propício para a proliferação da dengue e outros vetores, bem como as pestes urbanas (SANTOS*, et al*. 2021).

Ressalta-se que o imóvel não deixa de ser apto a problemas socioambientais quando é incorporado aos sistemas da Secretaria. Para que os problemas sejam mitigados, a SPU precisa destinar o imóvel a outro uso, para que seja realizada a fiscalização do imóvel e uma adequada gestão, caso contrário o imóvel continua sujeito a problemas por falta de ocupação e fiscalização.

A SPU/MG lida com um conjunto de dados cadastrais e espaciais (Figura 2) que caracterizam o patrimônio sob sua gestão e para uma adequada interpretação de informações e tomada de decisão de forma assertiva, a Secretaria utiliza como principais instrumentos para apoio de decisões os documentos cartográficos existentes e os dados cadastrais dos imóveis da União (ME, 2020).

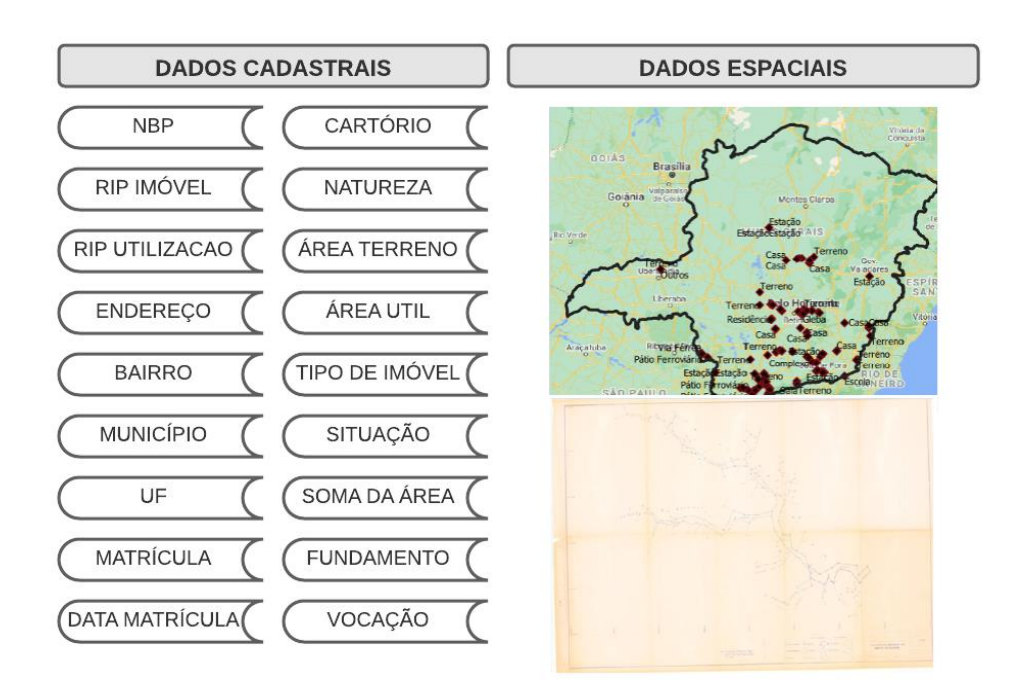

Figura 2-Dados utilizados pelo NUGeo para caracterização.

Fonte: NUGeo/MG,2021.

A Figura 2a demonstra o tipo de dado cadastral oriundo do Controle do Inventário da Documentação de Imóveis (CIDI) - uma planilha onde cada dado é um registro de inventariança dos bens ativos não operacionais oriundos da RFFSA que foram transferidos à SPU. O imóvel é identificado pelo Número do Bem Patrimonial (NBP), número de identificação do imóvel da União, e os dados correspondem a um tipo de imóvel que são os Terrenos, Benfeitorias (obras já incorporadas ao imóvel realizada mediante a intervenção do proprietário), Carteira (Casas), Ramal (parte de uma ferrovia) e registros não identificados. A Figura 2b apresenta um exemplo de dados espaciais e o produto cartográfico correspondente ao imóvel.

Não são todos os imóveis pertencentes à União que se encontram incorporados ao patrimônio, pois na Secretaria existem muitos registros com informações deficientes que dificultam a caracterização do patrimônio. Por este motivo, identificar cada imóvel da União cuja documentação esteja arquivada em meio analógico e inserir esta informação em sistema próprio aspirando a regularização e sua incorporação é fundamental para que a União possa gerenciar seu patrimônio de modo eficaz (OLIVEIRA, 2013). Todos os imóveis incorporados estão regularizados e passíveis de serem destinados a outro uso, além de permitirem uma correta fiscalização.

A inviabilidade de se caracterizar o imóvel deve-se à ausência de informações descritivas do imóvel na planta, dificultando sua localização e a correta identificação de seus limites

### <span id="page-26-0"></span>**3 A REDE FERROVIÁRIA FEDERAL - RFFSA**

O transporte ferroviário no Brasil prevaleceu até a década de 1940. Com o aparecimento da rodovia como transporte alternativo, a ferrovia teve seus problemas evidenciados e começou a ser desvalorizada tanto para o mercado de passageiros quanto para o de cargas. O transporte de passageiros era lento, sem conforto e as composições eram mal conservadas, além da má conservação das linhas que causavam acidentes constantes (OLIVEIRA, 2017). A situação do transporte de cargas era parecida, com frequentes atrasos nos atendimentos, a velocidade de transporte de carga era baixa, além das perdas e avarias de mercadorias (GRECCO, 2011). Neste contexto de desvalorização das ferrovias, a rodovia começou a predominar dentre os investimentos do Governo, uma vez que era mais fácil sua implantação, os prazos de evolução dos investimentos eram mais rápidos e o caminhão passou a ser um forte representante no transporte de cargas.

Após este declínio das ferrovias do Brasil, houve a criação da Rede Ferroviária Federal S.A. (RFFSA), uma sociedade de economia mista integrante da Administração Indireta do Governo Federal, vinculada ao Ministério dos Transportes. Esta, que foi uma tentativa de combater um sistema deficitário, por meio da racionalização de suas atividades. (PAULA, 2000, p. 51). Assim, algumas características são registradas a seguir bem como a distribuição espacial pelo país:

> A RFFSA foi criada mediante autorização da Lei nº 3.115, de 16 de março de 1957, pela consolidação de 18 ferrovias regionais, com o objetivo principal de promover e gerir os interesses da União no setor de transportes ferroviários. Durante 40 anos prestou serviços de transporte ferroviário, atendendo diretamente a 19 unidades da Federação, em quatro das cinco grandes regiões do País (Nordeste, Sudeste, Sul,

Centro-Oeste), operando uma malha que, em 1996, compreendia cerca de 22 mil quilômetros de linhas (73% do total nacional).(BRASIL, 2008a, p.6).

As diversas linhas da RFFSA que percorriam as cinco grandes regiões do país podem ser vistas na Figura 3.

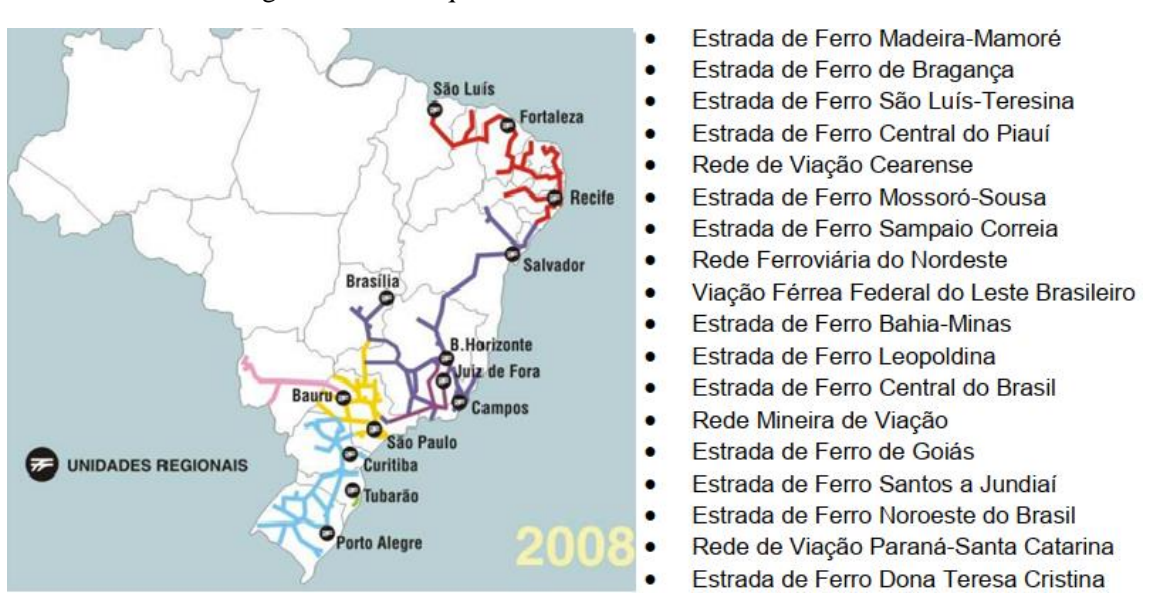

Figura 3- Linhas que formaram a Rede Ferroviária Federal S/A.

Fonte: BRASIL, 2008a, p.6.

Segundo Silveira (2003, p.161), em 1970 o direcionamento das verbas públicas para projetos de construção de hidroelétricas, termelétricas, entre outros, levaram as ferrovias a uma crise que se agravou no período democrático. Em 1980, com o esgotamento de recursos do Estado, concretizou-se uma crise brasileira, e a RFFSA, que sofre a maior crise da sua história, chega às ruínas (OLIVEIRA, 2017).

A RFFSA continuou em crise e deterioração de seus serviços até a década de 1990, quando as ferrovias entraram no Plano Nacional de Desestatização (PND), que visava a concessão à iniciativa privada, buscando uma maior eficiência operacional (OLIVEIRA, 2017).

> Na impossibilidade de gerar os recursos necessários para continuar financiando os investimentos, o governo federal colocou em prática ações voltadas à concessão de serviços públicos de transporte de carga à iniciativa privada. Foi editada a Lei nº 8031/90 e suas alterações posteriores, que instituíram o Programa Nacional de

Desestatização – PND, sendo a RFFSA incluída no referido Programa em 10/03/92 (…) O processo de desestatização da RFFSA foi realizado com base na Lei nº 8987/95 (Lei das Concessões). Essa lei estabeleceu os direitos e obrigações para as partes envolvidas no processo de concessão, definindo ainda o princípio da manutenção do equilíbrio econômico e financeiro e os direitos dos usuários (...) em 7 de dezembro de 1999, o governo federal, com base na Resolução nº 12, de 11/11/99, do Conselho Nacional de Desestatização e por intermédio do Decreto nº 3277, dissolve, líquida e extingue a Rede Ferroviária Federal S/A (BRASIL, 2010, p. 10).

A transferência foi efetivada no período 1996/1998. O acordo estabeleceu a concessão pela União por 30 anos, mediante licitação, e o arrendamento, por igual prazo, dos ativos operacionais da RFFSA aos novos concessionários. (BRASIL, 2008a. p10).

A partir de dezembro de 1999, foi iniciada a liquidação por deliberação da Assembleia Geral dos Acionistas, que foi conduzida sob responsabilidade de uma Comissão de Liquidação. O processo de Liquidação foi supervisionado pelo Ministério do Planejamento, Orçamento e Gestão e implicou na realização dos ativos não operacionais e no pagamento de passivos. Os ativos operacionais, como infraestrutura, vagões e outros bens relacionados às ferrovias, foram arrendados por concessionárias e operadoras de rodovias (BRASIL, 2008a. p10).

Em 2007, a RFFSA foi extinta de acordo com a Medida Provisória n° 353, de 22 de janeiro de 2007, estabelecida pelo Decreto n° 6018, de 22 de janeiro de 2007, sancionado pela Lei nº 11.483, de 31 de março de 2007<sup>6</sup>.

> Com a extinção da RFFSA em 22 de janeiro de 2007, seus bens imóveis nãooperacionais foram transferidos para a União, o que trouxe um novo e enorme desafio para a SPU, acarretando uma ação inédita no âmbito do Governo Federal, tendo em vista o volume de bens a serem vistoriados, avaliados, regularizados, incorporados e finalmente destinados pelo órgão considerando a vocação específica de cada um deles. A diversidade desses bens é considerável, envolvendo, entre outros, terrenos urbanos desocupados, estações de trem, galpões, oficinas desativadas e áreas ocupadas por população de baixa renda, grande parte deles situados em áreas urbanas nas proximidades das vias ferroviárias que atravessa, especialmente nas grandes cidades, em regiões de extrema pobreza. (BRASIL, 2008a. p10).

O Instituto do Patrimônio Histórico e Artístico Nacional (IPHAN) ficou responsável por "receber e administrar os bens móveis e imóveis de valor artístico, histórico e cultural,

<sup>6</sup> BRASIL. Medida Provisória n° 353, de 22 de janeiro de 2007. Diário Oficial [da] República Federativa do Brasil, Brasília, 31 de maio de 2007.

oriundos da extinta RFFSA, bem como zelar pela sua guarda e manutenção" (BRASIL, 2008a, p.14). No Quadro 1, está resumido o procedimento de transferência dos imóveis da RFFSA constantes no inventário.

<span id="page-29-0"></span>

| <b>INVENTARIANÇA</b>                                                 | $DH^7$ /SPU                                                                                                    | <b>REGIONAIS SPU</b>                                                        | <b>IPHAN</b>                                                                                                    |
|----------------------------------------------------------------------|----------------------------------------------------------------------------------------------------|-----------------------------------------------------------------------------|----------------------------------------------------------------------------------------------------|
|                                                                      |                                                                                                    |                                                                             |                                                                                                    |
| Reúne<br>e<br>documentação<br>dos<br>imóveis<br>não<br>operacionais. | transfere Define e mantém o Recebem e atestam a<br>controle<br>das<br>prioridades<br>de<br>transferência;<br>controle<br>mantém o<br>imóveis<br>dos<br>transferidos. | documentação<br>enviada; preparam o<br>de<br>cessão<br>termo<br>provisória. | Recebe<br>emite<br>e<br>manifestação quanto<br>à existência de valor<br>histórico, artístico e<br>cultural dos imóveis. |

Quadro 1- Destinação dos imóveis não operacionais da extinta RFFSA.

Fonte: Adaptado de OLIVEIRA,2013. p.268.

A responsabilidade direcionada ao IPHAN é questionada por Santos e Mazzoco (2007), que afirmam que o IPHAN não teria estrutura para receber tal patrimônio devido ao tamanho da estrutura que o órgão possui (SANTOS; MAZZOCO, 2007, p.25). A Herança da RFFSA totaliza em todo país cerca de 52.000 (cinquenta e duas mil) unidades cadastrais referentes a imóveis não operacionais e possuem uma diversidade de bens, como terrenos urbanos ocupados, galpões e oficinas, estação de trem, além de áreas ocupadas por população de baixa renda. Alguns terrenos são dos ex-ramais das ferrovias; um ramal ferroviário é uma linha que serve para ligar pontos importantes distantes da via principal.

Em Minas Gerais, os materiais cartográficos de 3119 imóveis da RFFSA estão sob os cuidados da NUGeo/MG, esta quantidade representa 54,3% dos registros contidos em todo o acervo da SPU/MG , sendo a maior coleção encontrada no órgão; cerca de 6% do total de imóveis da RFFSA está no estado.

A documentação dos imóveis da RFFSA apresenta dificuldades de localização e correta identificação de seus limites (Figura 4).

<sup>7</sup> Departamento de Incorporação de Imóveis.

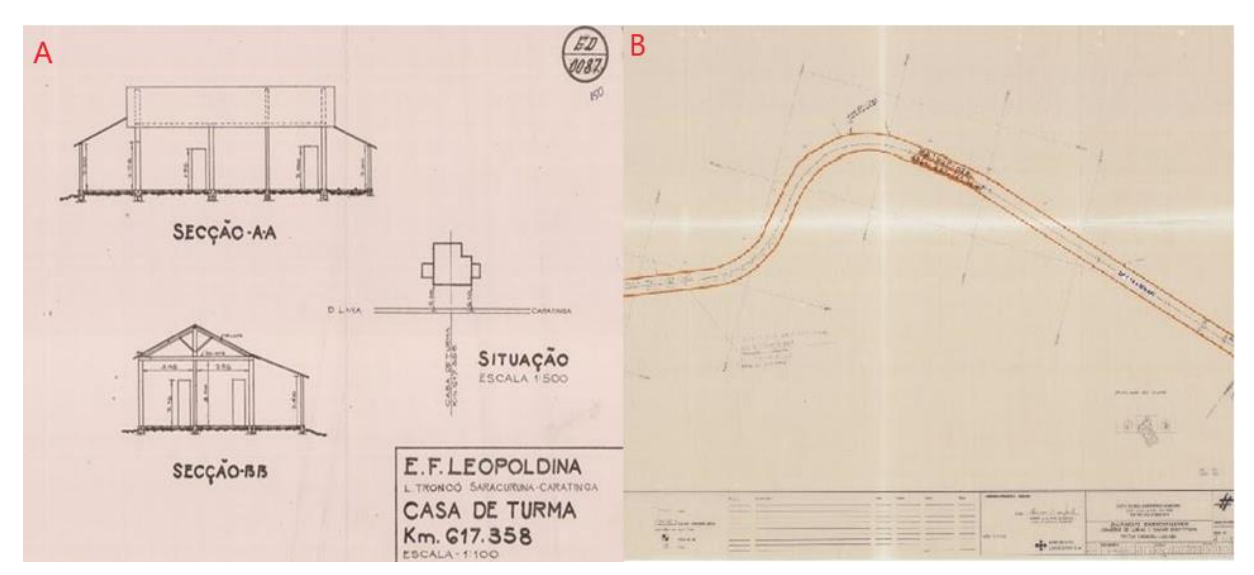

Figura 4-Plantas de caracterização de imóveis e linha ferroviária da extinta Rede Ferroviária Federal S/A (RFFSA).

Fonte: NUGeo,2022.

Na figura 4, é possível observar dois produtos cartográficos oriundos do acervo da SPU/MG, do lado esquerdo (Figura 4a) uma planta de situação de uma Casa de Turma no km 617.358, onde a quilometragem é a única referência para localizar esta casa, e à direita (Figura 4b) uma planta que é parte da linha férrea e possui algumas coordenadas locais de difícil visualização. Outro problema recorrente nos imóveis da união são aqueles imóveis que não possuem produto cartográfico, em teoria todo registro do CIDI deve ter uma planta cartográfica no acervo da RFFSA, mas isso não ocorre devido a divergência dos números encontrados na NUGeo/MG, dos 4668 registros do inventário no CIDI, apenas 3119 produtos cartográficos foram encontrados e entre os registros do CIDI apenas 356 estão caracterizados e incorporados. Nesse caso, a caracterização do imóvel é dificultada, pois não se sabe os limites do imóvel e em alguns casos não é possível achar sua localização precisa.

Estes são alguns exemplos do tipo de material encontrado no órgão e as razões pela dificuldade em caracterizar alguns imóveis para realizar a regularização e destinação adequada. A RFFSA hoje é uma incógnita para o órgão, pois devido à falta de informações e deficiência na gestão, os registros não estão identificados e muitos não são passíveis de serem regularizados na atual situação. Além disso, o déficit de servidores para realizar todos os procedimentos regulatórios citados é mais um dos impedimentos para a Secretaria. Esse déficit vem sendo um problema desde o governo Vargas, quando o presidente estruturou um corpo técnico voltado a atender as demandas do estado a fim de melhorar o funcionamento do órgão, antes chamado de Diretoria do Patrimônio Nacional, na época o número de servidores cresceu de 70 (1930) para 550 (1954) (XAVIER, 2019). Segundo SPU (2018), a Secretaria contava com 1297 servidores na data da publicação, distribuídos pelo país e, apesar de aumentar relativamente o faturamento, continuou com problemas para regularização dos imóveis (XAVIER, 2019).

Estes imóveis estão sem controle e podem ser significativos para os municípios onde estão localizados em virtude de características como o valor histórico (construções antigas), tamanho do imóvel ou conjunto e até mesmo o seu estado de conservação (SANTOS, *et al.*  2022).

### <span id="page-31-0"></span>**4 VULNERABILIDADE SOCIOAMBIENTAL**

A Lei n° 10.257, de 10 de julho de 2001, denominada Estatuto da Cidade, estabelece normas que regulam o uso da propriedade em prol da segurança e do bem-estar dos cidadãos, bem como do equilíbrio ambiental (Brasil, 2001). A função social da cidade não pode deixar de conter sua função ambiental, a saber, a promoção da qualidade de vida e proteção do meio ambiente (LEMOS, 2008. p. 88).

A Lei n° 10.406 de janeiro de 2002, estabelece em seu § 1° do Art. 1.229 atribuições sobre os direitos da propriedade:

> O direito de propriedade deve ser exercitado em consonância com suas finalidades econômicas e sociais e de modo que sejam preservados, de conformidade com o estabelecido em lei especial, a flora, a fauna, as belezas naturais, o equilíbrio ecológico e o patrimônio histórico e artístico, bem como evitada a poluição do ar e das águas (BRASIL, 2002).

Nesta lei fica clara a necessidade de equilíbrio entre a função social dos imóveis e sua função ambiental. Os imóveis da União que estão sem controle do órgão Gestor - SPU -, por não estarem incorporados e destinados, não estão exercendo suas funções socioambientais adequadamente. Estes imóveis ficam sem destinação de uso e fiscalização. Muitos deles são terrenos e estão sujeitos a ações como deterioração, ocupação irregular e veiculação de doenças, e consequentemente causam danos à sociedade e ao ambiente, principalmente os imóveis que estão em áreas de risco e proteção ambiental. Os imóveis nestas condições estão em situação vulnerável e tem potencial para gerarem impactos socioambientais, que podem ser observados através da vulnerabilidade socioambiental.

A Vulnerabilidade segundo Alcântara (2012) está relacionada ao somatório dos ativos de uma comunidade suscetíveis aos efeitos prejudiciais de um perigo e ela pode apresentar mudanças de acordo com o contexto do local observado como citam Marandola JR e Hogan (2006):

> A vulnerabilidade é extremamente dinâmica, além de poder apresentar sazonalidades até em pequena escala temporal. Isto porque uma avaliação da vulnerabilidade passa pela compreensão do perigo envolvido (eventos que causam danos), do contexto geográfico e da produção social (as relações sociais, culturais, políticas, econômicas e a situação das instituições), que revelarão os elementos constituintes da capacidade de resposta, absorção e ajustamento que aquela sociedade ou lugar possuem para enfrentar o perigo.

Pensando na análise da vulnerabilidade de um determinado espaço geográfico, Marandola JR e Hogan 2006 ainda afirmam que:

> Manter uma postura aberta diante do objeto de pesquisa permite que, mesmo que tenham sido definidos os perigos que serão investigados (e a vulnerabilidade a eles) durante o seu desenvolvimento haverá oportunidade de descobrir outros elementos que interferem no desenho da vulnerabilidade daquela população, sociedade ou lugar.

A Vulnerabilidade possui diferentes abordagens, entre elas estão a vulnerabilidade social, ambiental e socioambiental. A vulnerabilidade Social é analisada a partir da relação dos indivíduos, sociedade, aspectos econômicos, condições de moradia, entre outros (COSTA,2009). A vulnerabilidade ambiental se baseia na análise ambiental de um espaço, analisando riscos naturais, degradação de solo, desflorestamento, dentre outros(ALCÂNTARA,2012). A vulnerabilidade socioambiental é uma integração das duas abordagens, social e ambiental, conforme proposto por Deschamps (2004) ao considerar a existência da vulnerabilidade socioambiental quando uma mesma área ou população possui tanto a abordagem social como a ambiental simultaneamente.

Para CARTIER *et al*, 2009, a vulnerabilidade socioambiental se relaciona com a sobreposição de grupos sociais com baixo poder aquisitivo em áreas ambientalmente de risco.

> Há uma tendência de os grupos de baixa renda residirem em áreas com más condições urbanísticas e sanitárias e em situações de risco e degradação ambiental (como, por exemplo, terrenos próximos de cursos d'água) (ALVES, 2007. P. 303).

Outra possibilidade é o considerar as áreas com maior degradação ambiental e situações de risco como áreas com maior vulnerabilidade socioambiental (JUNIOR, 2014).

Nesta pesquisa, entende-se como Vulnerabilidade Socioambiental áreas que apresentam riscos sociais e ambientais, que podem ser riscos geológicos, áreas onde há ocupações irregulares, esgoto a céu aberto, desmatamento, drenagem hídrica, falta de gestão municipal, entre outros.

<span id="page-33-0"></span>4.1 Referências utilizadas como base para o desenvolvimento da pesquisa

Alguns trabalhos (Costa e Dantas, 2009; Junior, 2014; Oliveira, 2017) mensuram a vulnerabilidade socioambiental das regiões. Para este cálculo são utilizados indicadores como índice de pobreza, índices de acesso a serviços essenciais, índices de área de risco, entre outros.

O trabalho de Costa e Dantas (2009) contemplou uma construção do Índice Sintético de Vulnerabilidade Socioambiental (ISVS) para o estado de Fortaleza. Inicialmente foi confeccionado o mapa de vulnerabilidade social, utilizando o cruzamento de variáveis relacionadas à educação, renda e qualidade da habitação (coleta de lixo, saneamento básico etc.). A construção do mapa de ISVS se deu pela aplicação de uma equação que transforma cada variável em um índice que varia de 0 a 1, e expressa a razão entre o valor observado para o setor e a amplitude total do indicador analisado, dado pela fórmula:

 $\frac{1}{2}SVS = \frac{1}{2} \frac{1}{2}$ *valor observado no setor da variável (em %)*− % pior valor da variável)

Onde *valor observado no setor da variável (em %)* relaciona-se com o pior valor da variável no universo em análise (em %), enquanto o *melhor valor da variável no universo da análise (em %)* relaciona-se com o *pior valor da variável* no universo em análise (em %). Após este cálculo, foi contabilizada a média dos indicadores sintéticos para gerar o mapa final deste processo. Posteriormente foi construído a partir da sobreposição do mapa de vulnerabilidade socioambiental com os dados de inundação, soterramento e deslizamento de terra, o mapa de vulnerabilidade socioambiental (Figura 5).

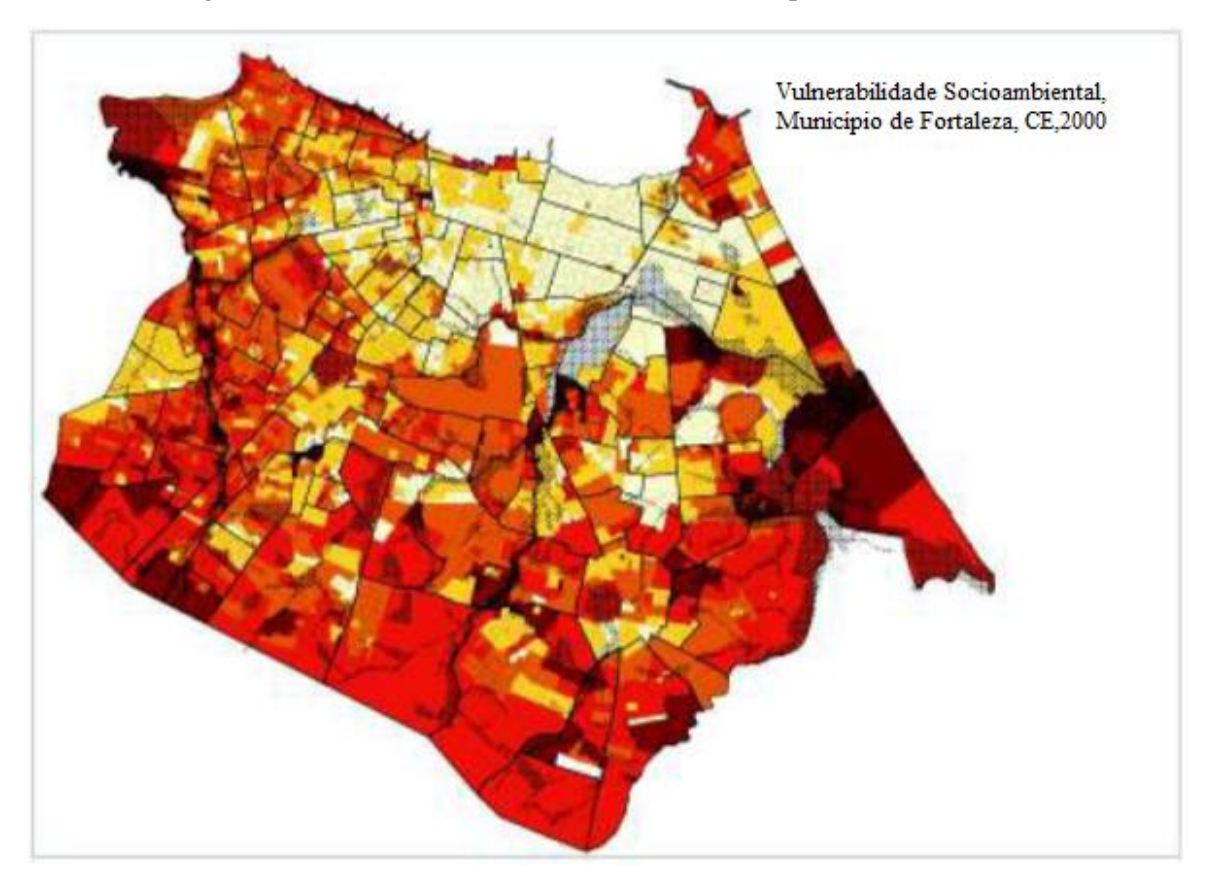

Figura 5-Vulnerabilidade socioambiental no Município de Fortaleza, CE.

Fonte: Costa e Dantas, 2009. p.212.

Em Júnior (2014), foi realizada a construção de um indicador de vulnerabilidade socioambiental da população da Região Metropolitana de Belo Horizonte (RMBH). Para este cálculo, foram utilizados os dados de drenagem hídrica, que podem indicar locais com risco de inundação; Renda média por domicílio, que evidencia as desigualdades entre os municípios; e o percentual de pessoas analfabetas entre a população economicamente ativa. Neste estudo, a metodologia aplicada se deu por meio da incorporação de dados demográficos, sociais e ambientais utilizando o método de multicritérios<sup>8</sup>. O resultado foi uma espacialização da vulnerabilidade socioambiental no perímetro da RMBH (Figura 6).

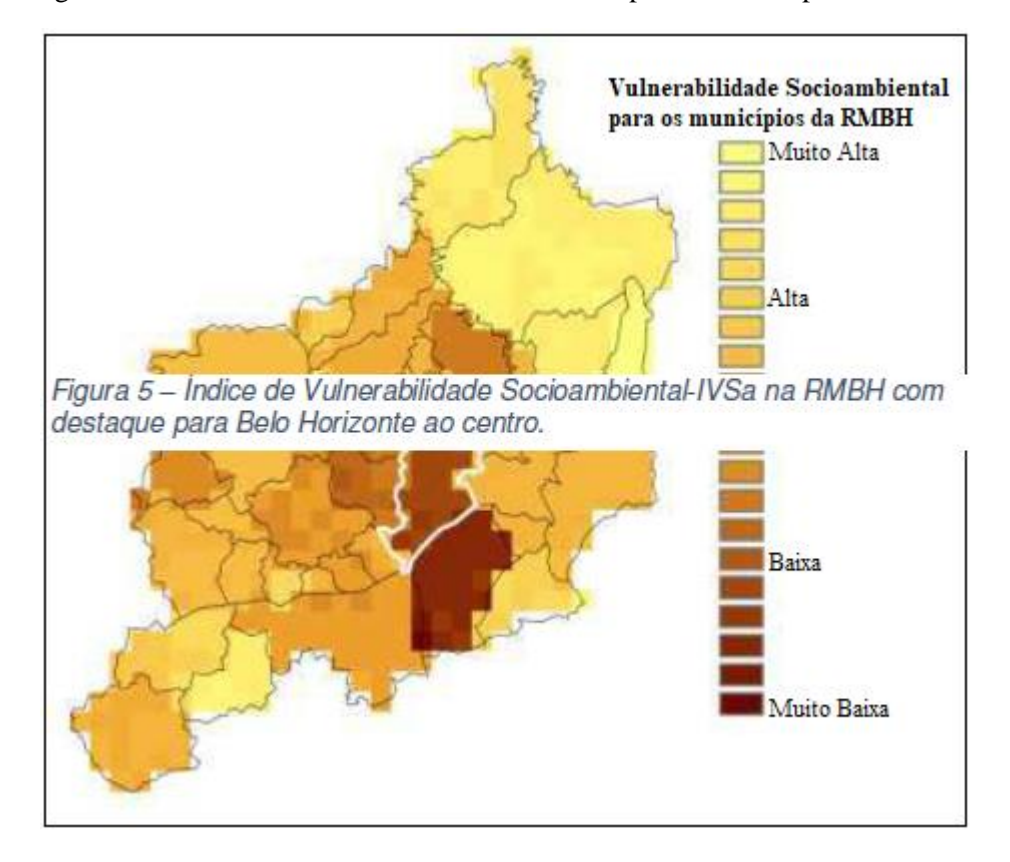

Figura 6-Índice de vulnerabilidade socioambiental para os municípios da RMBH.

Fonte: Júnior, 2014.p. 1886.

A metodologia utilizada em Oliveira (2017) consistiu em reunir dados de risco de inundação da cidade de Belo Horizonte e o índice de desenvolvimento humano. Utilizou-se uma metodologia baseada em Alves 2006 que consistia em: "operacionalizar a categoria vulnerabilidade socioambiental" por meio de união espacial entre indicadores socioeconômicos

<sup>&</sup>lt;sup>8</sup> Processo de transformação e combinação de dados espaciais e não espaciais, que permite realizar análises espaciais em uma abordagem ampla, considerando diversos aspectos influenciadores e construtores do cenário observado (MALCZEWSKI, 2004).
e de risco ambiental". O resultado foi a criação de um mapa de vulnerabilidade socioambiental divididos em áreas com vulnerabilidade "Muito baixa, Baixa, Alta, Muito Alta" , classificado através do *"Natural Breaks*"(Figura 7).

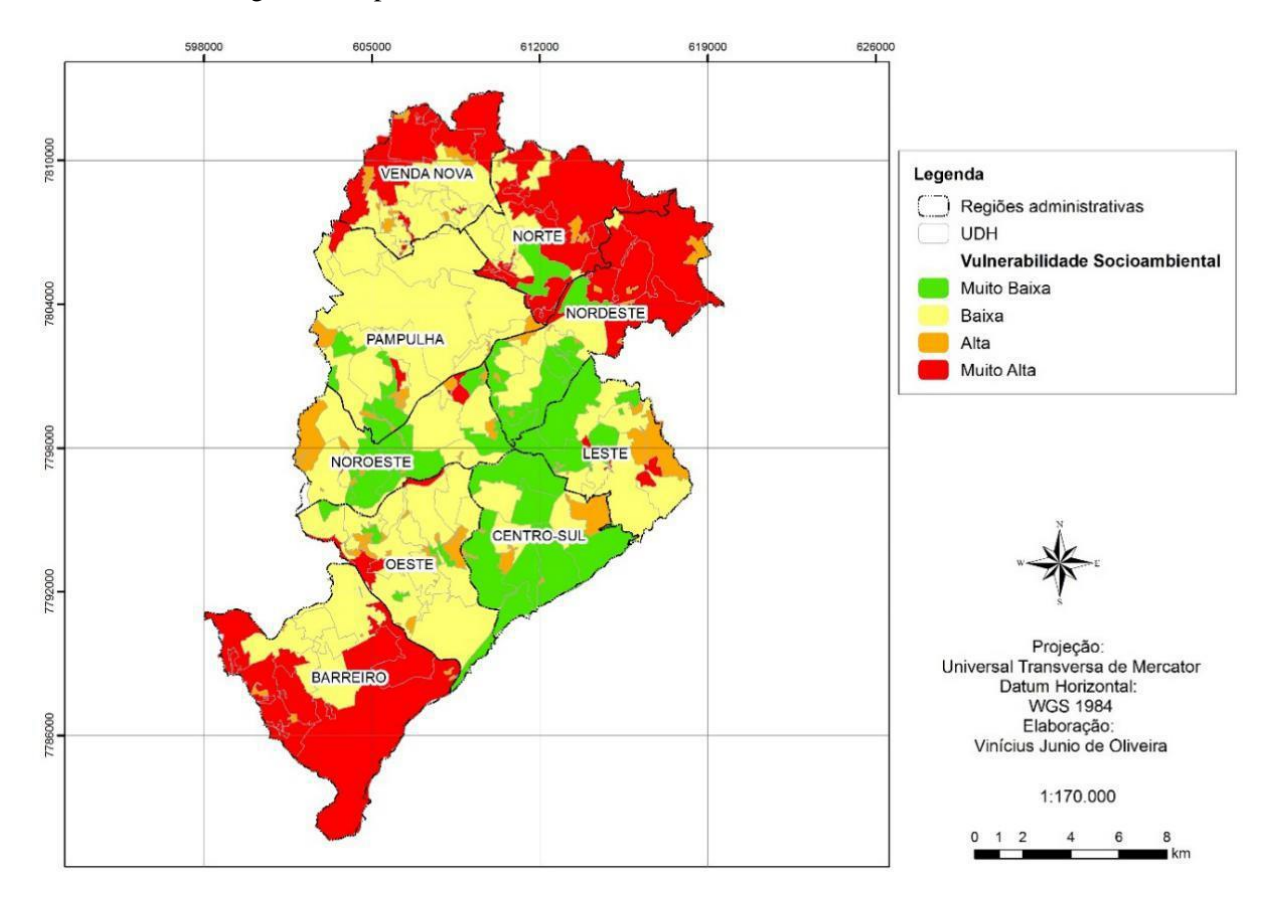

Figura 7-Mapa de vulnerabilidade socioambiental em Belo Horizonte.

Fonte: Oliveira, 2017. p.36.

Cada pesquisa mencionada utilizou variáveis e métodos de acordo com o local de estudo e suas particularidades, em todos os casos foram utilizados dados sociais e ambientais. É possível perceber que as metodologias não são rígidas e permitem melhorias por meio da contribuição de dados diferentes e mais restritos às áreas de estudo aplicadas. Contudo, estudos contribuíram para a definição da metodologia adotada nesta pesquisa e nortearam a seleção dos tipos de variáveis que caracterizam os aspectos socioambientais que serão analisados no cálculo da vulnerabilidade socioambiental.

#### **5 METODOLOGIA**

Esta pesquisa qualifica- se como uma pesquisa de abordagem mista, de natureza aplicada, com objetivo exploratório e explicativo, caracterizando- se também como pesquisa bibliográfica, documental e estudo de caso.

# **5.1 MÉTODO AHP**

O método A*nalytic Hierarchy Process (AHP*), utilizado nesta pesquisa, foi criado por Thomas L.Saaty (Saaty, 1980) em 1980 e tem sido um dos métodos mais utilizados para tomadas de decisões em problemas complexos, tais como análise do nível de conservação ambiental de uma região e cálculo do índice de vulnerabilidade de uma cidade. Segundo Gomes *et al.* (2018), o método auxilia de forma mais compreensiva a criação de hierarquias, definição de prioridades, critérios e metas. Na aplicação da AHP, cria-se critérios para que o fenômeno estudado seja estruturado de forma hierárquica (NETO *et al.*, 2021). No primeiro nível é necessário definir o problema, no segundo determinar as classes analisadas e no terceiro as prioridades ou valores (pesos das classes). Após a criação da hierarquia, os responsáveis pela decisão podem avaliar sistematicamente seus elementos, por meio de comparações (GOMES *et al.*, 2018). A avaliação dos elementos se dá por meio da construção de uma matriz com a atribuição de pesos às classes , que leva em consideração o grau de importância de uma classe em relação a outra, os pesos possuem uma escala definida previamente por Saaty (1980) (Tabela 1), após atribuição é realizado uma avaliação da coerência dos pesos.

# **5.2 PROCEDIMENTOS METODOLÓGICOS**

Neste tópico são abordados os materiais e metodologia aplicada para o cálculo do índice de vulnerabilidade social (IVS) e o índice de vulnerabilidade ambiental (IVA) e do índice de vulnerabilidade socioambiental (IVSA), que foram construídos para aplicação no estudo de caso deste trabalho.

Visando a aplicação do método *AHP* (Saaty,1980), deve-se selecionar classes de caráter social e ambiental de maneira operacional para compor a base de dados da pesquisa de modo a representar a realidade da área de estudo, satisfazendo a análise do problema. Estas classes devem receber pesos que definem o grau de importância entre seus atributos. Após a definição de pesos, os arquivos inicialmente em formato vetorial devem ser transformados em raster para assumirem o novo valor, na etapa denominada reclassificação. Seguindo a metodologia, é necessário a construção de uma matriz de comparação para gerar os pesos de cada classe e, em seguida, realizar a verificação da consistência destes valores para então calcular as vulnerabilidades.

Os *softwares* escolhidos no desenvolvimento do trabalho foram  $ArcGIS<sup>9</sup>$  e QGIS<sup>10</sup>, eles foram utilizados para o processamento dos dados e elaboração dos mapas. Estes *softwares*  do tipo SIG (Sistema de informação geográfica) são uma importante ferramenta para estudos e análises do espaço geográfico. Segundo Câmara *et al* (1996) estes sistemas possibilitam a integração de informações geográficas provenientes de fontes diversas como dados cartográficos, de censo, cadastro urbano, rural, entre outros. Além disso, têm sido frequentemente utilizados em estudos ambientais para acompanhar o desmatamento de regiões, modelar o crescimento urbano e entender seus impactos ambientais, monitorar mudanças no uso da terra (LONGLEY *et al.*, 2011).

Visando uma melhor visualização, as etapas que antecedem e a aplicação do método AHP são organizadas a seguir.

I- Organização e construção da base de dados. Nesta etapa deve-se selecionar as classes do estudo de acordo com a área a ser analisada;

II- Definição dos pesos dos atributos das classes. Os pesos devem ser definidos segundo a influência de cada atributo na área analisada;

III-Conversão dos arquivos de vetor para raster. Os arquivos originalmente em formato vetor devem ser transformadas em raster para reclassificação dos pesos;

IV- Reclassificação das classes para os atributos assumirem os pesos. A reclassificação dos pesos acontece para os atributos das classes assumirem os pesos definidos na etapa anterior;

<sup>&</sup>lt;sup>9</sup> Foi utilizado uma licença do ArcGis fornecida à estudante.

<sup>10</sup> Qgis é um software gratuito de informação geográfica.

V- Construção da matriz de comparação para gerar os pesos de cada classe. A matriz de comparação deve ser construída para definir o peso de cada classe;

VI-Verificação da consistência dos valores obtidos. Esta etapa verifica se o valor das classes resultante da matriz é adequado para o estudo;

VII- Cálculo da vulnerabilidade. Após as etapas anteriores é calculado às vulnerabilidades por meio da aplicação da álgebra de mapas;

VII- Validação dos resultados em campo. A validação em campo ocorre para que os resultados sejam validados conforme a realidade da área analisada.

## 5.2.1 Organização e construção da base de dados

Conforme proposto pela metodologia, deve-se selecionar as classes que representam a realidade da área de estudo, sendo assim, nesta primeira etapa foi necessário a identificação dos imóveis da Secretaria do Patrimônio da União (SPU) de Minas Gerais. Para definição dos imóveis a serem analisados, foram acessados os produtos cartográficos digitalizados e georreferenciados<sup>11</sup> pelo Programa de Modernização de Gestão do Patrimônio Imobiliário da União, disponibilizados pela NUGeo/MG.

Estes produtos têm origem do acervo da SPU, onde estão localizados os produtos cartográficos de caráter físico da RFFSA. O Acervo consiste em um arquivo com materiais separados em caixas e pastas, estes materiais são produtos como plantas de localização, planta baixa, levantamento planimétrico entre outros tipos dos imóveis da União no estado (Figura 08).

Figura 8-Arquivo físico dentro da Secretaria de Patrimônio da União em Belo Horizonte

 $11$  O Georreferenciamento é um método para tornar as coordenadas do imóvel conhecidas em um sistema de referência, em outras palavras é um processo de localizar onde o imóvel se encontra através do mapa.

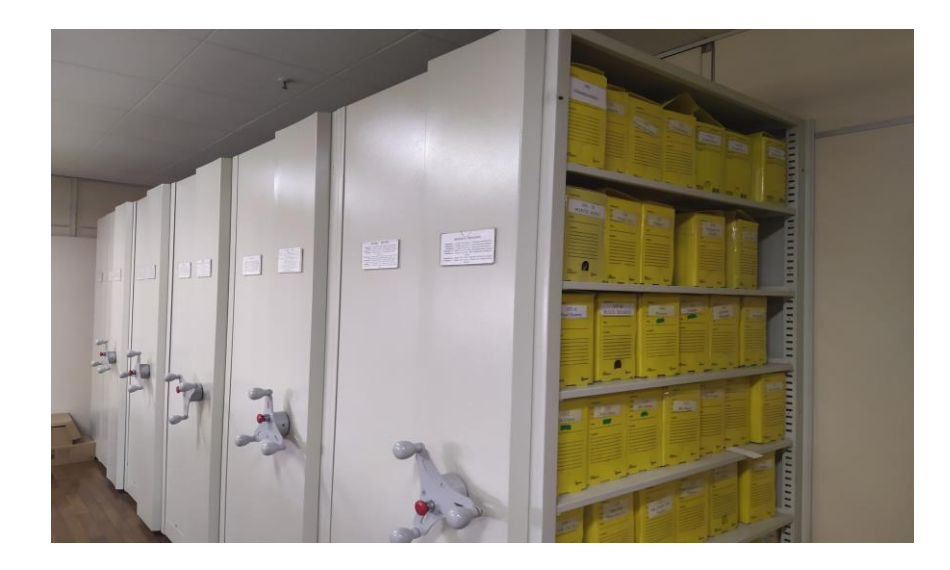

Fonte: A autora, 2020.

Os critérios de seleção dos imóveis estão condicionados ao acesso físico do qual esses imóveis dispõem e a disponibilidade de informações cartográficas. Neste sentido, para aplicação e validação do método AHP, foram selecionados nesta pesquisa dois imóveis da extinta RFFSA que ficaram sob os cuidados da SPU, mas sofreram ações de ocupação irregular pela falta de regularização e fiscalização adequadas. Os imóveis selecionados estão localizados nos bairros Vila Pilar ao lado do bairro Pilar (imóvel Olhos d'água) e Vila de Sá (imóvel Horto-Matadouro) no bairro União na cidade de Belo Horizonte no estado de Minas Gerais.

As classes utilizadas foram extraídas do BHMAP<sup>12</sup>, portal da Prefeitura de Belo Horizonte que disponibiliza gratuitamente os levantamentos e estudos realizados pela instituição e de órgãos parceiros com sistema de referência espacial SIRGAS 2000 (BHMAP, 2022). A escolha da fonte de dados foi devido a disponibilidade, confiabilidade e nível de atualização pela Prefeitura.

As classes foram selecionadas de modo a permitir a análise da vulnerabilidade de caráter social e ambiental. As vulnerabilidades podem captar, observar e traduzir os fenômenos espaciais e a interação entre os problemas sociais e ambientais (ALVES,2007). O índice de vulnerabilidade social foi composto por 6 (seis) classes (Quadro 2) que influenciam no bem-

<sup>12</sup> https://bhmap.pbh.gov.br/v2/mapa/idebhgeo.

estar da sociedade e condições de infraestrutura e o índice de vulnerabilidade ambiental contou com 3 (três) classes que são ligadas a áreas de risco ambiental que serão mencionadas a seguir.

O índice de vulnerabilidade social (IVS) tem como objetivo calcular e identificar as vulnerabilidades sociais de determinado espaço, as classes selecionadas que se enquadram nestas características são, (Quadro 2):

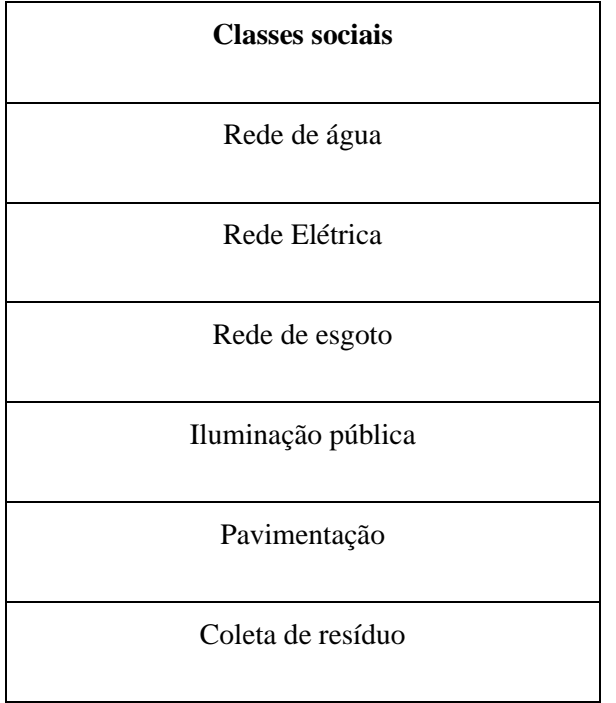

Quadro 2-Classes sociais.

Fonte: Elaborado pela autora, 2022.

Estas classes foram escolhidas pois demonstram as condições de saneamento básico da região. Rede água, rede esgoto e rede elétrica são fundamentais para moradia, sem essas redes as condições de habitação são precárias. A iluminação pública garante segurança, bemestar, a pavimentação permite o acesso e transporte e a coleta de resíduos é importante para o combate a proliferação de doenças, poluição e condições de saúde da população; um local sujo é propício a infecção e contaminação.

A base de dados da prefeitura de Belo Horizonte traz uma informação específica sobre a disponibilidade ou não dos serviços de infraestrutura por trechos de logradouro. A classe rede de água indica quais ruas possuem residências com acesso a rede de abastecimento de água e

quais não têm acesso; a rede elétrica possui informações de qual trecho possui uma rede que entrega eletricidade nas moradias; a Rede esgoto é uma base que mostra quais locais possuem sistema de tubulação que transporta os dejetos das residências para estações de tratamento do município; a classe iluminação pública informa quais ruas possuem postes com iluminação; Pavimentação é a base que indica qual tipo de estrutura existe no trecho como por exemplo: terra, asfalto, cascalho, entre outros. Coleta de resíduo mostra se o trecho possui coleta de resíduos sólidos provenientes das residências.

Os bases foram trabalhadas em *software* SIG e, para uma melhor espacialização das informações no estudo, utilizou-se a base de dados de lotes para unir as informações dos trechos que possuíam as infraestruturas citadas. Como exemplo, o lote que possuía em seu trecho rede de água recebeu a informação associada ao polígono do lote, este procedimento foi realizado para uma melhor visualização dos resultados e processamentos.

As bases de dados devem ser recortadas para a área de estudo visando otimizar o processamento. Para tal, deve ser feito um retângulo envolvente como máscara para análise do imóvel e seu entorno. Após o recorte é necessário a conversão das bases que estavam em formato vetorial para formato raster, neste processo foi utilizado o *software* ArcGIS.

O índice de vulnerabilidade ambiental (IVA) tem como objetivo calcular e identificar as vulnerabilidades ambientais, as classes selecionadas foram (Quadro 3):

Quadro 3-Classes ambientais.

#### **Classes ambientais**

Área de Preservação Permanente(APP)

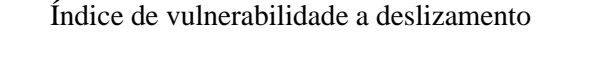

Índice de vulnerabilidade a inundação

Fonte: Dados da pesquisa; elaborado pela autora, 2022.

Estas classes foram selecionadas pois demonstram a situação ambiental das áreas. O índice de vulnerabilidade a deslizamento apresenta as áreas mais propícias a deslizamento e o índice de inundação demonstra as áreas com risco de inundação. As moradias próximas às áreas com maior valor estão mais vulneráveis ambientalmente. A classe APP demonstra as áreas onde deve-se preservar a vegetação, biodiversidade, córregos etc; as construções próximas a esta área podem prejudicar a preservação e tornar a área mais vulnerável.

As classes Índice de Vulnerabilidade a Deslizamento (IVD) e Índice de Vulnerabilidade à Inundação (IVI) são bases disponibilizadas pela prefeitura de Belo Horizonte em formato TIFF e possuem informações quanto às vulnerabilidades. As duas foram divididas quanto ao grau de vulnerabilidade que varia entre 0 e 255, classificados em baixo, médio e alto.

O IVD é oriundo de um estudo realizado pela Secretaria de Meio Ambiente (SMA) que considerou em sua análise indicadores de quatro aspectos, segundo a BHGEO (2022) são eles:

1. Sensibilidade (declividade, litologia e uso e cobertura do solo;

2. Exposição (número de eventos onde a precipitação ultrapassou 70mm);

3. Impacto potencial (informações referentes a sensibilidade e exposição);

4. Capacidade de adaptação.

O IVI também foi um estudo realizado pela SMA que considerou em sua análise cinco aspectos, segundo a BHGEO (2022), são eles:

1. Sensibilidade (Indicador de susceptibilidade à ocorrência de inundações e índice de drenagem urbana);

2. Exposição (Susceptibilidade das sub-bacias hidrográficas frente a variáveis climáticas que expressem a maior ou menor propensão a eventos de inundação dos cursos d'água);

3. Impacto Potencial (Informações referentes à sensibilidade e à exposição dos ambientes de exposição);

4.Vulnerabilidade (Informações referentes aos impactos potenciais e à capacidade de adaptação a eventos de inundação).

A classe área de preservação permanente (APP) representa as áreas de proteção em meio urbano, segundo a Lei 12.651/2012, Art. 3, APP é:

> Área protegida, coberta ou não por vegetação nativa, com a função ambiental de preservar os recursos hídricos, a paisagem, a estabilidade geológica e a biodiversidade, facilitar o fluxo gênico de fauna e flora, proteger o solo e assegurar o bem-estar das populações humanas;(TJDFT,2022).

A base mostra as áreas protegidas de diversos tipos como brejo, curso d'água, que contém brejo, declividade e nascente.

#### 5.2.2 Definição dos pesos dos atributos das classes sociais

Cada atributo das classes deve receber um peso de acordo com o nível de influência na vulnerabilidade social. Estes pesos foram de autoria própria, baseados em pesquisas estudadas na revisão bibliográfica. A escala de vulnerabilidade destas variáveis está entre 1 e 9, quanto mais perto de um, menor a influência, quanto mais próximo de nove maior a influência (Figura 09).

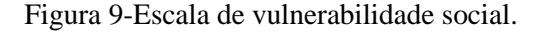

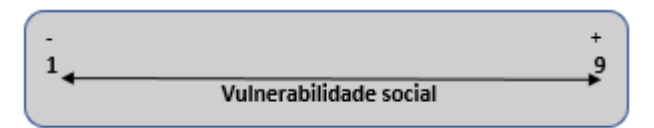

Fonte: Adaptado de Paula (2008).

Estes pesos dizem sobre a influência da classe na vulnerabilidade social e o nível de interferência de cada atributo. Os pesos assumiram os valores levando em consideração a influência das classes, além de outros estudos observados na seção (4.1). Os pesos de 1 a 3 são

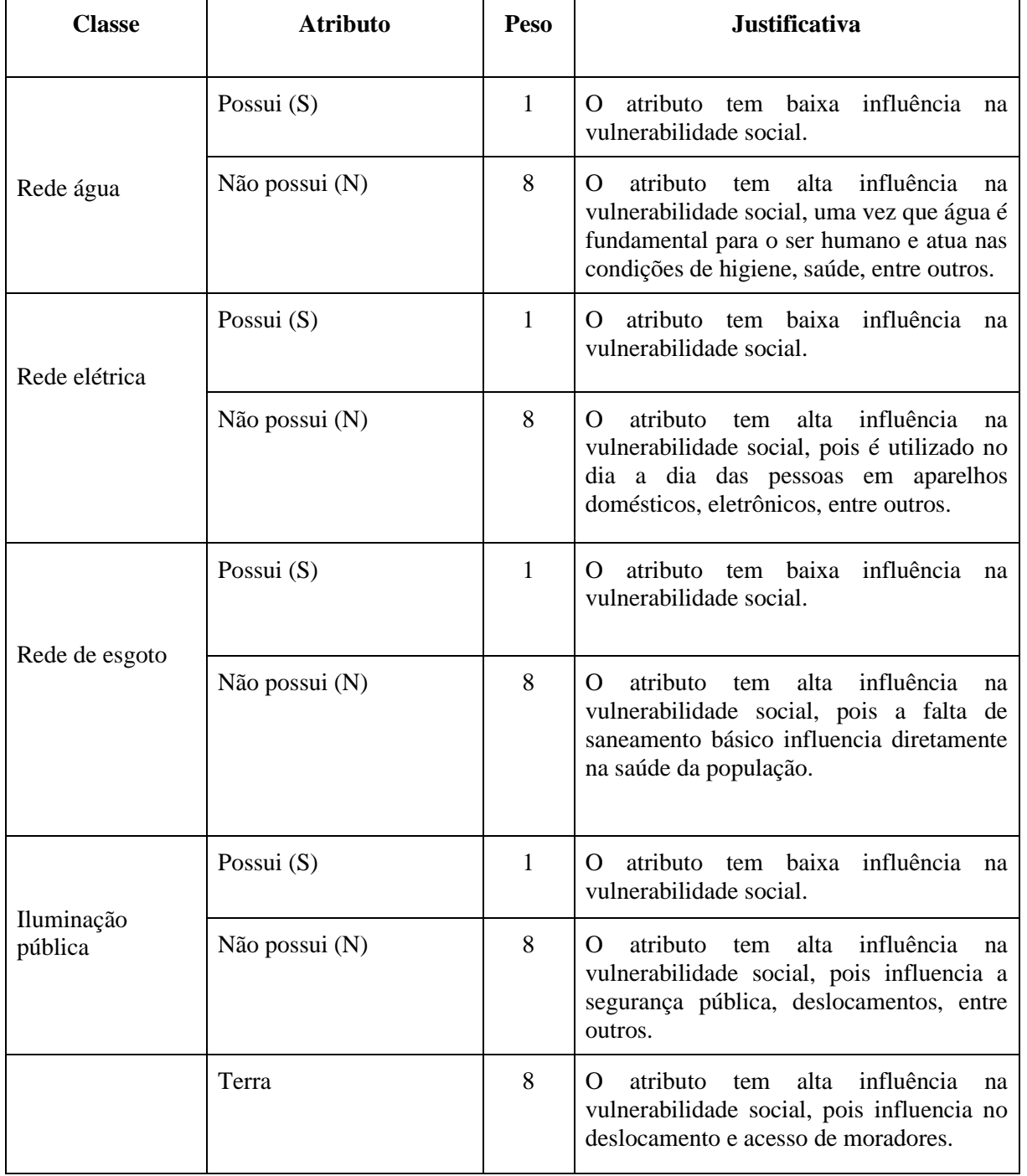

Quadro 4-Pesos dos atributos das classes sociais.

| Pavimentação      | Cimento        | 1 | atributo tem baixa influência<br>O<br>na<br>vulnerabilidade social.                                                                                                    |
|-------------------|----------------|---|----------------------------------------------------------------------------------------------------|
|                   | Calçamento     | 1 | atributo<br>tem baixa influência<br>$\Omega$<br>na<br>vulnerabilidade social.                                                                                                    |
|                   | Asfalto        | 1 | atributo tem baixa influência<br>$\Omega$<br>na<br>vulnerabilidade social.                                                                                                    |
|                   | Cascalho       | 4 | atributo tem média<br>influência na<br>$\Omega$<br>vulnerabilidade social, pois influencia no<br>deslocamento e acesso de moradores.                                             |
|                   | Possui $(S)$   | 1 | tem baixa influência<br>atributo<br>O<br>na<br>vulnerabilidade social.                                                                                                    |
| Coleta de resíduo | Não possui (N) | 8 | alta influência<br>atributo<br>$\Omega$<br>tem<br>na<br>vulnerabilidade social, pois influencia na<br>poluição do ambiente, solo, infestação de<br>animais e saúde da população. |

Fonte: Dados da pesquisa; elaborado pela autora, 2022.

# 5.2.3 Definição dos pesos dos atributos das classes ambientais.

Cada atributo das classes recebeu um peso de acordo com o nível de influência na vulnerabilidade ambiental. Para o IVI e IVD, foi realizado o mesmo procedimento, considerando os níveis de vulnerabilidade apresentados. A escala de vulnerabilidade está entre 1 e 9, quanto mais perto de um, menor influência, quanto mais próximo de nove maior influência (Figura 10).

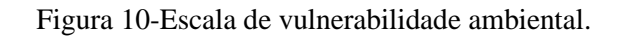

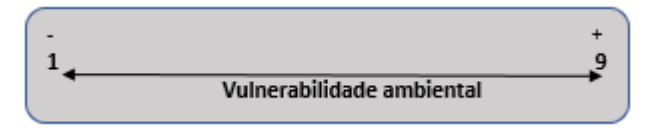

Fonte: Adaptado de Paula (2008).

Estes pesos dizem sobre a influência da classe na vulnerabilidade ambiental e o nível de interferência de cada atributo. Assim como no cálculo da vulnerabilidade social, estes pesos são de própria autoria e assumiram os valores levando em consideração a comparação com a realidade das condições ambientais da região, além de outros estudos observados na seção de referenciais. Os pesos de 1 a 3 são considerados baixos de 4 a 6 médios e 7 a 9 altos. Cada classe foi analisada de acordo com sua importância para a vulnerabilidade ambiental e os pesos foram considerados (Quadro 5).

| <b>Classe</b>                                     | <b>Atributo</b> | <b>Peso</b>    | <b>Justificativa</b>                                                                                                    |  |
|---------------------------------------------------|-----------------|----------------|----------------------------------------------------------------------------------------------------|--|
|                                                   | Baixo           | $\overline{2}$ | O atributo tem baixa influência na<br>vulnerabilidade ambiental, pois a<br>área tem baixa vulnerabilidade à<br>inundação.                                                           |  |
| IVI - Índice de<br>vulnerabilidade a<br>inundação | Médio           | 5              | O atributo tem média influência na<br>vulnerabilidade ambiental, pois a<br>área tem média vulnerabilidade à<br>inundação.                                                           |  |
|                                                   | Alto            | 8              | O atributo tem alta influência na<br>vulnerabilidade ambiental, pois a<br>área tem forte vulnerabilidade à<br>inundação.                                                            |  |
|                                                   | Declividade     | 8              | O atributo tem alta influência na<br>vulnerabilidade ambiental, pois é<br>uma área de preservação.                                                                                  |  |
| APP-Área de                                       | Curso d'água    | 8              | O atributo tem alta influência na<br>vulnerabilidade ambiental, pois é<br>uma área de preservação de grande<br>importância para a manutenção da<br>vida humana e da biodiversidade. |  |
| Preservação<br>Permanente                         | <b>Brejo</b>    | 8              | O atributo tem alta influência na<br>vulnerabilidade ambiental, pois é<br>uma área de preservação de grande<br>importância para a manutenção da<br>vida humana e da biodiversidade. |  |

Quadro 5- Pesos dos atributos das variáveis ambientais.

|                                                              | Nascente | 9 | O atributo tem alta influência na<br>vulnerabilidade ambiental, pois é<br>uma área de preservação de grande<br>importância para a manutenção da<br>vida humana e biodiversidade, além<br>de abastecer bacias hidrográficas. |
|--------------------------------------------------------------|----------|---|----------------------------------------------------------------------------------------------------|
| <b>IVD</b> - Índice de<br>vulnerabilidade a<br>deslizamento. | Baixo    | 2 | O atributo tem baixa influência na<br>vulnerabilidade ambiental, pois a<br>área tem baixa vulnerabilidade a<br>deslizamentos.                                                                                               |
|                                                              | Médio    | 5 | O atributo tem média influência na<br>vulnerabilidade ambiental, pois a<br>área tem média vulnerabilidade a<br>deslizamento.                                                                                                |
|                                                              | Alto     | 8 | O atributo tem alta influência na<br>vulnerabilidade ambiental, pois a<br>área tem forte vulnerabilidade a<br>deslizamentos.                                                                                                |

Fonte: Dados da pesquisa; elaborado pela autora, 2022.

5.2.4 Conversão e reclassificação das classes.

Antes de alterar os pesos, as bases foram convertidas do formato vetor para raster. Este processo foi realizado pelo algoritmo *Polygon to Raster Software* ArcGIS (Figura 11).

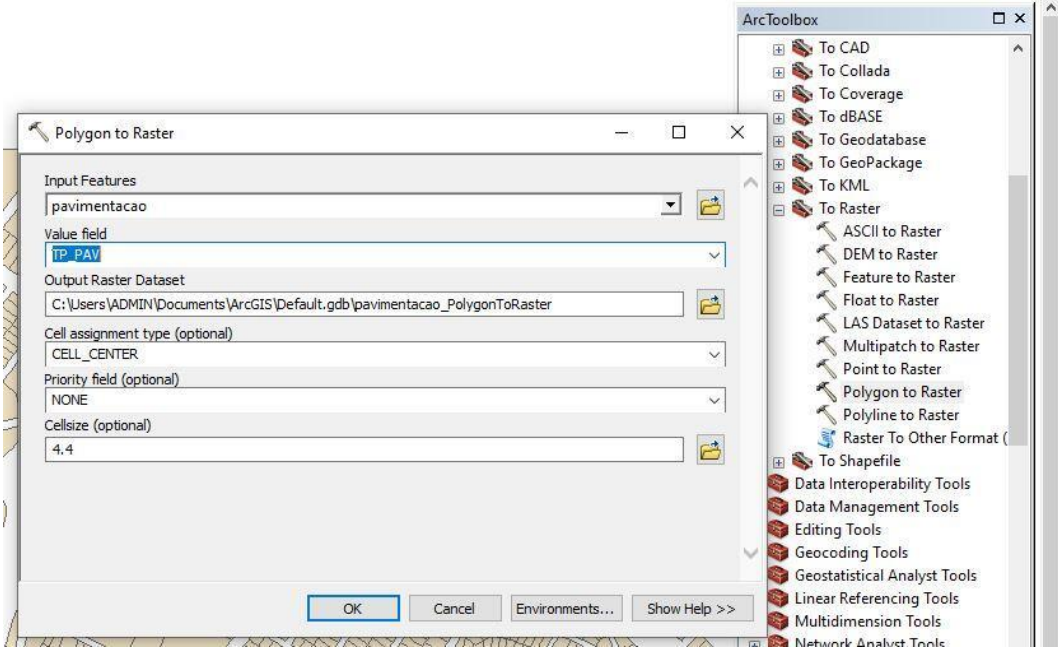

Figura 11-Conversão de formato vetorial para raster.

Fonte: Dados da pesquisa; elaborado pela autora, 2022.

Depois de rasterizar, as bases foram reclassificadas conforme os pesos definidos para receberem os novos valores. Esta etapa deve ser realizada pelo *plugin Reclassify* (Figura 12).

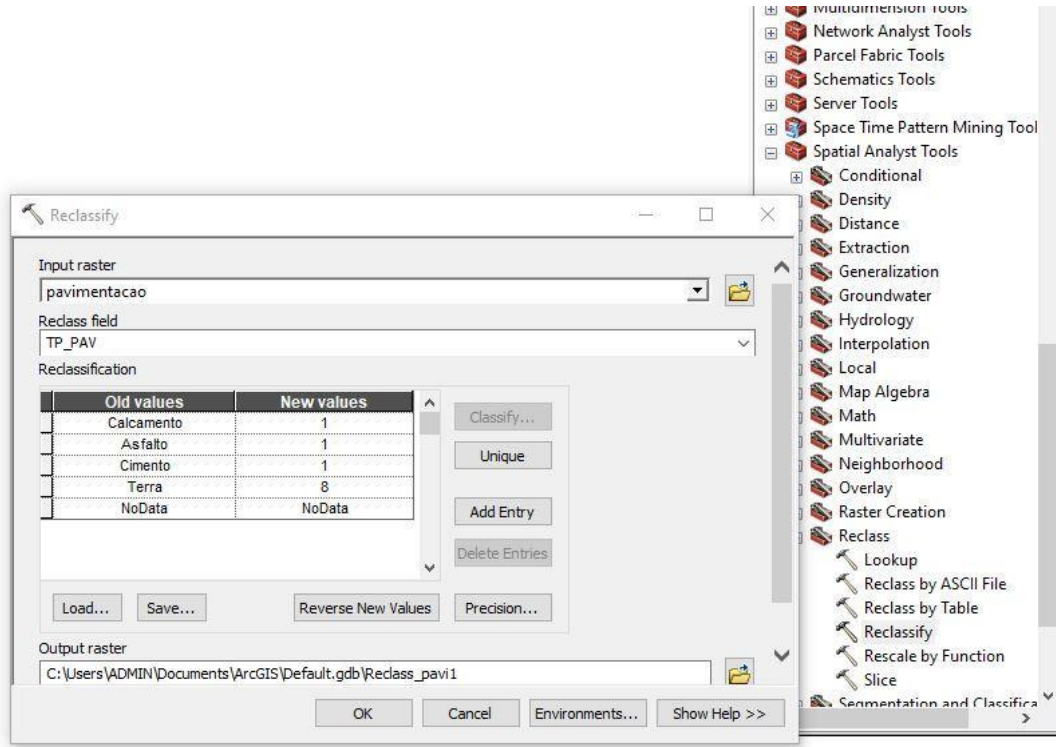

Figura 12-Reclassificação do raster.

Fonte: Dados da pesquisa; elaborado pela autora, 2022.

5.2.5 Construção da Matriz de comparação para elaboração dos pesos.

Após a reclassificação, construiu-se uma matriz de comparação entre as classes para definir a importância dos índices e gerar os pesos de cada classe. Este procedimento foi realizado com base na escala de comparações definida por Saaty (1980) por meio do *plugin* do *software* QGIS versão 2.18, o *Easy AHP* (Tabela 1).

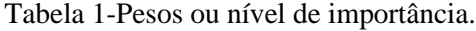

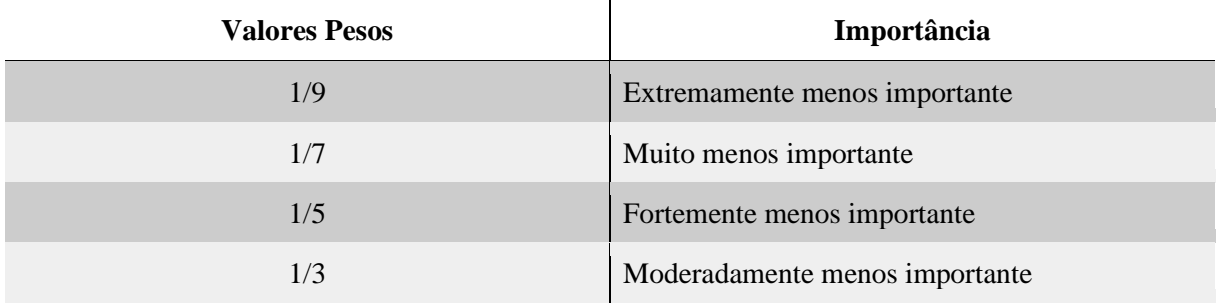

|   | Igualmente importante         |
|---|-------------------------------|
| 3 | Moderadamente mais importante |
|   | Fortemente mais importante    |
|   | Muito mais importante         |
|   | Extremamente mais importante  |

Fonte: Adaptado de Saaty (1980) *apud* Lima *et al* (2015).

A matriz foi preenchida no *plugin* Easy AHP e construída comparando os pares de classes, começando do menos importante ao mais importante, preenchendo os campos das linhas diagonais, da esquerda para a direita, quando a classe cruza com ela mesma o valor determinado é 1, de igual importância. No quadro 6 temos a matriz das classes sociais e no quadro 7 as classes ambientais).

|                       | Rede esgoto  | Rede<br>elétrica | Rede água | Pavimentaçã<br>$\mathbf 0$ | Coleta de<br>resíduo | Iluminaçã<br>o pública |
|-----------------------|--------------|------------------|-----------|----------------------------|----------------------|------------------------|
| Rede esgoto           | 1            | 1,0              | 0,333     | 3,0                        | 3,0                  | 3,0                    |
| Rede elétrica         | 3,003        | 1                | 0,333     | 3,0                        | 3,0                  | 3,0                    |
| Rede água             | 0,333        | 3,003            | 1         | 5,0                        | 5,0                  | 5,0                    |
| Pavimentação          | 0,333        | 0,333            | 0,2       | $\mathbf{1}$               | 0,333                | 0,333                  |
| Coleta de<br>resíduo  | 0,333        | 0,333            | 0,2       | 3,003                      | $\mathbf{1}$         | 2,0                    |
| Iluminação<br>pública | 0,333        | 0,333            | 0,2       | 3,003                      | 0,5                  | $\mathbf{1}$           |
| $\lambda = 6,333$     | $IC = 0,067$ | $RC = 0.054$     |           |                            |                      |                        |

Quadro 6-Matriz das classes sociais.

Fonte: Dados da pesquisa; elaborado pela autora, 2022.

|                   | IVinundação  | <b>IV</b> deslizamento | <b>ÁreaAPP</b> |
|-------------------|--------------|------------------------|----------------|
| IVinundação       |              | 3,0                    | 4,0            |
| IVdeslizamento    | 0,333        |                        | 3,0            |
| <b>ÁreaAPP</b>    | 0,25         | 0,333                  |                |
| $\lambda = 3,074$ | $IC = 0,037$ | $RC = 0,064$           |                |

Quadro 7-Matriz das classes ambientais.

Fonte: Dados da pesquisa; elaborado pela autora, 2022.

Como exemplo do preenchimento da Matriz, ao cruzar a classe rede de água com pavimentação, a rede de água recebeu o valor 5, indicando que esta classe é fortemente mais importante que a pavimentação, assim, automaticamente a classe pavimentação recebeu o valor ⅕, que define que a classe é fortemente menos importante.

## 5.2.6 Verificação da consistência dos valores das variáveis.

Com as tabelas preenchidas, calculou-se os "*AHP indicators"* como mostram os quadros 6 e 7, em seguida, foi necessário verificar os valores obtidos do Índice de Consistência (IC), representado por (λ), índice randômico (IR) e Razão de Consistência (RC), estes passos são necessários para verificar se as comparações são consistentes (MARTINS, 2009).

O Índice de consistência λ auxilia na verificação de uma adequada estimativa em relação aos pesos resultantes do processo, o valor do índice deve estar próximo ao número de classes utilizadas no estudo. O resultado  $\lambda = 6.333$  da matriz de classes sociais demonstra que os pesos foram estimados de forma adequada uma vez que o estudo utilizou 6 classes neste processo, o mesmo ocorreu com os valores de classes ambientais, o resultado de  $\lambda = 3.074$ também configura uma estimativa adequada devido a utilização de 3 classes no cálculo.

Após verificação do índice de consistência (λ), deve-se verificar a razão de consistência (RC) que é definida pelo índice de consistência (λ) dividido pelo índice randômico (IR):

$$
RC = \frac{\lambda}{IR} \tag{Eq.2}
$$

O IR depende do número de elementos comparados e tem valores definidos conforme matrizes quadradas de ordem *n* (Tabela 2).

| $\mathbf n$              | IR   | $\mathbf n$    | $\ensuremath{\mathsf{IR}}\xspace$ | $\mathbf n$ | $\ensuremath{\mathsf{IR}}\xspace$ |
|--------------------------|------|----------------|-----------------------------------|-------------|-----------------------------------|
| $\mathbf 1$              | 0,00 | 6              | 1,24                              | 11          | 1,51                              |
| $\mathbf{2}$             | 0,00 | $\overline{7}$ | 1,32                              | 12          | 1,48                              |
| $\mathfrak{Z}$           | 0,58 | 8              | 1,41                              | 13          | 1,56                              |
| $\overline{\mathcal{L}}$ | 0,90 | 9              | 1,45                              | 14          | 1,57                              |
| $\mathfrak s$            | 1,12 | 10             | 1,49                              | 15          | 1,59                              |

Tabela 2-Valores de Índices Randômicos (IR) para matrizes de ordem n.

#### Fonte: Martins (2009).

Para cálculo de vulnerabilidade social utilizou-se 6 classes e o IR utilizado foi de 1,24 e o cálculo da vulnerabilidade ambiental utilizou-se de 3 classes e o IR utilizado foi de 0,58. Após o cálculo, verifica-se o valor de RC que deve ser um valor consistente precisa ser menor que 0,10 (Martins, 2009). O valor alcançado para as classes sociais foi de 0,054 (Quadro 06) e o valor para as classes ambientais foi de 0,064 (Quadro 07), definindo assim que a estimativa de pesos foi consistente. Após verificação, gerou-se os pesos para cada classe conforme o Quadro 8 e 9.

| <b>Classes sociais</b> | <b>Peso</b> |
|------------------------|-------------|
| Rede esgoto            | 0,182       |
| Rede elétrica          | 0,182       |
| Rede água              | 0,41        |
| Pavimentação           | 0,05        |
| Iluminação pública     | 0,079       |
| Coleta de resíduos     | 0,097       |

Quadro 8-Peso das classes sociais.

Fonte: Dados da pesquisa; elaborado pela autora, 2022.

| <b>Classes ambientais</b>      | <b>Pesos</b> |
|--------------------------------|--------------|
| Área de Preservação permanente | 0,12         |
| Vulnerabilidade a Inundação    | 0,608        |
| Vulnerabilidade a Deslizamento | 0,272        |

Quadro 9-Peso das classes ambientais.

Fonte: Dados da pesquisa; elaborado pela autora, 2022.

As classes obtiveram pesos variados e estes valores foram utilizados no seguinte passo da análise multicritério. Devido a não continuidade do *plugin* para versões atuais do QGIS, foi necessário processar a análise final do cálculo da vulnerabilidade social no *software* ArcGIS.

5.2.7 Cálculo das vulnerabilidades.

Para o cálculo das vulnerabilidades foi realizada uma álgebra de mapas, utilizando a ferramenta *Raster Calculator, onde* foram inseridos os rasters reclassificados e multiplicou-se cada um de acordo com os valores obtidos pelo *plugin EasyAHP.* Nesta etapa as classes se configuram em variáveis dentro da expressão do método AHP*.* As expressões da álgebra de mapas com as variáveis sociais e ambientais foram montadas na seguinte fórmula:

 $IVS = 0.182 * "rede esgoto" + 0.182 * "rede elétrica" + 0.41 * "rede áqua" +$  $0.05 *$  "pavimentação" + 0,097 \* "coleta de resíduo" + 0,079 \* "iluminação pública".

$$
(Eq.3)
$$

$$
IVA = 0,608 * "IVinundação" + 0,272 * "IVdeslizamento" + 0,12 * "ÁreaAPP".
$$
\n(Eq.4)

Após o cálculo das vulnerabilidades social e ambiental, foi elaborado o índice de vulnerabilidade socioambiental. Para elaboração deste índice foram utilizados os arquivos rasters do índice de vulnerabilidade social e do índice de vulnerabilidade ambiental. O cálculo foi realizado através da ferramenta *Raster Calculator,* utilizando a seguinte fórmula:

$$
IVSA = 0,40 * "IVambiental" + 0,60 * "IVsocial.
$$
\n(Eq.5)

O índice de vulnerabilidade social (IVS) recebeu o peso de 0,60 e o índice de vulnerabilidade ambiental (IVA) 0,40. Estes pesos foram definidos diante do maior valor de vulnerabilidade social nas áreas estudadas. Feito isso, os resultados foram agrupados em classes separadas por quebras naturais (*Natural breaks*) e os índice de vulnerabilidade foram classificados como muito baixo, baixo, moderado e alto. Após a classificação elaborou-se o *layout* dos mapas finais, as características dos imóveis e os resultados foram apresentados nas seções seguintes.

5.2.8 Validação dos índices.

Visando complementar a análise foi realizado uma validação dos índices, a fim de validar os resultados obtidos com o emprego da metodologia. A validação foi realizada comparando de forma visual os resultados gerados com a realidade das áreas através do trabalho de campo. O campo é fundamental para conhecimento do espaço e suas particularidades, auxiliando no desenvolvimento metodológico. Foram identificados problemas de aspecto social e ambiental como a falta de saneamento, pavimentação, coleta de lixo, esgoto a céu aberto, curso d'água aberto, locais muito íngremes com risco de deslizamento, além dos dois imóveis estarem ocupados de forma irregular. Os resultados da etapa de validação estão exemplificados juntamente com os resultados na seção de resultado e discussões.

# **6. CARACTERIZAÇÃO DA ÁREA DE ESTUDO: IMÓVEIS DA RFFSA EM BELO HORIZONTE**

A capital de Minas Gerais, Belo Horizonte, passou por um processo intenso de desenvolvimento e crescimento de sua mancha urbana a partir da década de 1970 e hoje, após todo desenvolvimento e com mais de um século de vida, Belo Horizonte se tornou uma grande metrópole. Expandiu-se ocupando todo território municipal, desenvolvendo-se também economicamente, com um cenário diferente ao da sua criação. A partir deste fenômeno de crescimento exacerbado, a cidade ficou com suas áreas de expansão praticamente suprimidas. A urbanização de vilas e favelas começou a crescer muito rápido, devido à baixa oferta de habitação social e a grande valorização imobiliária, gerando uma elitização da cidade (COSTA *et al*, 2011).

A prefeitura tem um histórico de investimento regressivo, valorizando as obras de infraestrutura que alimentam a especulação fundiária e desatende a população que necessita do acesso à moradia. Um exemplo é quando a prefeitura realiza obras na área de transportes construindo vias e abrindo um leque de oportunidades para os empresários do setor imobiliário direcionados à elite (MARICATO, 1999).

Sem um planejamento urbano adequado, mercado imobiliário excludente e poucas políticas sociais, a prefeitura não consegue deliberar todos os problemas habitacionais da classe trabalhadora que necessita de moradia. Esta classe então tem como alternativa ocupar áreas urbanizadas de menor valor e desocupadas, urbanizando cada vez mais as vilas e favelas, também denominadas de edificações subnormais pelo Instituto Brasileiro de Geografia e Estatística (IBGE). A concentração da elite e das construções de alto valor na centralidade da cidade, também faz com que a população de baixa renda migre para a região periférica, a fim de encontrar espaço para habitação. A ausência dos programas de moradia para a população de menor poder aquisitivo também faz com que a alternativa deste povo pobre para solucionar o problema habitacional, seja por meio das ocupações urbanas.

Como exemplo de consequência desse cenário, temos duas áreas na cidade que foram selecionadas para a aplicação da metodologia. Os dois imóveis são partes de imóveis da extinta RFFSA que perderam seu uso com a extinção de ramais ferroviários e assim, os terrenos ficaram sem uso e sem gestão da SPU. Com a expansão urbana, ausência de políticas habitacionais para a população de baixa renda, associada a falta de regularização, fiscalização e controle dos imóveis desocupados, essas áreas públicas foram um atrativo para a expansão e sofreram ocupações irregulares (ROLNIK, 2015).

# 6.1 Imóvel do Horto Matadouro

Localizado na vila de Sá em divisa com o bairro União, na região nordeste da cidade de Belo Horizonte em Minas Gerais, o imóvel pertence à parte do ex-Ramal Horto-Matadouro. Este Ramal de linha férrea ligava a estação do Horto Florestal no bairro Horto, ao Matadouro no bairro São Paulo, passando pela avenida José Cândido da Silveira, seguindo ao lado da rua Arthur de Sá no bairro União.

Com 6.615 m² de área, o imóvel está situado ao lado de um grande *shopping center* e uma parte fica dentro do bairro União, um dos bairros com o m² mais caro da cidade, com uma população predominantemente de classe média (Mapa 1).

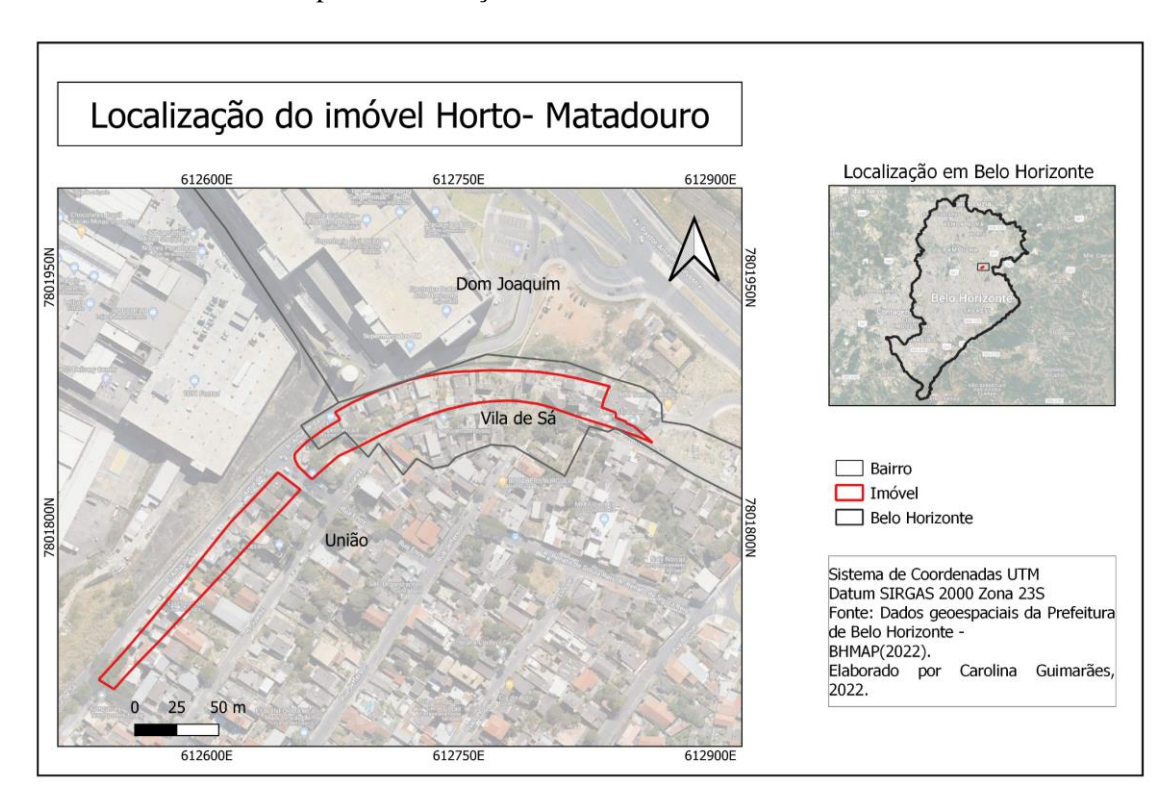

Mapa 1-Localização do imóvel do Horto- Matadouro.

Fonte: Elaborado pela autora, 2022.

A região é cercada de bares, centros de compras e boa infraestrutura. A região possui acesso a saneamento básico como fornecimento de água, esgoto, coleta de resíduos, iluminação pública e rede elétrica. Porém, apesar de todos os serviços fornecidos pela prefeitura, foi notado em campo a precariedade da limpeza urbana no entorno e das condições das casas, como mostra a Figura 13.

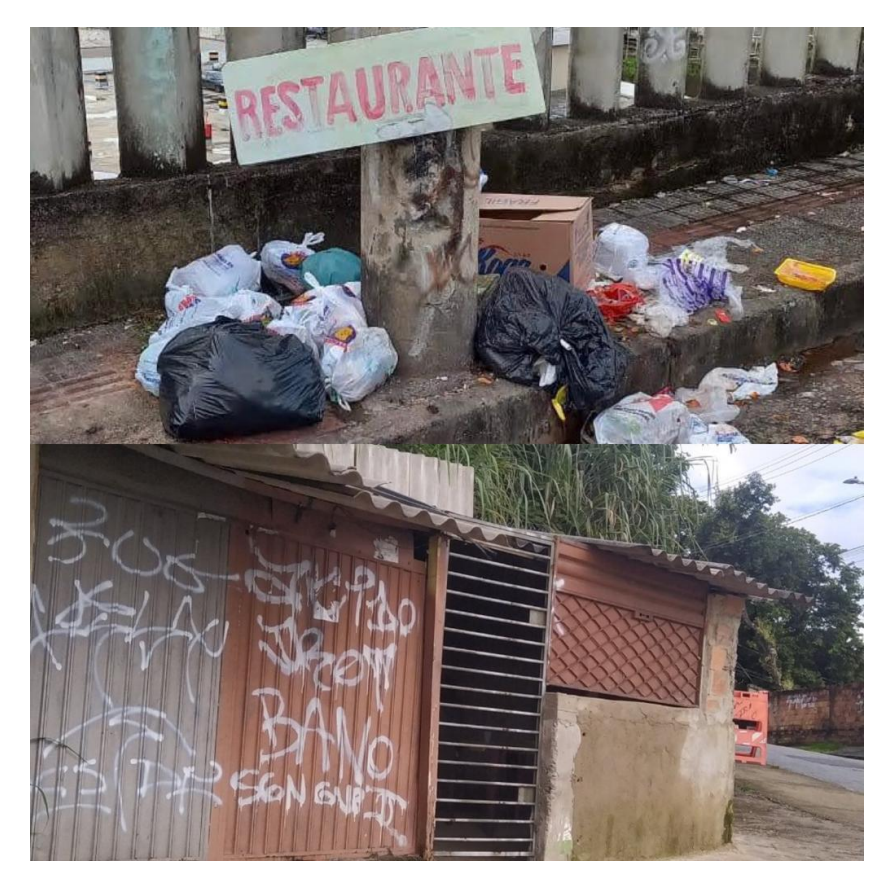

Figura 13-Imagem da rua e casa, parte do imóvel horto matadouro*.*

Fonte: A autora, 2022.

Também foi identificada uma área com um aparente desmoronamento. A região é alta e íngreme, o que favorece esse tipo de acontecimento quando não se tem uma estrutura adequada. Parte da rua cedeu e está afundando junto com o muro que separa a rua do imóvel do shopping center, a rua também foi interditada (Figura 14).

Figura 14-Imagem da rua cedendo.

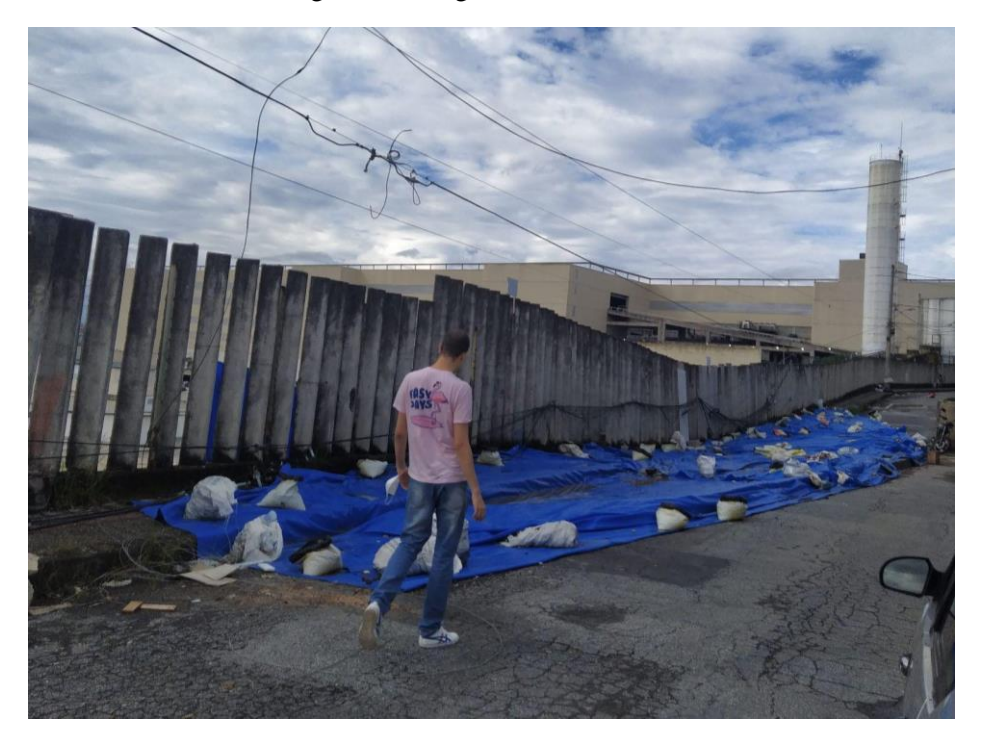

Fonte: A autora, 2022.

Apesar de toda infraestrutura e a localização favorável de um bairro cuidado pela prefeitura e valorizado, o imóvel por ser parte de uma área ocupada irregularmente, tem seus problemas sociais e ambientais. Esta área foi ocupada em decorrência do crescimento desordenado da região nordeste e a erradicação dos trilhos dos ramais da RFFSA a partir de 1964 (GIFFONI, 2006, p. 166).

6.2 Imóvel do Olhos d'água

Com 127.870 m² de área, o imóvel está localizado na Vila do Pilar e no bairro Pilar, entre as regiões oeste e barreiro da cidade de Belo Horizonte em Minas Gerais, e pertence à parte do ex- Ramal de linha férrea Olhos D'água.

O bairro abriga várias indústrias e empresas e fica próximo a grandes comércios como o BH Shopping, BH Outlet e condomínios fechados, além de estar situado em uma região que

faz divisa com bairros de classe alta como Belvedere e Buritis e com a cidade de Nova Lima, região metropolitana de Belo Horizonte (Mapa 2).

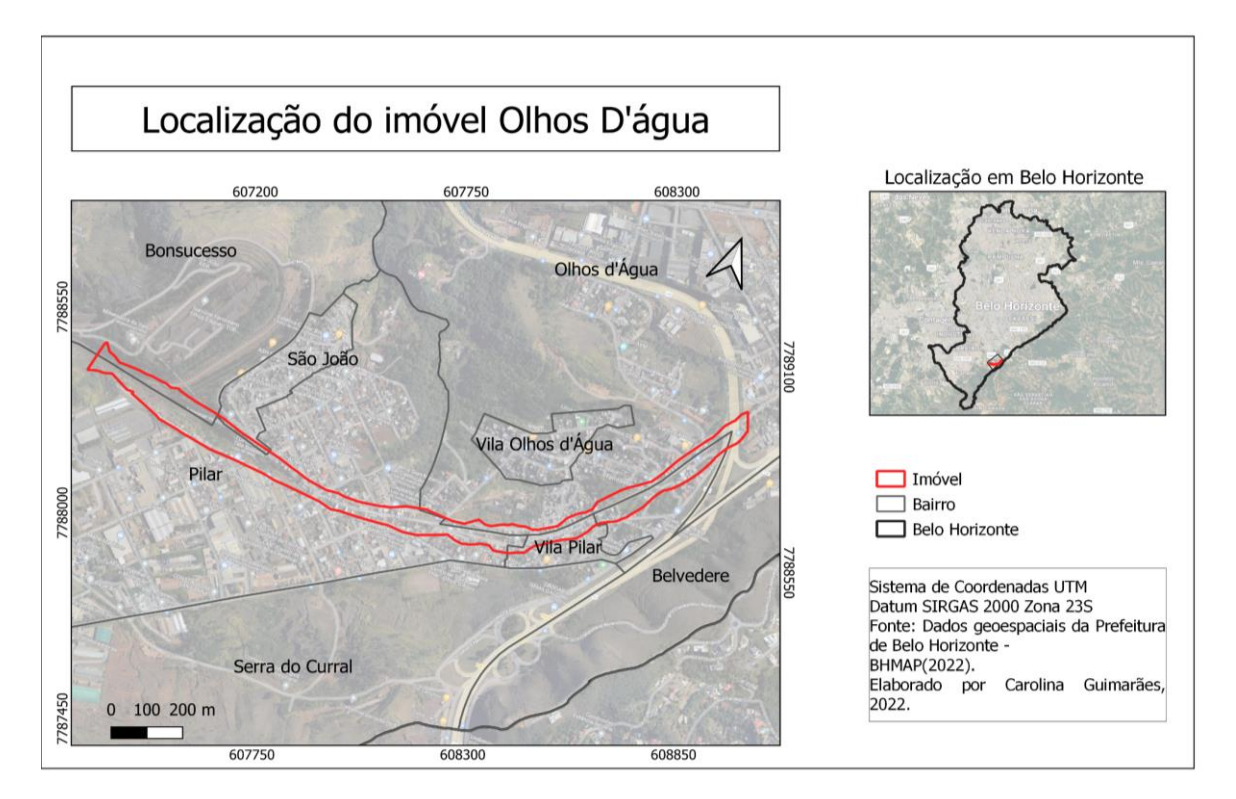

Mapa 2-Localização do imóvel Olhos D'água.

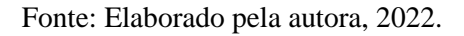

O imóvel está localizado em uma região denominada Zona de Adensamento Restrito, que são:

> "...regiões onde a ocupação é desestimulada, por causa da falta ou deficiência de infraestrutura de abastecimento de água, esgoto, vias precárias internas ou externas ou adversidade das condições topográficas. Elas são subdivididas em duas categorias. As Zonas de Adensamento Restrito 1 são regiões com articulação viária precária ou saturada, sendo necessário manter baixa densidade demográfica. As da categoria 2 são áreas onde as condições de infraestrutura, topográficas ou de articulação viária exigem restrição da ocupação" (CMBH, 2008).

A área também fica dentro da Zona de Grandes Equipamentos, que são regiões ocupadas ou destinadas a usos especiais, como áreas industriais ou de grandes equipamentos, nesta região o uso residencial não é permitido (CMBH, 2008).

Foram identificadas as características do imóvel em campo e parte dele possui infraestrutura como rede de água, rede de esgoto, energia elétrica, entre outros. Já outra parcela tem carência de todos os tipos de estruturas, além de estarem situadas em áreas íngremes com risco de deslizamentos e inundações (Figura 15).

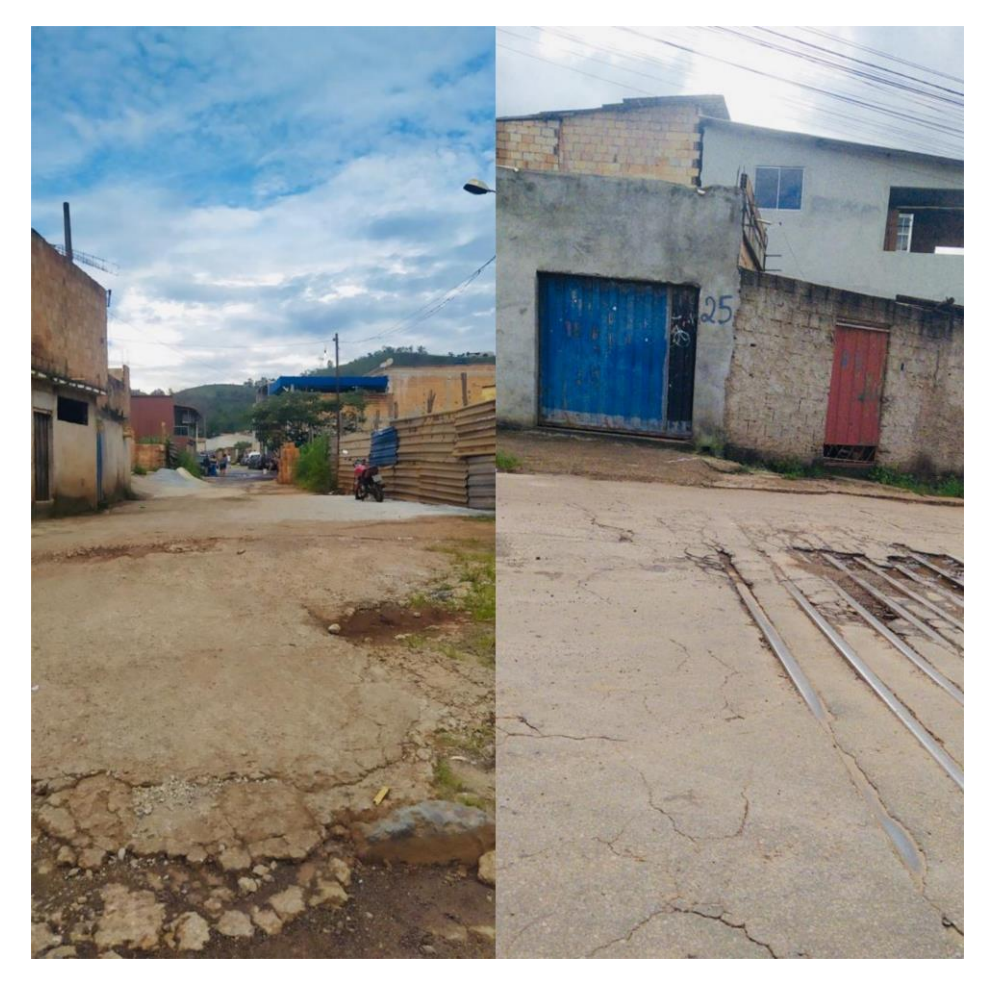

Figura 15-Imagem do imóvel do Olhos D'água.

Fonte: A autora, 2022.

À direita da imagem é possível visualizar o que restou do Ramal, alguns trilhos da ferrovia (Figura 15b) se misturam com o asfalto e casas são construídas em cima da linha. À esquerda (Figura 15a) da imagem contém uma rua sem infraestrutura, esta parte do imóvel é a mais precária, com esgoto a céu aberto, sem asfalto e casas construídas de forma desordenada, algumas próximas a barrancos e curso d'água.

Todas essas características do imóvel demonstram as condições precárias que a população se encontra quando um imóvel é ocupado de forma irregular e sem o consentimento da prefeitura. Neste caso, a situação é agravada pela área em que o terreno se encontra, onde a prefeitura é desestimulada a fornecer serviços de infraestrutura básica por ser uma região restrita conforme o zoneamento da cidade.

Em uma comparação com imagens de satélite obtidas através do portal BHMAP (2022) da Prodabel (Empresa de informática e informação do município de Belo Horizonte), é possível ver a rápida transformação da área entre os anos 2013, 2016 e 2020 (Figura 16).

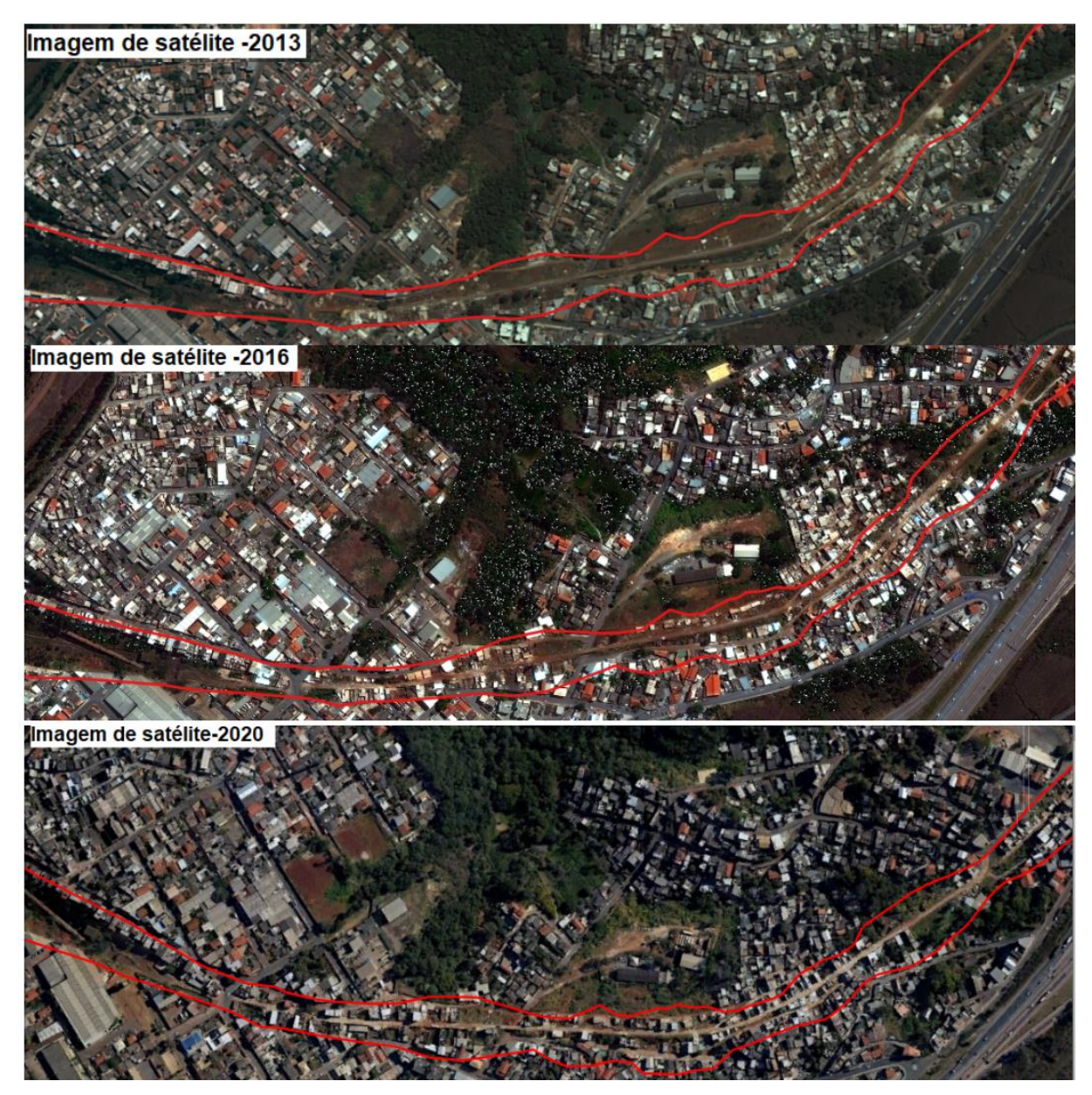

Figura 16-Comparação por imagens de satélite.

Fonte: BHMAP, 2022.

Foi realizado um levantamento da área ocupada em cada ano como podemos observar na tabela 3:

Tabela 3-Área ocupada no imóvel Olhos D'água

| <b>ANO</b> | OCUPAÇÃO (em m <sup>2</sup> ) |
|------------|-------------------------------|
| 2013       | 30.116                        |
| 2016       | 57.415                        |
| 2020       | 72.494                        |

Fonte: Elaborado pela autora, 2022.

Em 2013 a ocupação preenchia aproximadamente 30.116 m², havia apenas uma pequena ocupação na área do lado direito da imagem, em 2016 as construções foram aumentando ao longo de todo o perímetro e chegaram a ocupar 57.415 m² da área, totalizando um crescimento aproximado de 21%, em 2020 conseguimos observar a área com muitas casas espalhadas por toda região onde era o leito da ferrovia, consolidando uma vila, a ocupação chegou a 72.494m² de área, aumentando em 33% se comparado ao ano de 2013 e preenchendo cerca de 56% da área total do imóvel. Esse processo ocorreu pela falta de gestão e controle do imóvel da União e pela pressão da expansão urbana, que fizeram com que a população de baixa renda ocupasse as áreas periféricas ou desocupadas da cidade.

## **7.0 RESULTADOS E DISCUSSÕES**

Nesta seção serão apresentados os resultados obtidos através da aplicação e validação da metodologia nos dois imóveis que calcularam o índice de vulnerabilidade social, ambiental e o mapa do índice de vulnerabilidade socioambiental.

7.1 Índices de vulnerabilidade social

O índice de vulnerabilidade social foi calculado com base em 6 classes como rede água, rede esgoto, rede elétrica, iluminação pública, coleta de resíduos e pavimentação. Esta análise trata de questões sociais de infraestrutura e condições da população, quando são precárias as torna vulneráveis.

No mapa 3 podemos ver o índice de vulnerabilidade social para a região do imóvel do Olhos D'água. Na região à direita do imóvel até o centro a vulnerabilidade é moderada e a esquerda, parte do terreno possui alta vulnerabilidade e ao redor do imóvel é possível observar que a vulnerabilidade assume valores baixos ou muito baixos.

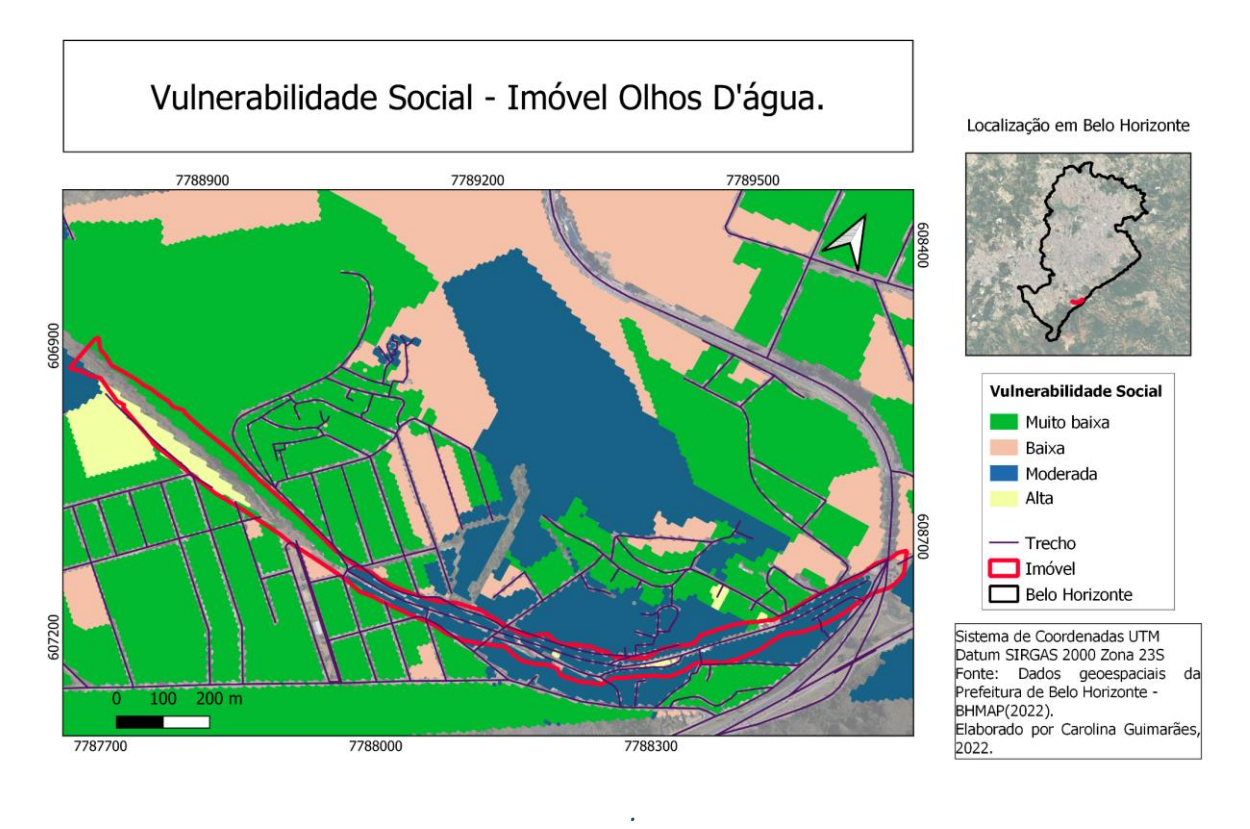

Mapa 3-Índice de vulnerabilidade social do imóvel Olhos D' água.

Fonte: Elaborado pela autora, 2022.

Estes valores podem ser explicados pela falta de infraestrutura que a área do imóvel sofre, há deficiência de saneamento básico, iluminação e todos os serviços básicos fornecidos pela prefeitura como pode ser visto na Figura 17.

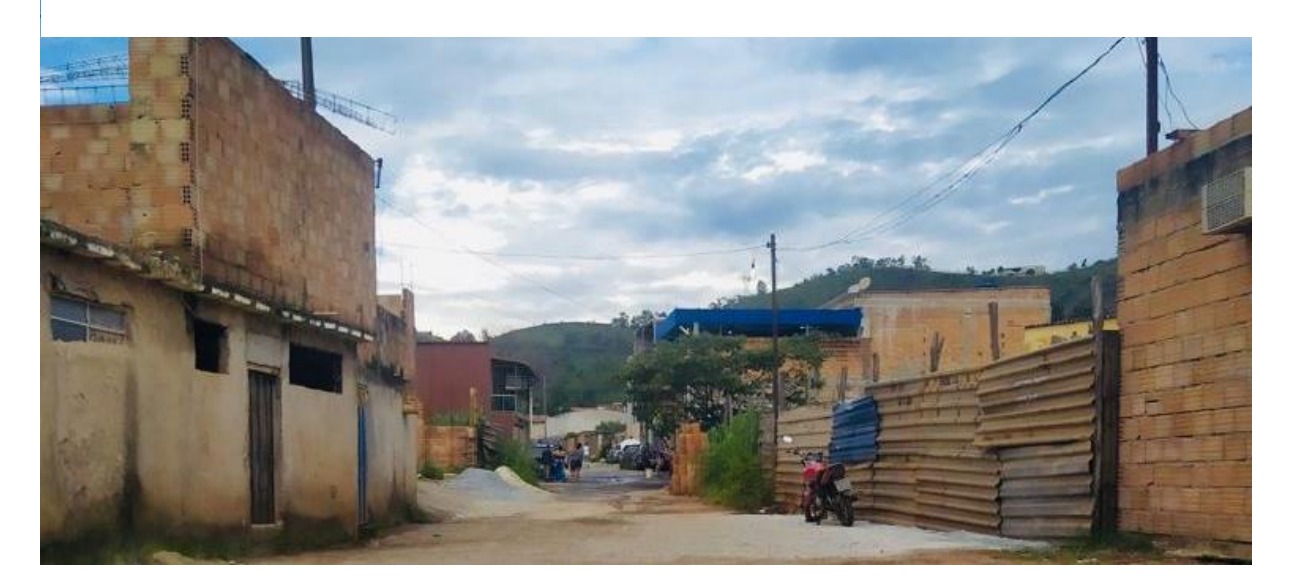

Figura 17-Edificações subnormais no Olhos D'água.

Fonte: A autora, 2022.

Outro fator importante é a forma de ocupação do local, que foi ocupado de forma irregular em uma zona que possui critérios de restrição de ocupações urbanas, justificando também a falta de apoio da prefeitura. A área adjacente ao imóvel possui infraestrutura e assistência do governo, uma vez que é um bairro consolidado com várias empresas e indústrias. Sendo assim, na validação dos resultados realizada através do trabalho de campo, onde foi comparado a realidade da área com os dados da pesquisa, considera-se adequados os valores resultantes do cálculo.

Seguindo para a análise do Índice de Vulnerabilidade Social do imóvel do Horto-Matadouro, também analisada através de 6 classes e fatores sociais, conseguimos identificar a diferença nos índices do imóvel e da região, o imóvel possui uma vulnerabilidade muito baixa em toda sua área e a região do entorno em alguns pontos possuem vulnerabilidade alta e moderada (Mapa 4).

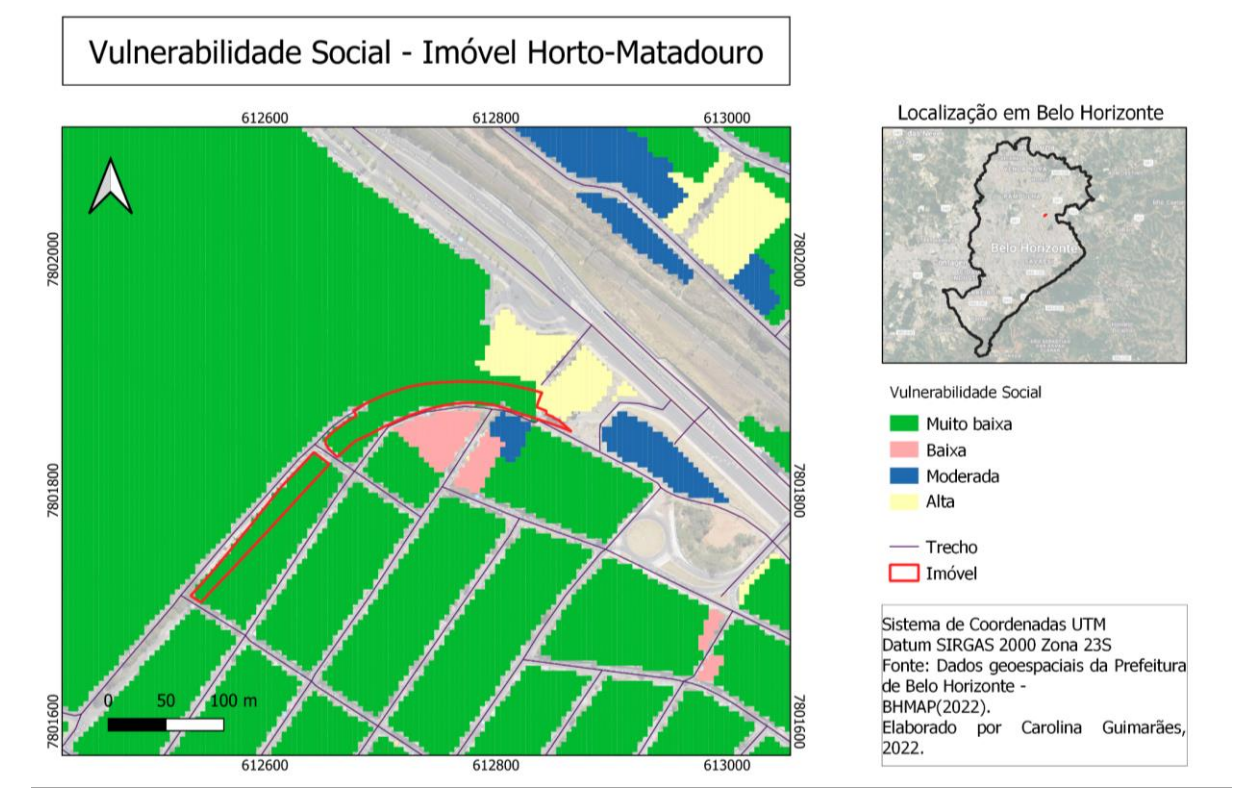

Mapa 4-Índice de vulnerabilidade social do imóvel Horto- Matadouro.

Fonte: Elaborado pela autora, 2022.

Estes valores são explicados pela forma como a ocupação, embora irregular, aconteceu. A ocupação ocorreu junto ao crescimento do bairro da região nordeste e não está inserida em nenhuma zona de restrição de habitação, sendo assim, se transformou em vila e conseguiu também as assistências da prefeitura. Hoje, a área recebe todas as condições de infraestrutura, assim como as demais áreas do bairro. Apesar disso, a área tem uma configuração diferente das demais, pois existem edificações em condições precárias de moradia e com pouca estrutura (Figura 18). A região com alta vulnerabilidade próxima ao imóvel é uma área de lote sem estruturas. Através da comparação em campo para validação dos resultados, pode-se observar que a região sem saneamento e infraestrutura obteve valores mais altos, e as regiões que não tinham falta dessas estruturas os valores foram baixos, demonstrando assim, a coerência dos resultados alcançados.

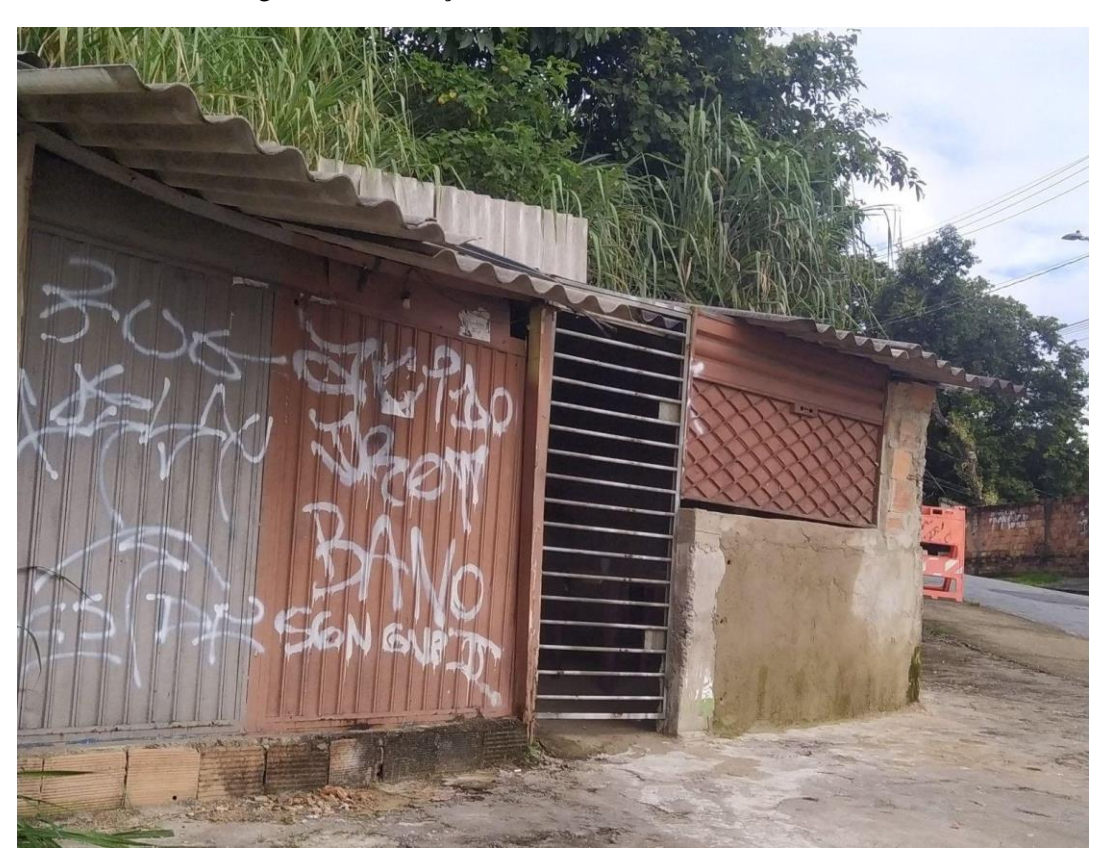

Figura 18-Edificação subnormal no Horto-Matadouro.

Fonte: A autora, 2022.

# 7.2 Índices de vulnerabilidade ambiental

O índice de vulnerabilidade ambiental foi calculado através de 3 classes como índice de vulnerabilidade a deslizamento, inundação e área de preservação permanente. Esta análise trata de questões ambientais da região abordando aspectos naturais da região que podem tornálas vulneráveis.

O mapa 5 mostra o índice de vulnerabilidade ambiental do imóvel do Olhos D'água e região adjacente. Os valores obtidos permeiam entre baixo, moderado e alto em grande parte da área.

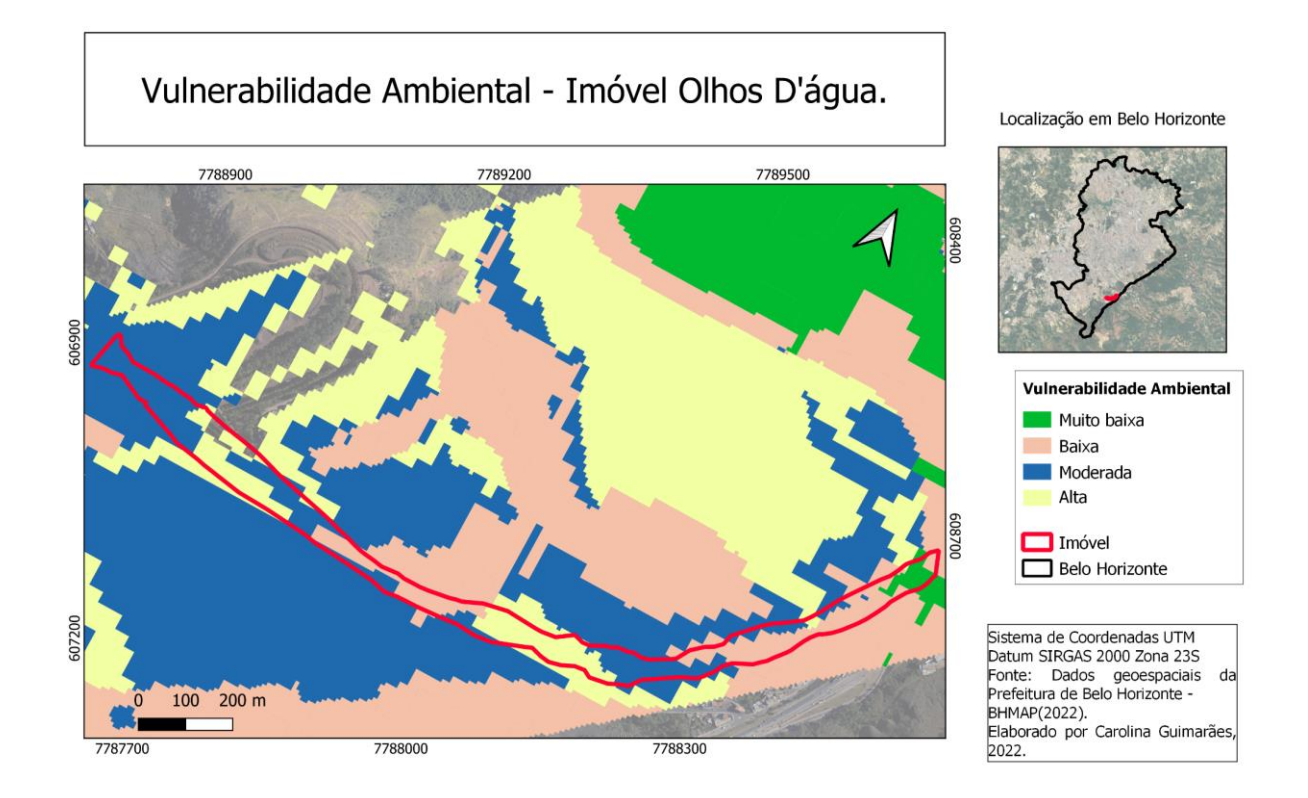

Mapa 5-Índice de vulnerabilidade ambiental do imóvel Olhos D' água.

Fonte: Elaborado pela autora, 2022.

A região possui locais com bastante declividade e proximidade com curso d'água, além de grande parte com construções, diminuindo as áreas com permeabilidade da água e aumentando riscos de inundação e deslizamentos nas áreas mais íngremes (Figura 19). Na observação e validação em campo, também foi possível constatar que as regiões com índice mais alto de vulnerabilidade no estudo foram onde passa o curso d'água e áreas com maior declividade.

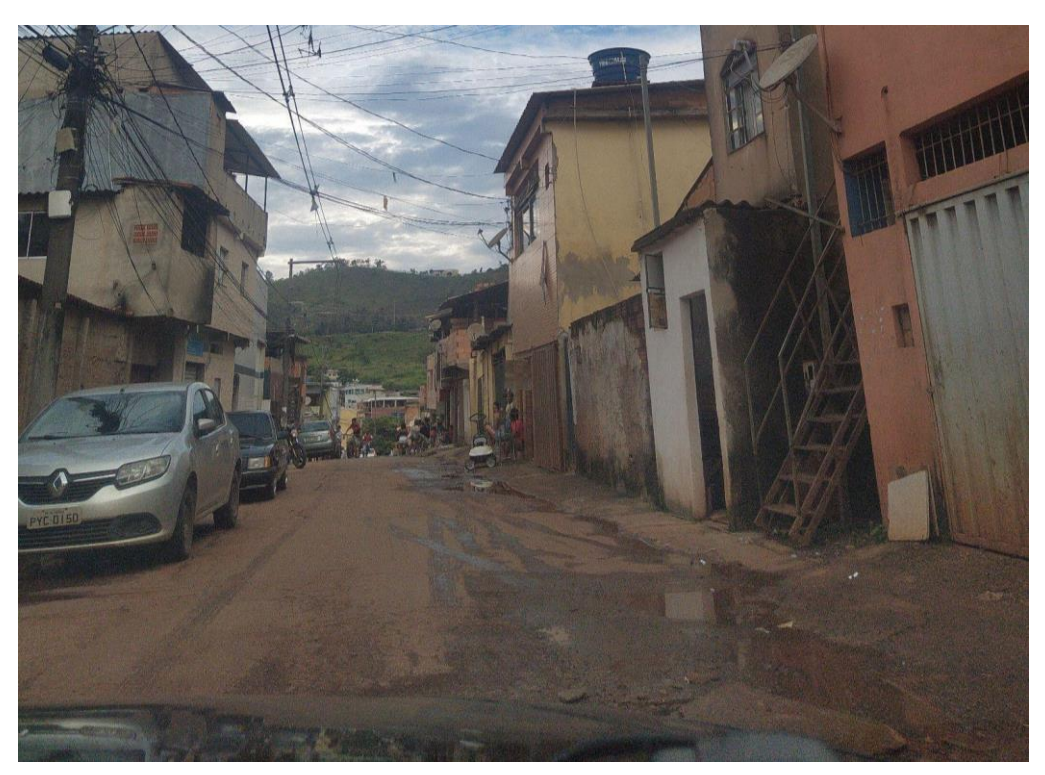

Figura 19-Parte da região do imóvel do Olhos D'água.

Fonte: A autora, 2022.

O mapa 6 demonstra o índice de vulnerabilidade ambiental do imóvel do Horto-Matadouro, também calculado a partir das três variáveis. Os valores de vulnerabilidade ficaram entre moderada e alta e podem ser compreendidos pela configuração do relevo que possui um grande desnível logo ao lado do imóvel, formando uma grande fenda, além da região mais baixa estar vulnerável a inundações.
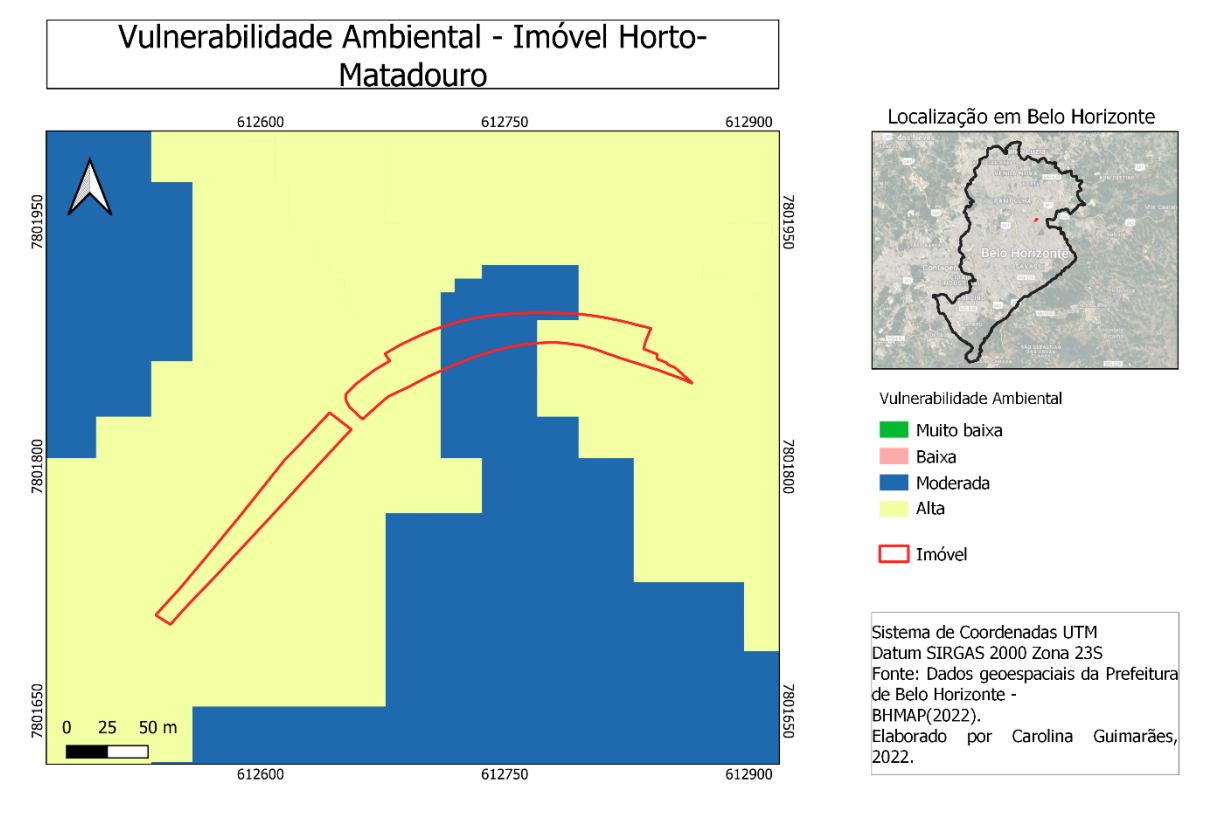

#### Mapa 6-Índice de vulnerabilidade ambiental do imóvel Horto- Matadouro.

Fonte: Elaborado pela autora, 2022.

Na imagem capturada na validação em campo (Figura 20) podemos observar a diferença de nível entre o imóvel e as áreas ao redor como o estacionamento do *shopping center*. A direita fica parte do imóvel, separado por tapumes e a esquerda a rampa de acesso ao estacionamento do *shopping center*. A área ao lado do *shopping* também está inserida em uma região com risco de escorregamentos segundo a base de dados da BHMAP (2022).

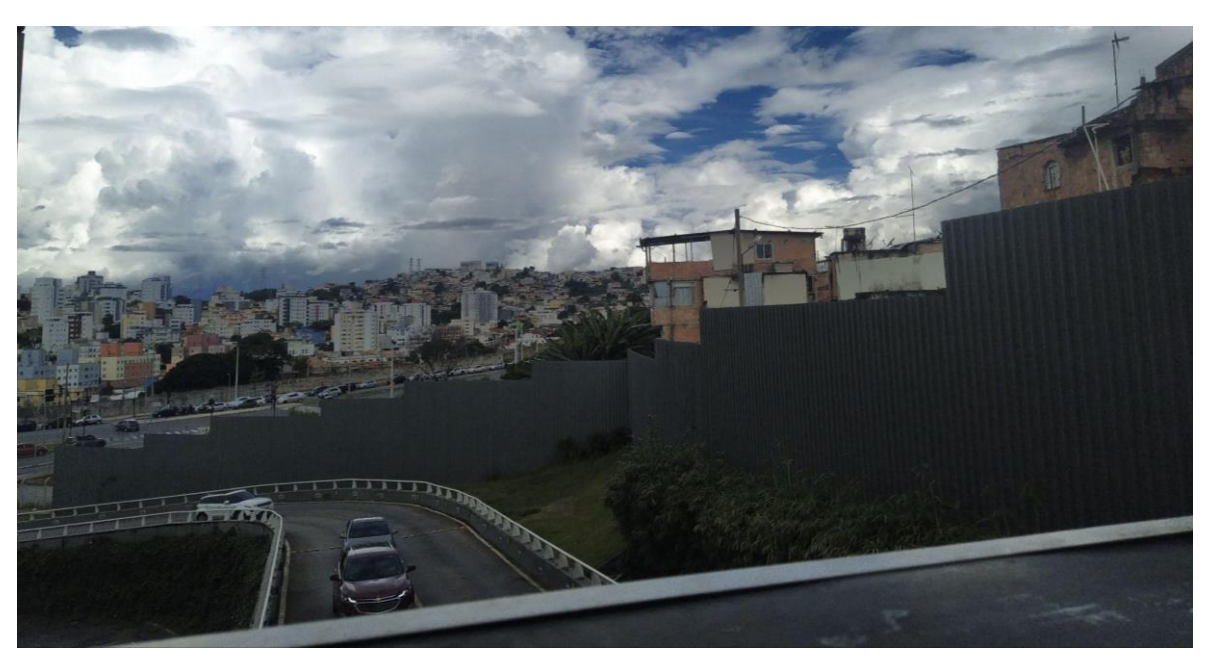

Figura 20-Parte da região do imóvel do Horto-Matadouro*.*

Fonte: A autora, 2022.

A imagem apresenta a diferença de grupo social entre os lados do tapume, essa divisão configura uma segregação socioespacial que ocorre na região, onde a área do imóvel hoje consolidada como vila fica separada dos espaços de convivência de outros grupos sociais.

7.3 Índices de vulnerabilidade socioambiental

O índice de vulnerabilidade socioambiental foi calculado a partir da multiplicação das bases entre o índice de vulnerabilidade social e o índice de vulnerabilidade ambiental, como apresentado na seção de metodologia.

O mapa 7 apresenta os valores de vulnerabilidade socioambiental do imóvel do Olhos D'água que variam de muito baixa a alta.

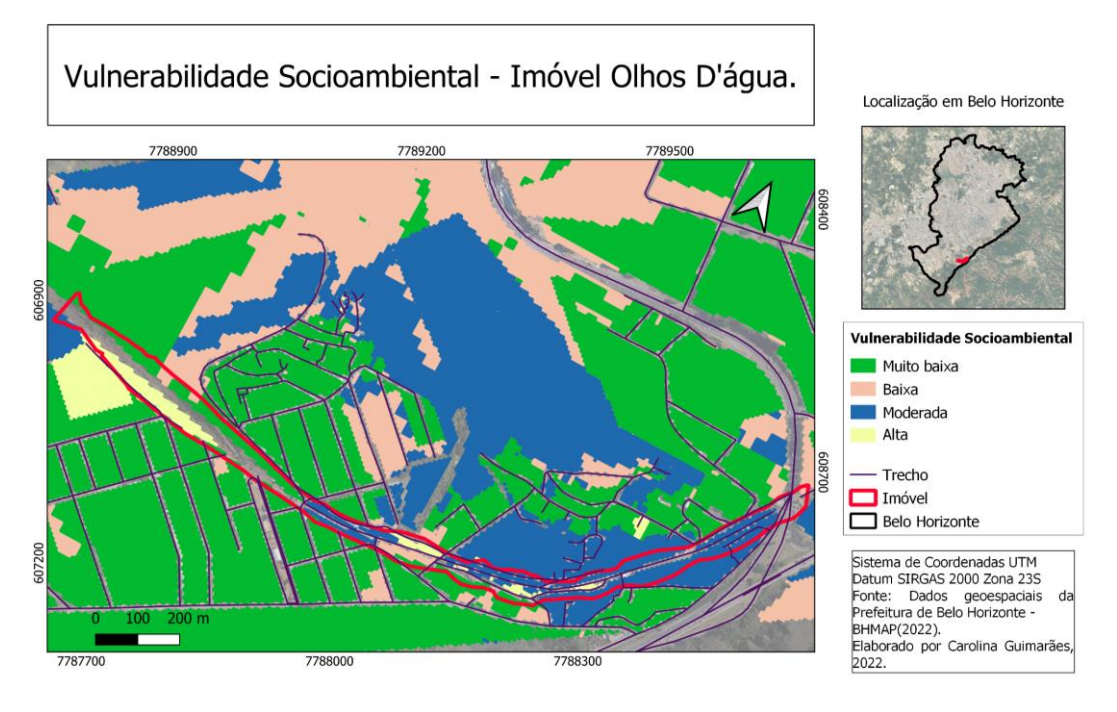

Mapa 7-Índice de vulnerabilidade socioambiental do imóvel Olhos D' água.

Fonte: Elaborado pela autora, 2022.

É possível identificar que a região com maior vulnerabilidade se encontra no meio do imóvel até a parte mais à direita do mapa, correspondendo a níveis de moderado a alto. Do outro lado à esquerda os níveis variaram de muito baixo a alto. Estes valores são explicados pela configuração do imóvel e das áreas adjacentes. Na primeira área citada aqui com valor moderado e alto não existe nenhum tipo de infraestrutura, além de ter um curso d'água passando na região. A segunda área com valores muito baixo a alto também não tem infraestrutura em grande parte, mas já está mais próxima da região do bairro que tem assistências da prefeitura. As demais áreas do bairro fora do imóvel, possuem vulnerabilidade muito baixa ou baixa, por não serem áreas com deficiência de infraestrutura ou precariedade.

Com a ocupação irregular deste imóvel pertencente à União, a urbanização da área ocorre de forma precária com carência de serviços essenciais à moradia e condições dignas de sobrevivência, podendo ser evidenciado neste estudo através dos dados resultantes das análises ambientais e sociais.

O mapa 8 apresenta os valores do índice de vulnerabilidade socioambiental do Imóvel do Horto-Matadouro e região.

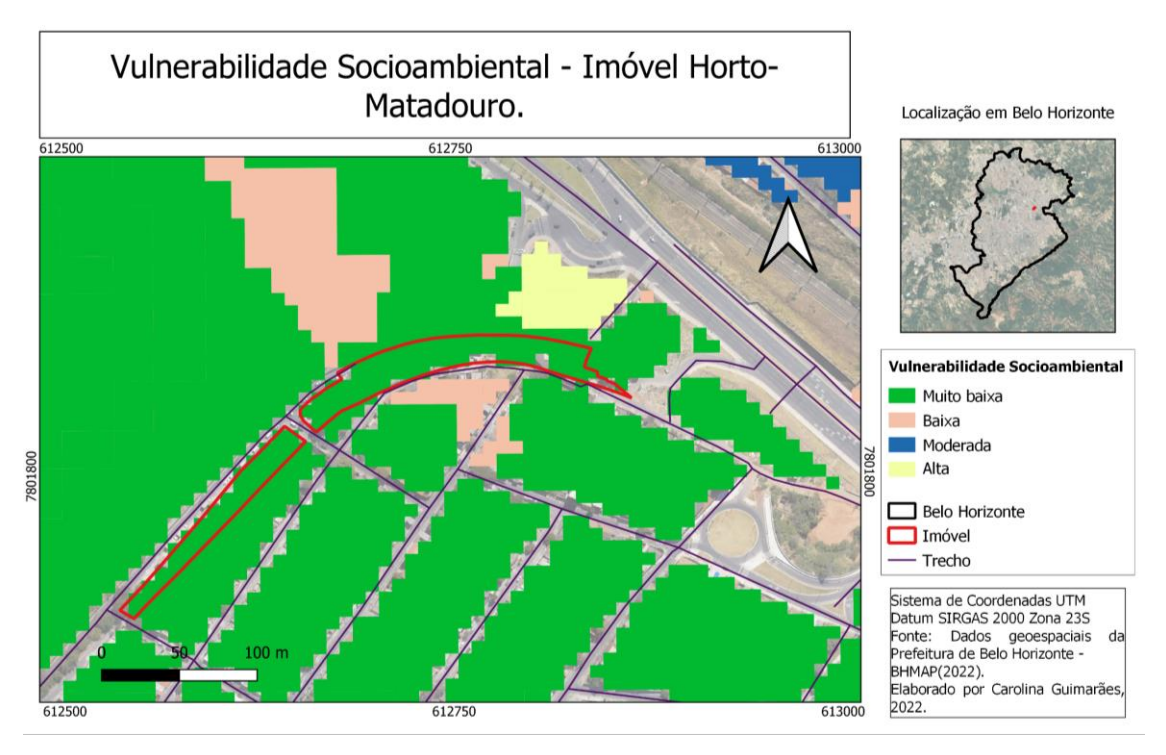

Mapa 8-Índice de vulnerabilidade socioambiental do imóvel Horto- Matadouro.

Fonte: Elaborado pela autora, 2022.

O imóvel assumiu uma vulnerabilidade de valor muito baixo enquanto uma área próxima ficou com um valor alto. Estes dados podem ser explicados pelo que foi dito anteriormente, o imóvel está dentro de um bairro de classe média e, hoje, configurado como uma vila, já possui condições de infraestrutura, apesar de ter ocupações de casas precárias observadas em campo.

Os dois mapas de vulnerabilidade socioambiental aqui apresentados demonstram situações de imóveis ocupados de forma irregular, em locais diferentes e épocas diferentes, demonstrando as consequências da falta de gestão e controle sobre imóveis da União, especialmente os antigos imóveis da RFFSA.

As vulnerabilidades apresentadas geram impactos na sociedade como um todo e demonstram o cenário que a população enfrenta. A segregação social urbana que ocasionou a formação de favelas nos imóveis fez com que uma área sofresse com problemas de

infraestrutura e saneamento básico, causando a insegurança da população. Ruas sem asfalto e iluminação prejudicam o acesso e segurança dos moradores, as residências que não recebem saneamento ficam sem o básico para sobrevivência, podendo ainda gerar problemas de saúde na população, como as doenças de veiculação hídrica que são associadas a essa carência.

Outro problema encontrado foi a infraestrutura precária das edificações nas duas áreas, as residências foram construídas sem padronização e controle, configurando um bairro com casas desordenadas e muitas delas vulneráveis (Figura 19), algumas em áreas de risco a deslizamentos e zonas de restrição ambiental, áreas onde a ocupação urbana não é incentivada. Além destes pontos, as áreas adjacentes a estes imóveis estão propícias a terem o valor do imóvel reduzido devido à proximidade com regiões periféricas, as características da região são fatores que impactam na desvalorização do imóvel.

7.4 Propostas de usos para os imóveis.

A aplicação da metodologia nesta pesquisa possibilitou a visualização e mapeamento da vulnerabilidade socioambiental que acomete as áreas dos imóveis da União selecionados. A partir destes resultados, do cenário deparado em campo e a observação do cotidiano da gestão do patrimônio imobiliário da União, é possível levantar questionamentos e discussões a respeito dos imóveis. De fato, a ocupação irregular dos imóveis que não foram geridos de forma adequada pela SPU sofre com problemas ambientais e/ou sociais em graus diferentes. Nos dois casos essas áreas se transformaram em vilas, levando a população a vulnerabilidades.

Para Ojima (2007):

"..a crescente urbanização não planejada e com o aumento da pobreza urbana é nas favelas onde ocorre a aglomeração da população com situações de extrema vulnerabilidade, tanto à nível social, quanto ambiental e, que na grande maioria, acabam por gerar uma maior evidência à pobreza urbana e ao contexto das grandes cidades".Ojima (2007)

No mapa 9 podemos observar os imóveis da RFFSA distribuídos em Minas Gerais, os dados do CIDI foram georreferenciados a fim de localizar os imóveis, muitos deles não foram encontrados e os pontos foram alocados em regiões próximas ou na cidade onde o imóvel está localizado. Para termos uma dimensão do problema, destes 4668 imóveis, apenas 3119 possuem cartografia na SPU, assim estes imóveis permanecem irregulares e sem gestão adequada propiciando as ocupações desordenadas e problemas citados anteriormente.

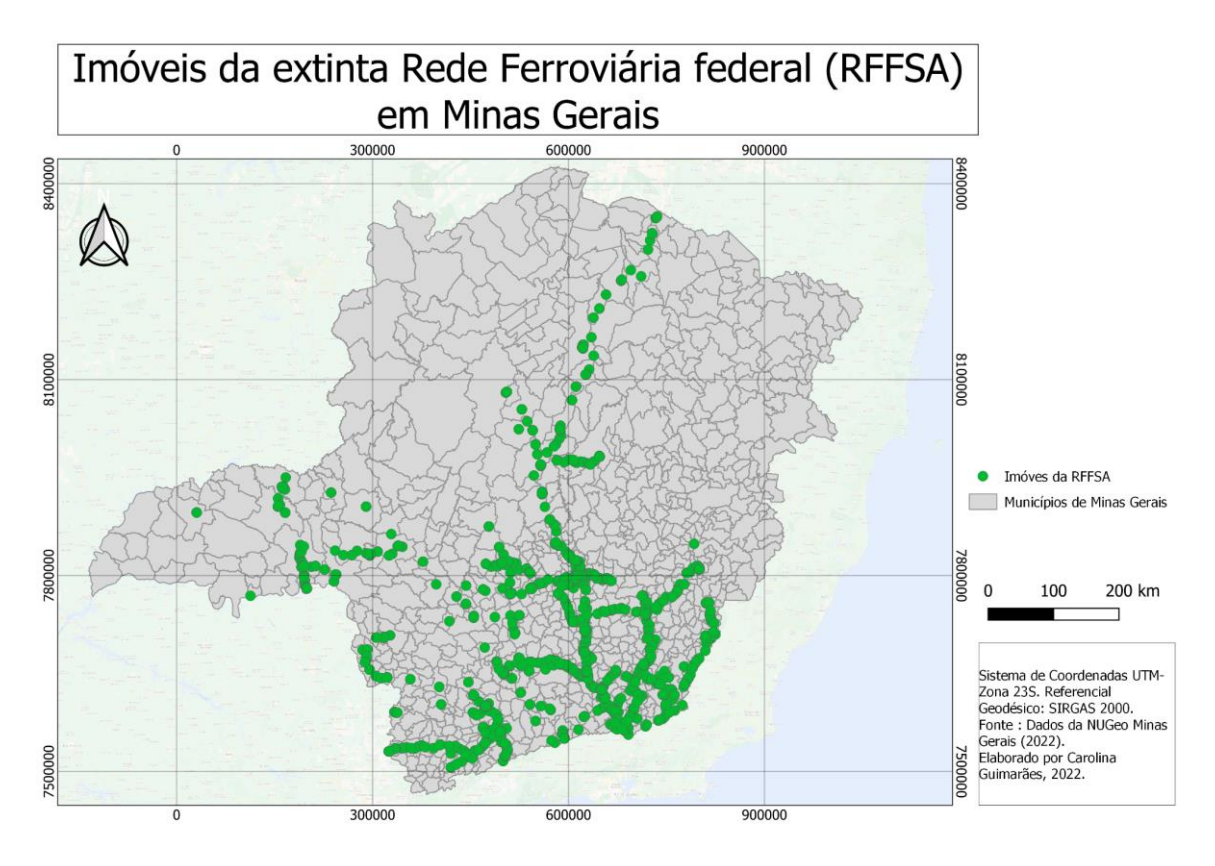

Mapa 9-Distribuição dos imóveis da RFFSA em Minas Gerais.

Fonte: Elaborado pela autora, 2022.

Pensando neste sentido, como a SPU poderia contribuir para que este tipo de ocupação e favelização se tornasse menos potente em seu território? A SPU tem potencial para retomar programas já adotados em outras épocas da Secretaria, nos governos anteriores entre 2003 e 2010 por exemplo as políticas sociais foram ampliadas, Segundo Xavier (2019), a SPU aumentou o número de servidores e criou uma estrutura burocrática voltada para a destinação dos imóveis para as políticas de provisão habitacional e regularização fundiária. Essas mudanças foram promovidas a partir da estruturação da Política Nacional de Gestão de Patrimônio da União, que voltou seus esforços para que a SPU garantisse que cada imóvel da União cumprisse sua função socioambiental, em harmonia com a função arrecadadora em apoio aos programas estratégicos para a nação (SPU, 2010). Porém, para que estruturas como essa voltem a funcionar é necessário não apenas instrumentos jurídicos, mas também o direcionamento da gestão e dos esforços do governo federal para esse setor.

Outra forma de destinação dos imóveis da União que pode ser considerada é o reaproveitamento das construções e até mesmo a preservação do patrimônio ferroviário. Como exemplo de preservação destaca-se a Estação de Miguel Burnier no município de Ouro Preto em Minas Gerais que segundo Oliveira (2013) foi reformada pela empresa Gerdau após a exposição de um trabalho do autor sobre o tema em um evento acadêmico e retomou suas feições originais, com uma destinação de caráter cultural. Alguns outros exemplos foram encontrados durante a pesquisa como a ex-Estação de Piraúba em MG que hoje funciona um almoxarifado municipal, a ex-Estação de São João Nepomuceno que se transformou em rodoviária, a ex Estação de Patrocínio hoje é um museu e a ex-Estação de Sacramento foi reformada e hoje é patrimônio (Figuras 21 e 22).

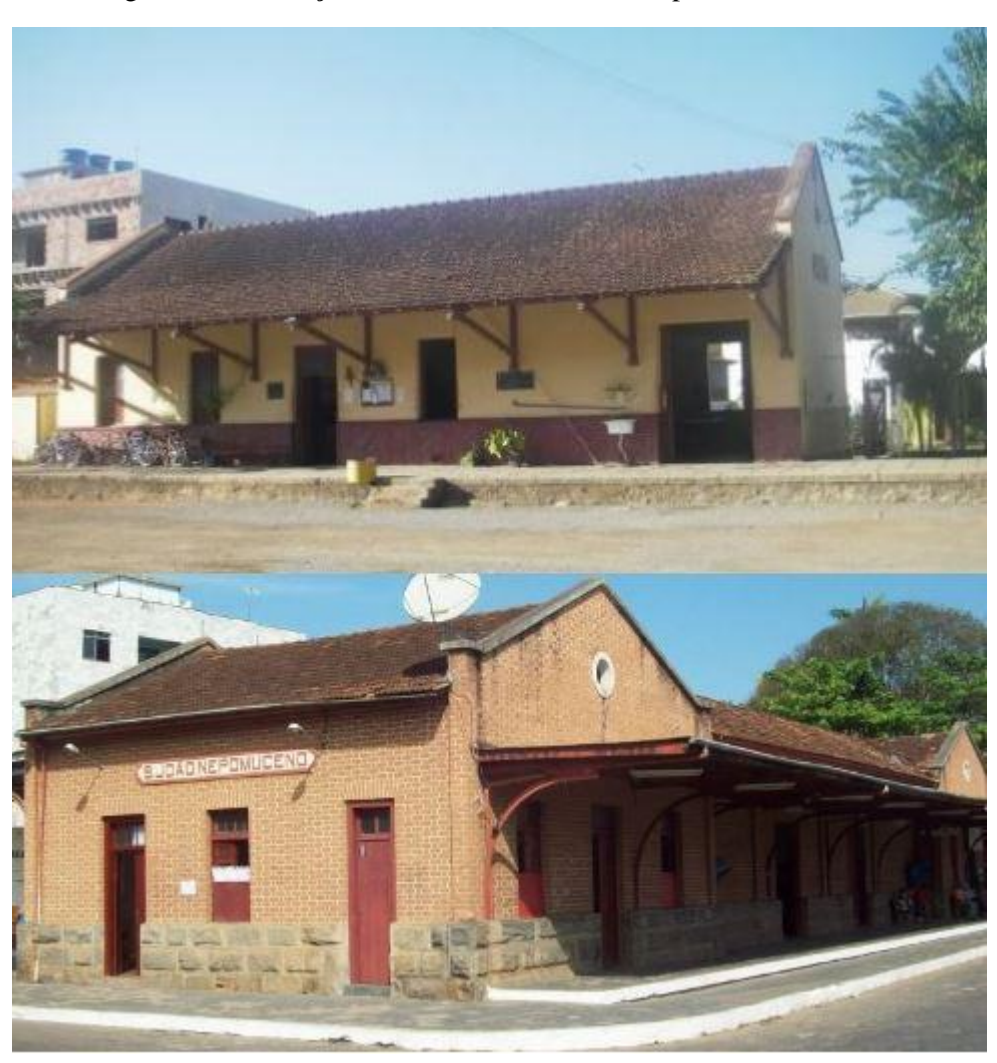

Figura 21-Ex Estações de Piraúba e São João Nepomuceno em MG.

Fonte: Estações Ferroviárias do Brasil, 2022.

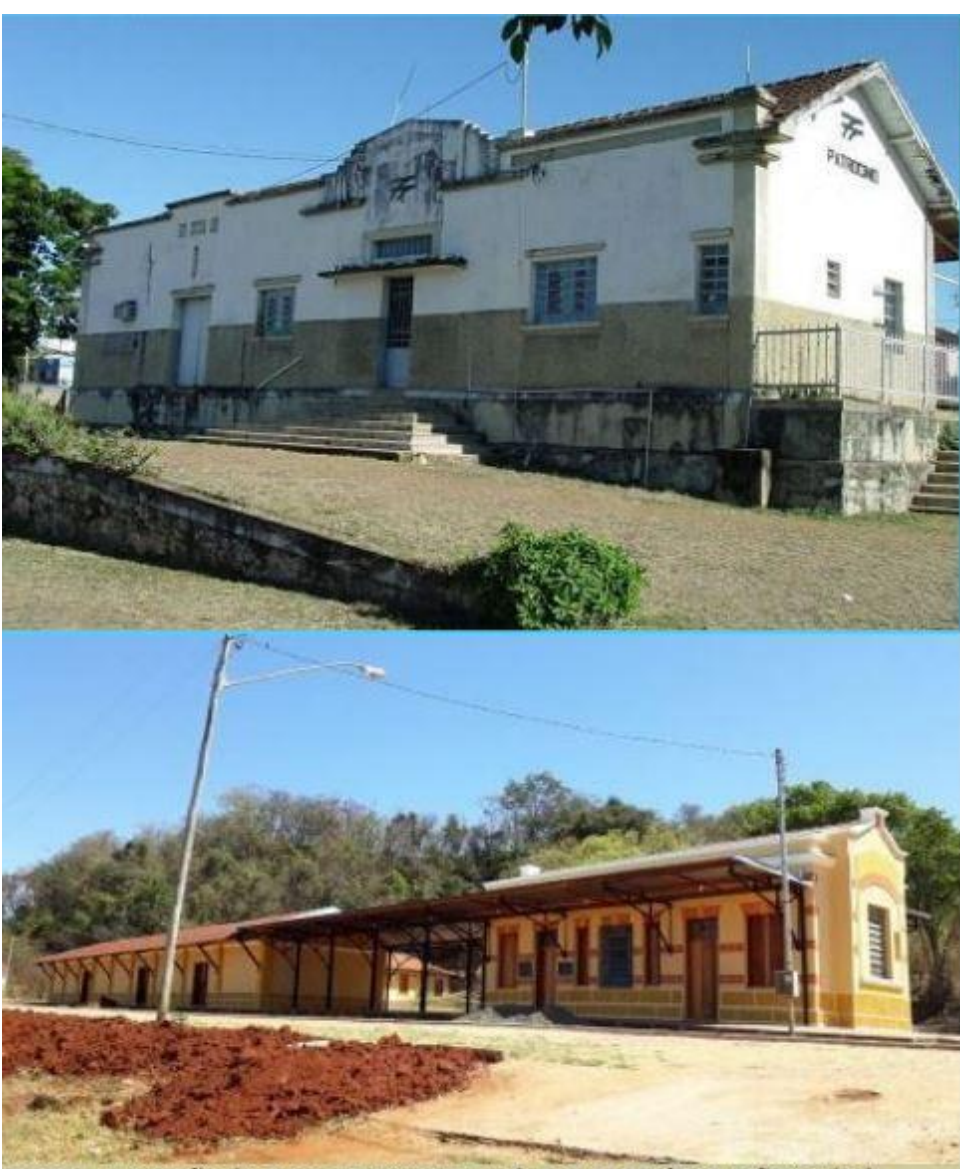

Figura 22-Ex Estações de Patrocínio e Sacramento em MG.

4CIMA: A estação de Sacramento restaurada em 2020 (Foto João Carlos). Fonte: Estações Ferroviárias do Brasil, João Carlos, 2022.

Também temos o exemplo da Estação de Santo João Del Rei e Tiradentes que foram restauradas e viraram atrativos turísticos, preservando sua história, mantendo as oficinas de manutenção e a maria fumaça em funcionamento (Figura 23).

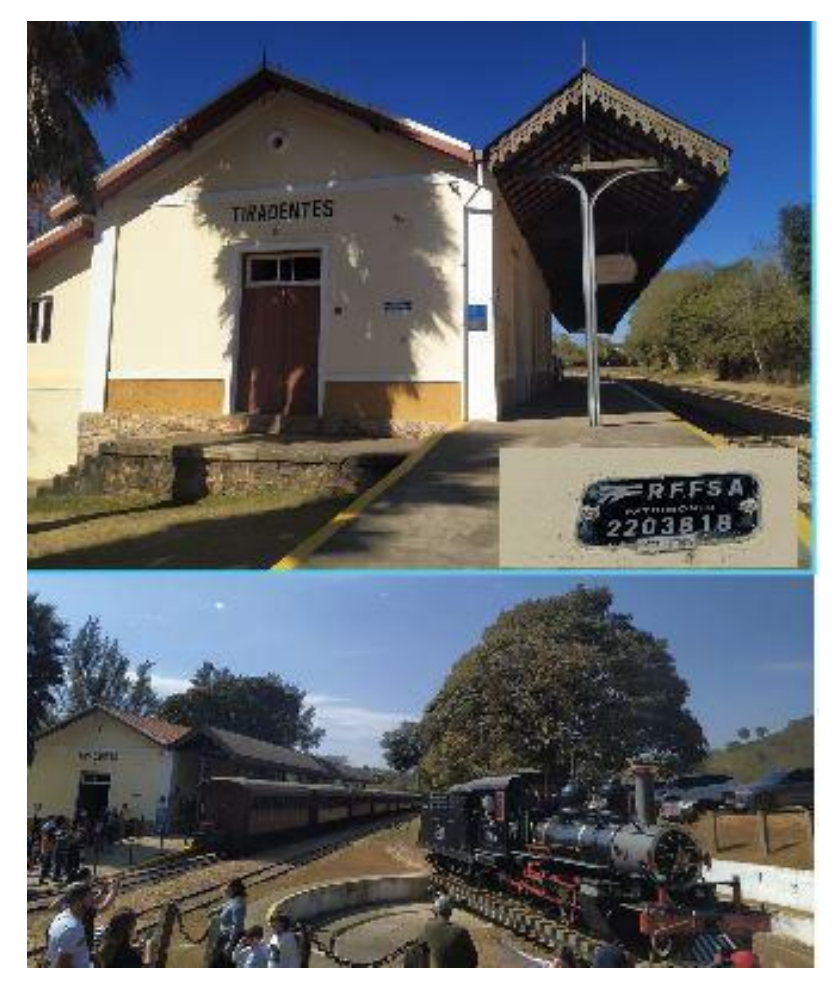

Figura 23-Estação de Tiradentes em MG.

Fonte: A autora, 2021.

Na estação de Tiradentes é possível observar placas com a sigla RFFSA, e no galpão de manutenção em São João Del Rei existem vagões estacionados com o nome da extinta rede ferroviária. Este é mais um exemplo da possível destinação dos imóveis da União, em especial da extinta RFFSA que podem ser aproveitados para cumprirem sua função socioambiental, além de atenderem as demandas da população.

Ainda sobre como a SPU pode destinar seus imóveis, existe hoje uma discussão a respeito da implantação de mais portos secos em Minas Gerais, os portos são estações aduaneiras interiorizadas interligadas por modais de transporte que tem potencial de melhorar o fluxo logístico e distribuição de mercadorias. O artigo 11 do Decreto lei 6.759 de 2009 define Portos Secos como:

Recintos alfandegados de uso público nos quais são executadas operações de movimentação, armazenagem e despacho aduaneiro de mercadorias e de bagagem, sob controle aduaneiro. (BRASIL, 2009).

Sabendo da pobreza do estado em linhas férreas, a criação dos portos necessita também da expansão da malha ferroviária para serem ligados a diferentes modais. Partindo disso, a SPU poderia contribuir com este desenvolvimento, pois a Secretaria é responsável por gerir os imóveis oriundos do extinta RFFSA, inclusive onde existem linhas férreas sem uso. A partir de uma retomada no controle desses imóveis a União poderia apoiar a expansão através da destinação destes ramais para o Plano Estratégico Ferroviário do estado.

Mais um importante exemplo de destinação de imóveis da União é o imóvel localizado no Bairro Belvedere, região Centro Sul de Belo Horizonte, no Limite da cidade de Nova Lima, o imóvel é parte do extinto Ramal Olhos D'água que constituía os ramais da RFFSA. A área possui quatro quilômetros de extensão e passa pelos mananciais do Cercadinho e a Estação Ecológica, além de ser uma área de preservação ambiental.

Mesmo regularizado, após muitos anos, o imóvel permanecia sem destinação, com histórico de invasões irregulares e desapropriação. No início de 2022, a União colocou o imóvel no leilão juntamente com vários outros do órgão, porém a venda não ocorreu, pois o imóvel já era utilizado pela população para atividades de lazer por ser uma extensa área verde e atualmente autoridades políticas, ambientalistas e associação de moradores tentam negociação com o governo e a prefeitura para que a área se transforme em um parque linear da cidade.

A área tem um importante papel ambiental na cidade, além de ser um espaço de lazer e recreação. Este é um exemplo de destinação que beneficia a população e preserva o meio ambiente e pode ser adotado pela União em outras áreas importantes que ela tem posse, através de negociação e/ou venda para o município.

#### **8.CONSIDERAÇÕES FINAIS**

O objetivo desta pesquisa foi modelar o impacto socioambiental de imóvel sem gestão adequada da SPU, utilizando a análise multicritério para calcular o índice de vulnerabilidade socioambiental. Para isso foram utilizadas informações sociais e ambientais na elaboração dos indicadores a fim de diagnosticar o grau de vulnerabilidade dos imóveis e regiões adjacentes.

A validação dos resultados obtidos, realizada através do trabalho de campo nas duas áreas dos imóveis analisados, foi possível identificar que a metodologia foi viável para esta pesquisa, que possibilitou uma análise dos aspectos sociais e ambientais. No âmbito social, constatou-se que o imóvel do Olhos D'água possui mais vulnerabilidade relacionadas à infraestrutura e saneamento básico, enquanto o imóvel do Horto-Matadouro possui vulnerabilidade baixa, não apresentando problemas com o saneamento. O primeiro imóvel citado necessita de mais atenção dos gestores urbanos visto que possui mais vulnerabilidades sociais que afetam a população residente da área do imóvel que vivem sem saneamento, com insegurança e baixa condições de moradia.

Em relação ao aspecto ambiental, o imóvel do Olhos D'água também apresentou vulnerabilidade com valores moderados a alto em toda sua área, que está localizada próxima ao curso d'água, e possui risco de inundação e deslizamento, além de estar em uma zona de restrição ambiental. O imóvel do Horto- Matadouro apresentou vulnerabilidade moderada e alta em toda sua extensão, a área está localizada na beira de uma diferença de altitude grande realizada por um corte na paisagem para construção do *shopping center*, parte desta área estava cedendo, gerando risco aos moradores da região. Os resultados obtidos do índice de vulnerabilidade socioambiental foram validados em campo, as regiões com maior vulnerabilidade observadas visualmente também possuíam dados com valores mais altos na pesquisa, validando assim os resultados.

Vale ressaltar que a metodologia utilizada foi satisfatória sendo aplicada nos imóveis observados nesta pesquisa, porém existem diversos tipos de imóveis da RFFSA distribuídos em vários municípios do estado e, sendo assim, cada um tem sua particularidade que deve ser observada caso o estudo seja replicado em outra situação, pois as características dos imóveis, escala e região devem ser levadas em consideração ao realizar esta análise, por este motivo é importante que a metodologia aqui apresentada não seja dada como definitiva, podendo ser aprimorada agregando valores de outros tipos de variáveis que podem acrescentar dados importantes a depender da área de estudo. Ressalta-se, também, a importância do trabalho de campo para coleta de dados e visualização da área observada, para que os resultados possam ser observados se possuem aproximação com a realidade da área tomada como objeto de estudo. Apesar de satisfatória, a metodologia também é vulnerável devido a dinâmica acelerada de ocupação em uma das áreas estudadas, sendo assim, pontua-se também a necessidade do acompanhamento/monitoramento dessas áreas por parte da prefeitura e até mesmo da própria secretaria para que seja evitado problemas mais graves com a população que ocupa estes espaços irregularmente.

Enfim, considera-se que este estudo é importante para a identificação das vulnerabilidades e das consequências da falta de gestão da Secretaria com estes imóveis, os resultados da pesquisa nas duas áreas estudadas são significativos e possuem relevância frente ao problema aqui questionado. Os imóveis sem gestão estão vulneráveis socialmente e ambientalmente, o que enfatiza ainda mais a necessidade de a Secretaria realizar sua função de forma eficiente em escala nacional, gerindo os imóveis de maneira a evitar todos os problemas já enfrentados nas áreas estudadas. Vale salientar que a Secretaria possui um número muito pequeno de servidores para realizar os procedimentos regimentais do órgão, além disso, a incorporação do imóvel não é suficiente para resolver os problemas ocasionados pela falta de gestão, sem uma destinação e fiscalização adequada os imóveis ainda estão sujeitos a processos de invasão irregular, desmatamento, entre outros problemas citados. Sendo assim, ressaltamos a importância da atuação do órgão, que necessita de melhora na gestão dos imóveis para contribuir com a sociedade e ser uma instituição de fato eficaz, capaz de contribuir com os objetivos do desenvolvimento sustentável através da promoção direta da ODS 16 e de forma indireta as ODS 1 e 6, que visam a promoção da paz, justiça e instituições eficazes, erradicação da pobreza, água potável e saneamento para todos.

### **REFERÊNCIAS**

ALVES, Elizete Lanzoni. **A proteção ambiental e a instrumentalidade da averbação informativa de áreas contaminadas no registro de imóveis: uma perspectiva da accountability ambiental na sociedade de risco.** 2013. Tese (doutorado) - Universidade Federal de Santa Catarina, Centro de Ciências Jurídicas, Programa de Pós-Graduação em Direito, Florianópolis.

ALVES, Humberto Prates Fonseca. **Desigualdade ambiental no município de São Paulo: análise da exposição diferenciada de grupos sociais a situações de risco ambiental através do uso de metodologias de geoprocessamento.** Revista Brasileira de Estudos de População. São Paulo, v. 24, n. 2, p. 301-316, jul./dez. 2007.

BHGEO.2022. **BHGEO|PBH-Prefeitura de Belo Horizonte**. Disponível em: <http://geonetwork.pbh.gov.br/geonetwork/srv/eng/catalog.search#/home>. Acesso em: 20 jun. 2022.

BHMAP. 2022. **IDE BHGEO.** Prodabel. Disponível em: <https://bhmap.pbh.gov.br/v2/mapa/idebhgeo#zoom=5&lat=7788544.52745&lon=608047. 65926&baselayer=base&layers=satelite\_2012%2Csatelite\_2013%2Csatelite\_2016%2Cort ofoto\_2007%2Cortofoto\_2015\_fotoaerea>. Acesso em: 10 jun 2022.

BRASIL. **Lei n° 10.257, de 10 de julho de 2001**. Diário Oficial da União, Brasília, DF, 11 de julho de 2001. Seção 1.p.1.

BRASIL. **Lei nº 10.406, de 10 de janeiro de 2002**. Institui o Código Civil. Diário Oficial da União: seção 1, Brasília, DF, Art.79., 11 jan. 2002.

BRASIL. **Instrução Normativa n° 22, de 22 de fevereiro de 2017**. Estabelece os procedimentos técnicos e administrativos para a aquisição, incorporação e regularização de bens imóveis da União.

BRASIL. **Decreto n° 9.035, de 20 de abril de 2017**. Diário Oficial da União, Brasília, DF, 21 de abril de 2017. Art 31.

BRASIL. **Lei n° 9.760, de 5 de setembro de 1946.** Diário Oficial da União, Brasília, DF, 06 de setembro de 1946. Seção 1.p.12500.

BRASIL. **Histórico da Antiga RFFSA**. Ministério da Infraestrutura, Brasília - DF, 2019. Disponível em: https://www.gov.br/infraestrutura/pt-br/acesso-a-informacao/conteudorffsa/historico-da-antiga-rffsa. Acesso em: 15 jul. 2022.

BRUECKNER, J., Thisse, J. & Zenou, Y. (1999), '**Why is central paris rich and downtown detroit poor? an amenity-based theory',** European Economic Review 43, 91– 107.

CÂMARA, Gilberto et al**. Anatomia de Sistemas de Informação Geográfica**. Campinas: Instituto de Computação UNICAMP, 1996.

CÂMARA MUNICIPAL DE BELO HORIZONTE. **Lei de Zoneamento é Promulgada, 2008.** Disponível em:

<https://www.cmbh.mg.gov.br/comunica%C3%A7%C3%A3o/not%C3%ADcias/2008/12/leide-zoneamento-%C3%A9-promulgada>. Acesso em: 20 abr.2022.

CARTIER, Ruy; BARCELLOS, Christovam; HUBNER, Cristiane & PORTO, Marcelo Firpo. **Vulnerabilidade social e risco ambiental: uma abordagem metodológica para avaliação de injustiça ambiental.** Caderno Saúde Pública, v.25(12), pp.2695-2704, Rio de Janeiro, dez. 2009.

\_\_\_\_\_\_\_\_,**Cartilha de orientação para proposição de projetos de trens turísticos e culturais. Grupo de Trabalho Interministerial,** 2010.

COSTA. Maria Clélia Lustosa; DANTAS. Eustógio Wanderley Correia. **Vulnerabilidade socioambiental na região metropolitana de Fortaleza.** Edições UFC,298p. il; 2009. Isbn: 978-85-7282- 353-1.

COSTA. Magela Geraldo; MAGALHÃES Coelho Nunes Felipe. **Processos socioespaciais nas metrópoles de países de industrialização periférica. Reflexões sobre a Produção do Espaço Metropolitano de Belo Horizonte, Brasil**. Revista Brasileira de Estudos Urbanos e Regionais (RBEUR). 2011, 13(1), 9-25.ISSN: 1517-4115. Disponível em https://www.redalyc.org/articulo.oa?id=513951687002. Acesso em:10 out. 2021.

DESCHAMPS. Marley. **Estudo sobre a vulnerabilidade socioambiental na Região Metropolitana de Curitiba.** Tese (doutorado) - Universidade Federal do Paraná, Programa de Pós-Graduação em Meio Ambiente e Desenvolvimento. Defesa: Curitiba, 2004.

GIESBRECHT, Mennucci Ralph. **Estações Ferroviárias Do Brasil.** 2022. Disponível em: <http://www.estacoesferroviarias.com.br/>. Acesso em 14 ago. 2022.

FONSECA, Fernando; RAMOS, Rui. **Vacant Industrial Buildings in Portugal: A Case Study from Four Municipalities**. Planning Practice & Research, Vol. 34, Issue 3, pp 239-254, 2019.

GIFFONI, José Marcello Salles. **Trilhos arrancados: história da estrada de ferro Bahia e Minas (1878 -1966).** UFMG – Faculdade de Ciências Humanas – Programa de Pós-graduação em História. 2006. Tese de Doutorado.

GOMES, Raylton de Carvalho; BIAS, Edilson Souza. **Integração do método AHP e SIG como instrumento de análise do nível de conservação ambiental em bacias hidrográficas, São Paulo.** UNESP, Geociências, v. 37, ed. 1, p. 167-182, 2018.

GRECCO, Antônio do Monte Furtado. **As ferrovias estatais federais no Brasil: o primeiro século de existência (1858 – 1957).** PucMinas – Belo Horizonte, Curso de Pós-graduação em Geografia. 2011. Tese de Doutorado.

HELLERVIK, Alexander ; NILSSON, Leonard; ANDERSSON, Claes. **Preferential centrality – A new measure unifying urban activity, attraction and accessibility.** EPB: Urban Analytics and City Science. Vol 46, Issue 7, 2019.

IBGE -**Instituto Brasileiro De Geografia E Estatística**. Agência IBGE. Notícias. 2012. Disponível em: <https://agenciadenoticias.ibge.gov.br/agencia-sala-de-imprensa/2013 agencia-de-noticias/releases/14318-asi-ibge-apresenta-nova-area-territorial-brasileira-8515767049-km>. Acesso em: 23 set. 2019.

IBGE – Instituto Brasileiro De Geografia E Estatística. **Cidades e Estados**. Belo Horizonte.2021.Disponível em: <https://www.ibge.gov.br/cidades-e-estados/mg/belohorizonte.html>. Acesso em: 10 mar.2022.

JÚNIOR. Hélio de Magalhães; SOUZA. Leonardo Vasconcelos; TEIXEIRA. Viviane Bicalho Duffles. (2014). **Criação de indicador de vulnerabilidade socioambiental na região metropolitana de Belo Horizonte.** Anais do I Simpósio Mineiro de Geografia. Maio,2014.

LEMOS, Patrícia Faga Iglecias. **Meio Ambiente e Responsabilidade Civil do Proprietário: Análise do Nexo Causal**. São Paulo: Revista dos Tribunais, 2008.

LONGLEY, Paul A. et al. **Sistemas e Ciência da Informação Geográfica.** 3 ed. Porto Alegre: Bookman, 2011.

MARTINS, V .B. **Metodologia Baseada em Sistemas de Informação Geográfica e Análise Multicritério para a seleção de áreas para a construção de um repositório para o combustível nuclear usado.2**009. 124f. Tese de Doutorado- Programa de Engenharia Nuclear, Universidade Federal do Rio de Janeiro- UFRJ/COPPE. Rio de Janeiro,2009.

MALCZEWSKI, Jacek. **GIS-based land-use suitability analysis: a critical overview.** Progress in Planning, v. 62, p3-65, 2004.

MARICATO. Ermínia. **A terra é um nó na sociedade Brasileira... Também nas cidades**. Cultura Vozes, v. no/dez. 1999, n. 6, p. 7-22, 1999.

\_\_\_\_\_\_\_,Ministério do Planejamento. Secretaria do Patrimônio da União. **Resolução nº 03, de 06 de dezembro de 2010**. Brasília, 2010.

\_\_\_\_\_\_\_, Ministério do Planejamento, Orçamento e Gestão, Secretaria do Patrimônio da União. **Manual de Incorporação e Destinação de Imóveis Oriundos da Extinta Rede Ferroviária Federal S/A,** Brasília/DF, 2008a.

ME – Ministério da Economia.2020. **Relatório n°7- Ações URGEO/MG no TED n°08/2018**. Belo Horizonte, 08 de maio de 2020.

MP -Ministério do Planejamento.2020. **Programa de Modernização da Gestão do Patrimônio Imobiliário Da União.** Disponível em: <https://www.gov.br/economia/ptbr/assuntos/patrimonio-da-uniao/programa-de-modernizacao/linha-do-tempo/arquivos-epublicacoes/relatorio-semestral-de-progresso-2o-semestre-2014.pdf>. Acesso em: 10 jun. 2020.

NAÇÕES UNIDAS BRASIL. **Objetivos de Desenvolvimento Sustentável no Brasil**. Disponível em: <https://brasil.un.org/pt-br/sdgs>. Acesso em: 05 jan. 2022.

NETO, Waldir José Lustosa de Alencar; SOARES, Leonardo Silva; BANDEIRA, Arkley Marques. **Aplicação do método de análise hierárquica de processos (AHP) como modelo preditivo para mapeamento dos sítios arqueológicos na Ilha de São Luís, Maranhão.** GEOgraphia, Niterói, Universidade Federal Fluminense, ano 2021, v. 23, ed. 51, 11 abr. 2021

OLIVEIRA, Luiz Eduardo Pereira de. **Evolução do uso e da propriedade de imóveis da União em Minas Gerais: Análise de aspectos resultantes das forças legais, administrativas, geográficas e históricas.** Tese (doutorado) - Pontifícia Universidade Católica de Minas Gerais, Programa de Pós-Graduação em Geografia - Tratamento da Informação Espacial. Belo Horizonte.2013.

OLIVEIRA, Vinícius Junio de. **Proposta metodológica para classificação da vulnerabilidade socioambiental [manuscrito]: um estudo de caso de Belo Horizonte.** Universidade Federal de Minas Gerais.2017.50 f.

PAIN, Rachel. **Chronic urban trauma: The slow violence of housing dispossession**. Urban Studies, Vol. 56, Issue 2, 2019.

PAIXÃO, Luiz Andrés Ribeiro**. Índice de preços Hedônicos para imóveis: Uma análise para o município de Belo Horizonte.** Economia Aplicada, v. 19, n.1,2015,pp. 5-99.

PAULA, Dilma Andrade de. **Fim de linha: A extinção de ramais da Estrada de Ferro Leopoldina, 1955-1974**. Niterói, 2000a. 356 f. Universidade Federal Fluminense, Niterói,2000. Tese de Doutorado.

PAULA, Eder Mileno Silva de. **Geotecnologia aplicada à compartimentação ambiental da bacia Rio Ceará-Ce.** 2008. 109f. Dissertação de Mestrado em Geografia- Universidade Estadual do Ceará, centro de Ciência e Tecnologia, Fortaleza,2008.

RIBEIRO, Coelho Jussara. **O Registro imobiliário como condição de aquisição de propriedade imóvel.** Dezembro, 2015. Disponível em: [https://jus.com.br/artigos/49316/o](https://jus.com.br/artigos/49316/o-registro-imobiliario-como-condicao-de-aquisicao-de-propriedade-imovel)[registro-imobiliario-como-condicao-de-aquisicao-de-propriedade-imovel](https://jus.com.br/artigos/49316/o-registro-imobiliario-como-condicao-de-aquisicao-de-propriedade-imovel). Acesso: 10 jan. 2021.

ROLNIK, Raquel. **Guerra dos Lugares – A colonização da terra e da moradia na era das finanças.** São Paulo: Boitempo, 2015.

SAATY, Thomas Lorie. (1980) **The Analytic Hierarchy Process**. McGraw-Hill, New York.

SANTOS, Guimarães Carolina. [et al.]. **Programa de Modernização da Gestão do Patrimônio Imobiliário da União e seus impactos socioespaciais.** InterEspaço: Revista de Geografia e Interdisciplinaridade, v. 8, e202224, 2022. Disponível em: [<http://dx.doi.org/10.18764/2446-6549.e202224>](http://dx.doi.org/10.18764/2446-6549.e202224). Acesso em: 31 dez. 2022.

SANTOS, Cecília Rodrigues dos; MAZZOCO, Maria Inês Dias. **Museu aberto da ferrovia: um projeto de preservação da memória da ferrovia no Brasil.** Anais do Seminário Patrimônio Histórico e Cultural Ferroviário. Brasília: Finatec, 2007.

Secretaria do Patrimônio da União- SPU. **Estrutura e Competências da SPU**. Ministério do Planejamento, Desenvolvimento e Gestão. Brasília, 2018. Disponível em: <https://governancadeterras.com.br/wp-content/uploads/2018/03/Secretaria-do-Patrimo%CC%82nio-da-Unia%CC%83o-SPU.pdf>. Acesso em: 12 set. 2020.

TRINDADE, Thiago Aparecido. **Ampliando o debate sobre a participação política e a construção democrática: o movimento de moradia e as ocupações de imóveis ociosos no centro da cidade de São Paulo.** 2014. 218 p. Tese (doutorado) - Universidade Estadual de Campinas, Instituto de Filosofia e Ciências Humanas, Campinas, SP.

XAVIER, Felipe Augusto. **As mudanças de paradigma na gestão do patrimônio da União: uma análise crítica sobre a Secretaria de Coordenação e Governança do Patrimônio.** Dissertação (mestrado) - Universidade de Brasília, Programa de Pós-Graduação em Política Social. 2019.

# **APÊNDICE A - Imagens obtidas nos trabalhos de campo**

Área do imóvel do Horto-Matadouro

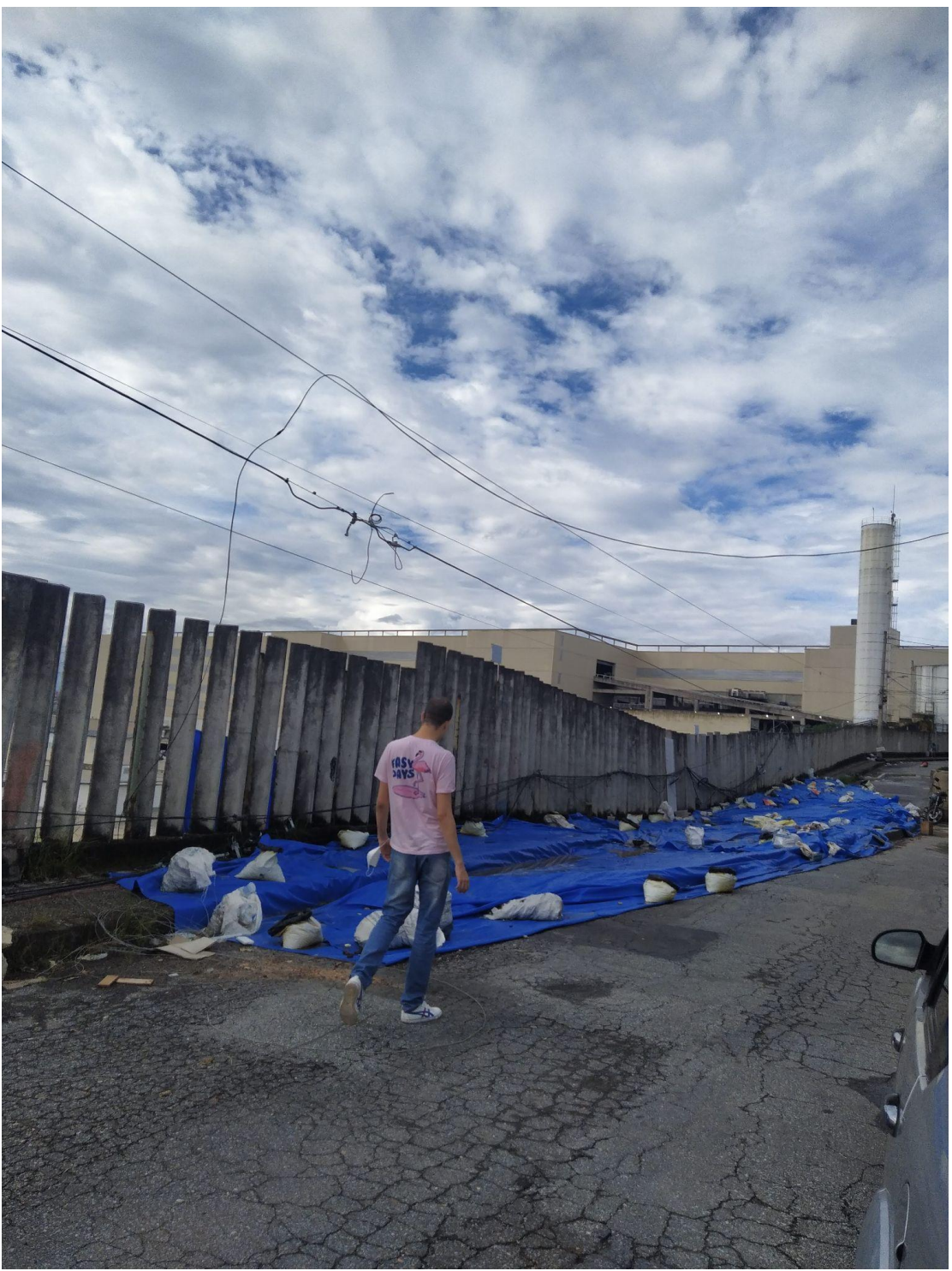

Fonte: Acervo da autora, 2022.

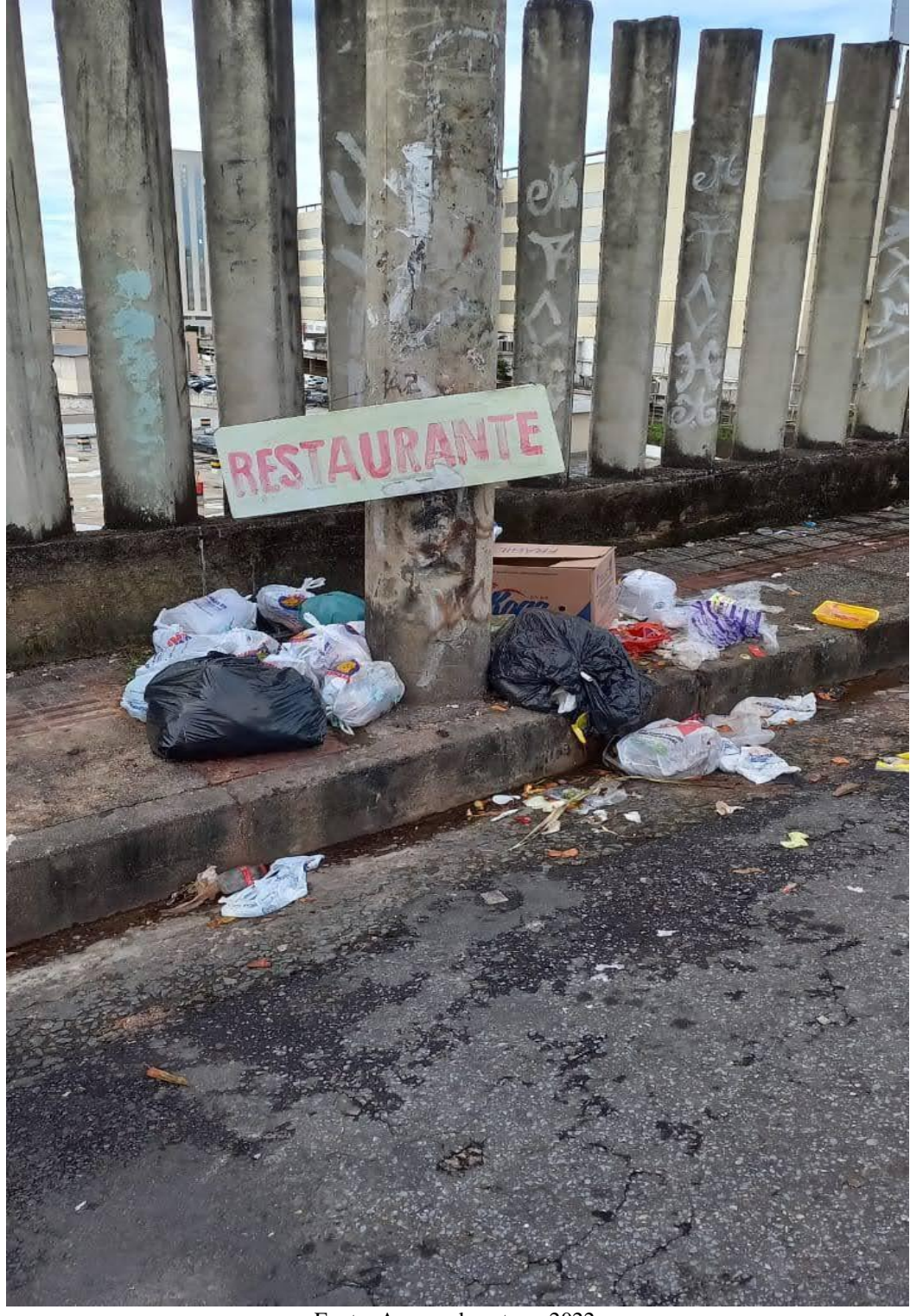

Fonte: Acervo da autora, 2022.

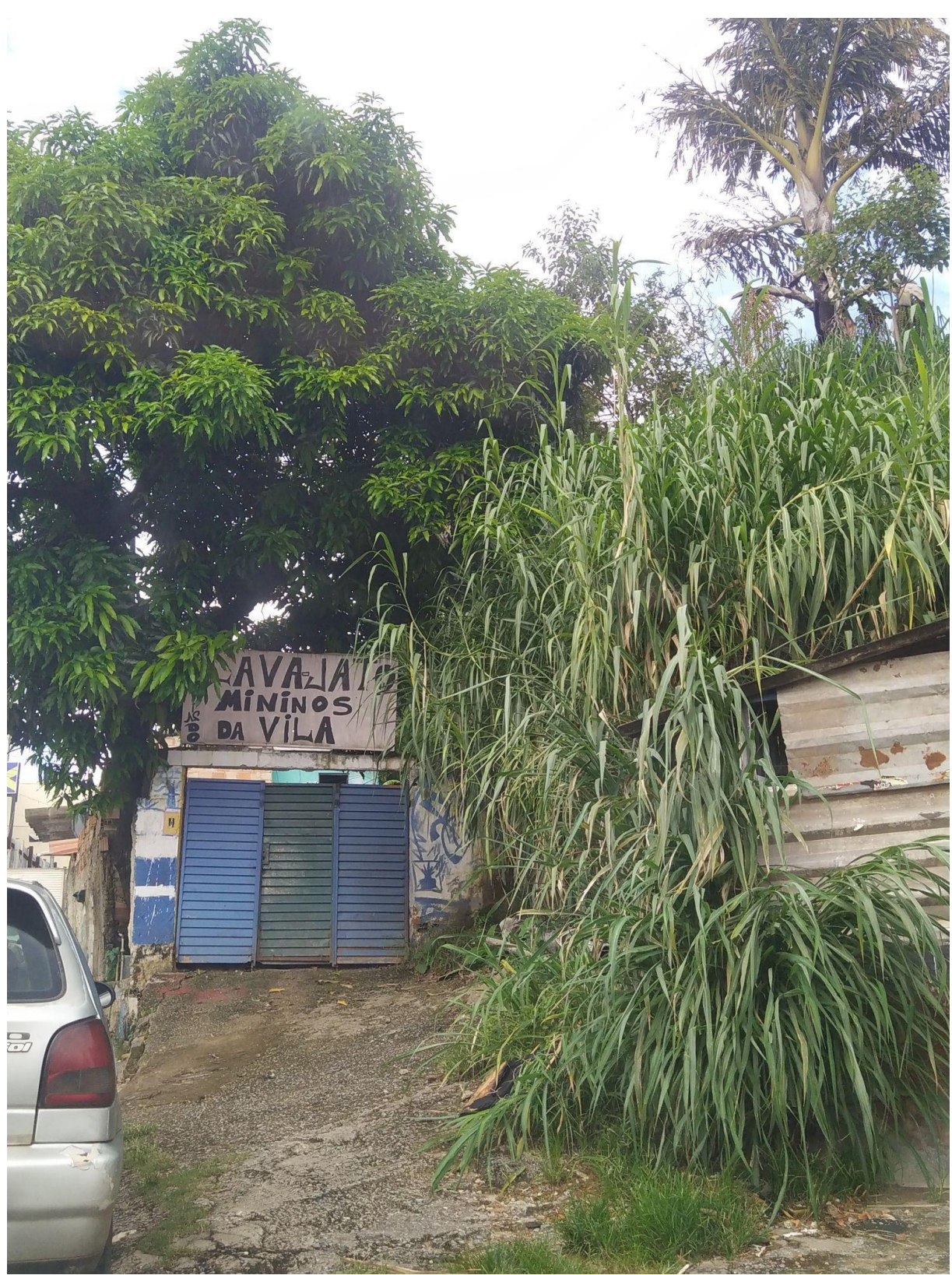

Fonte: Acervo da autora, 2022.

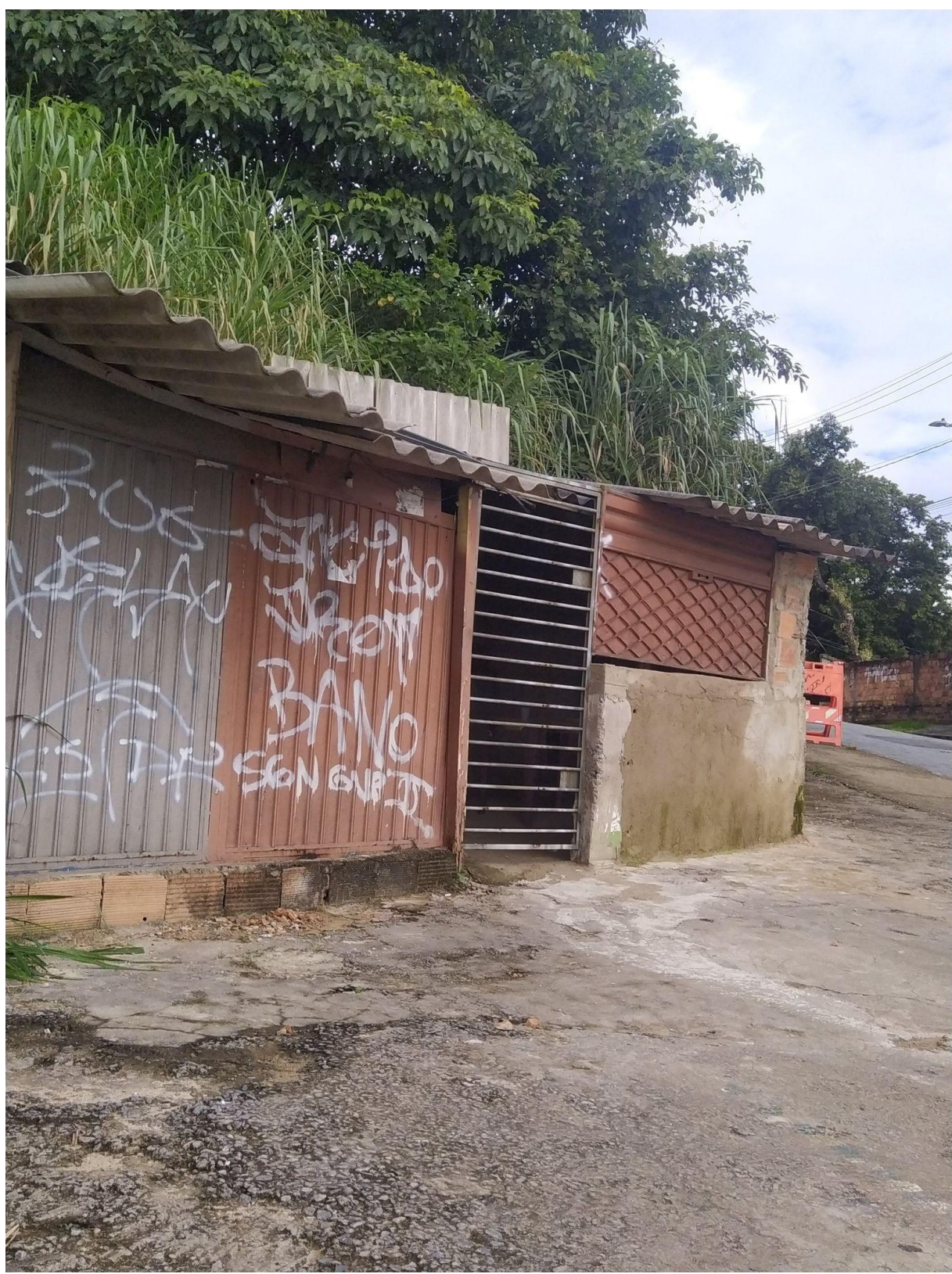

Fonte: Acervo da autora, 2022.

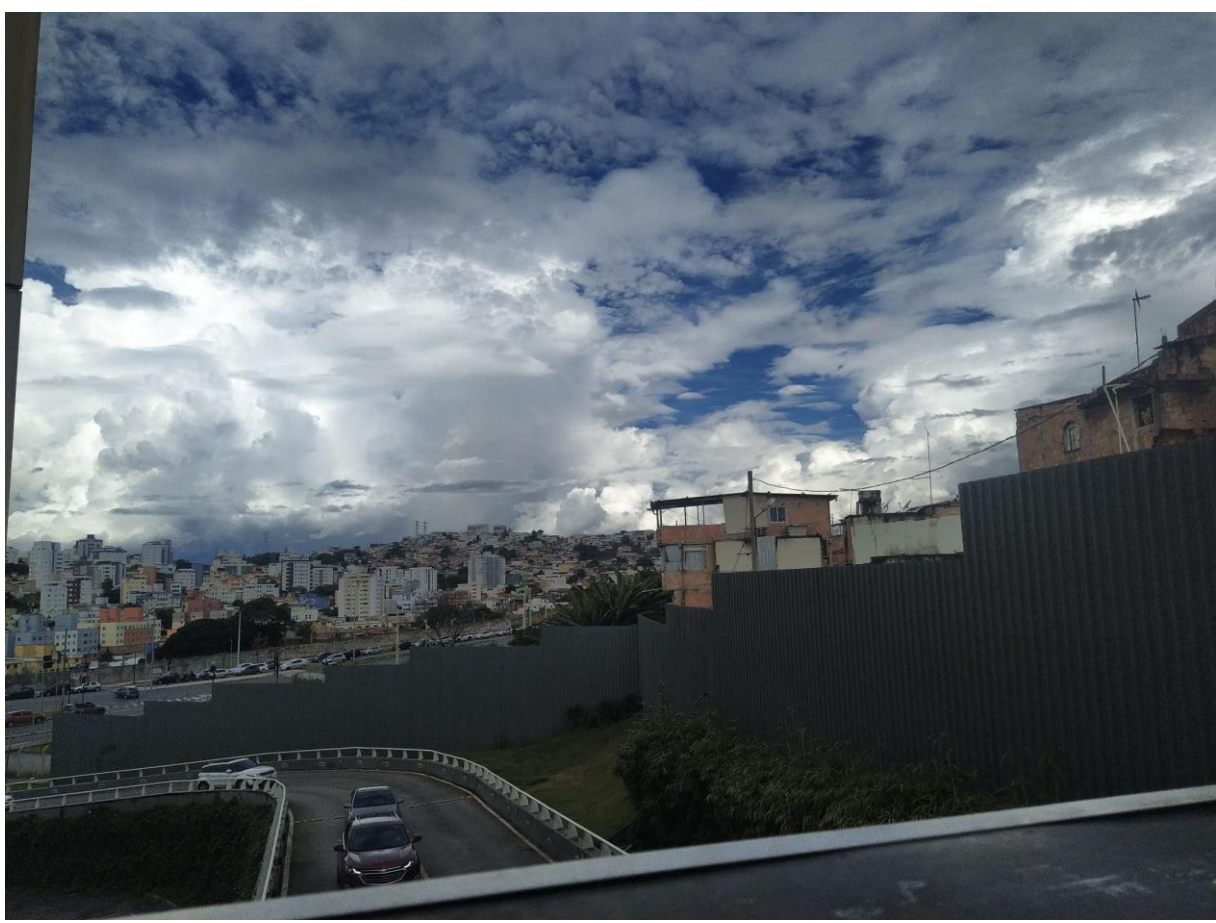

Fonte: Acervo da autora, 2022.

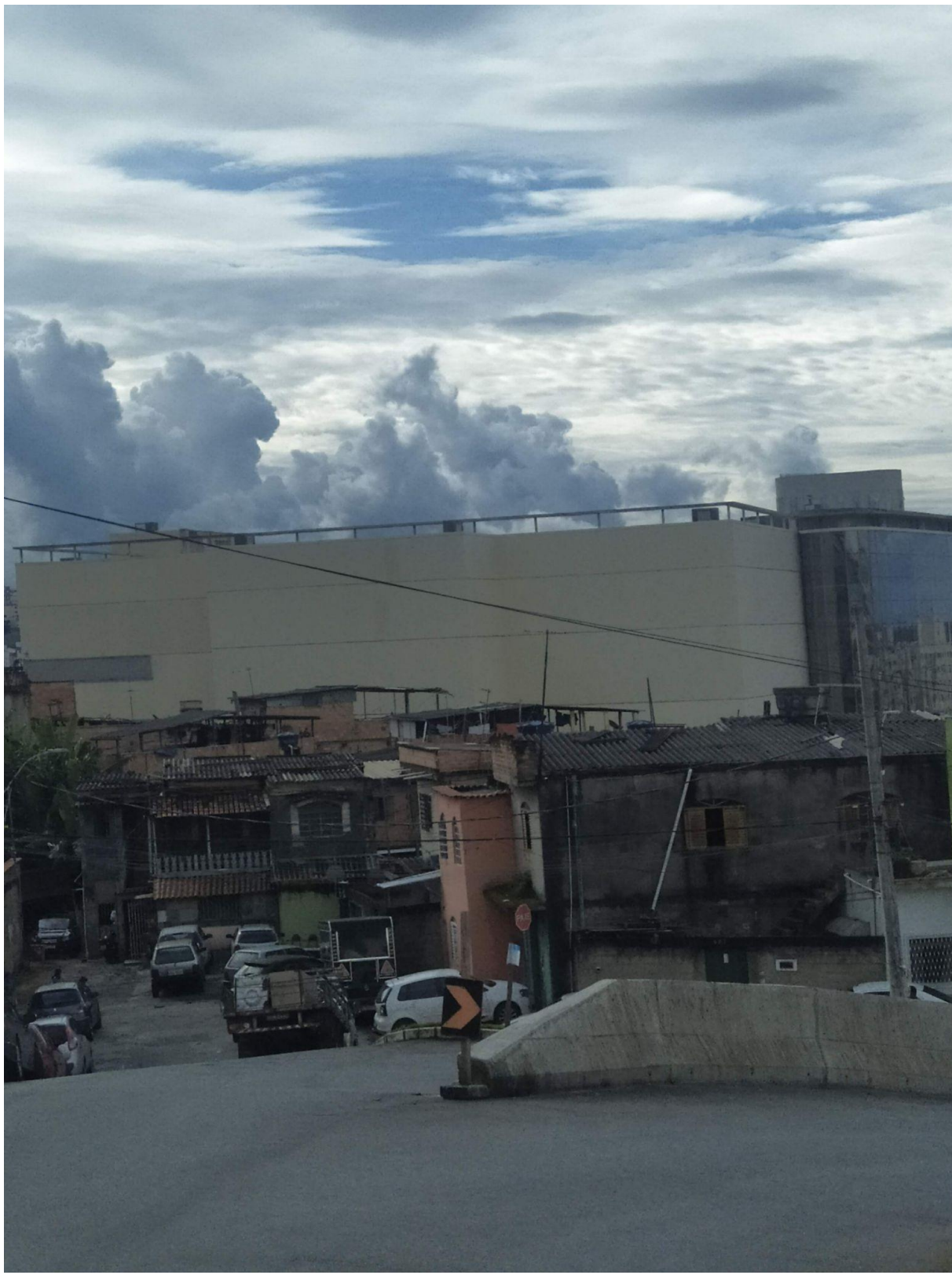

Fonte: Acervo da autora, 2022.

Área do imóvel do Olhos D'água

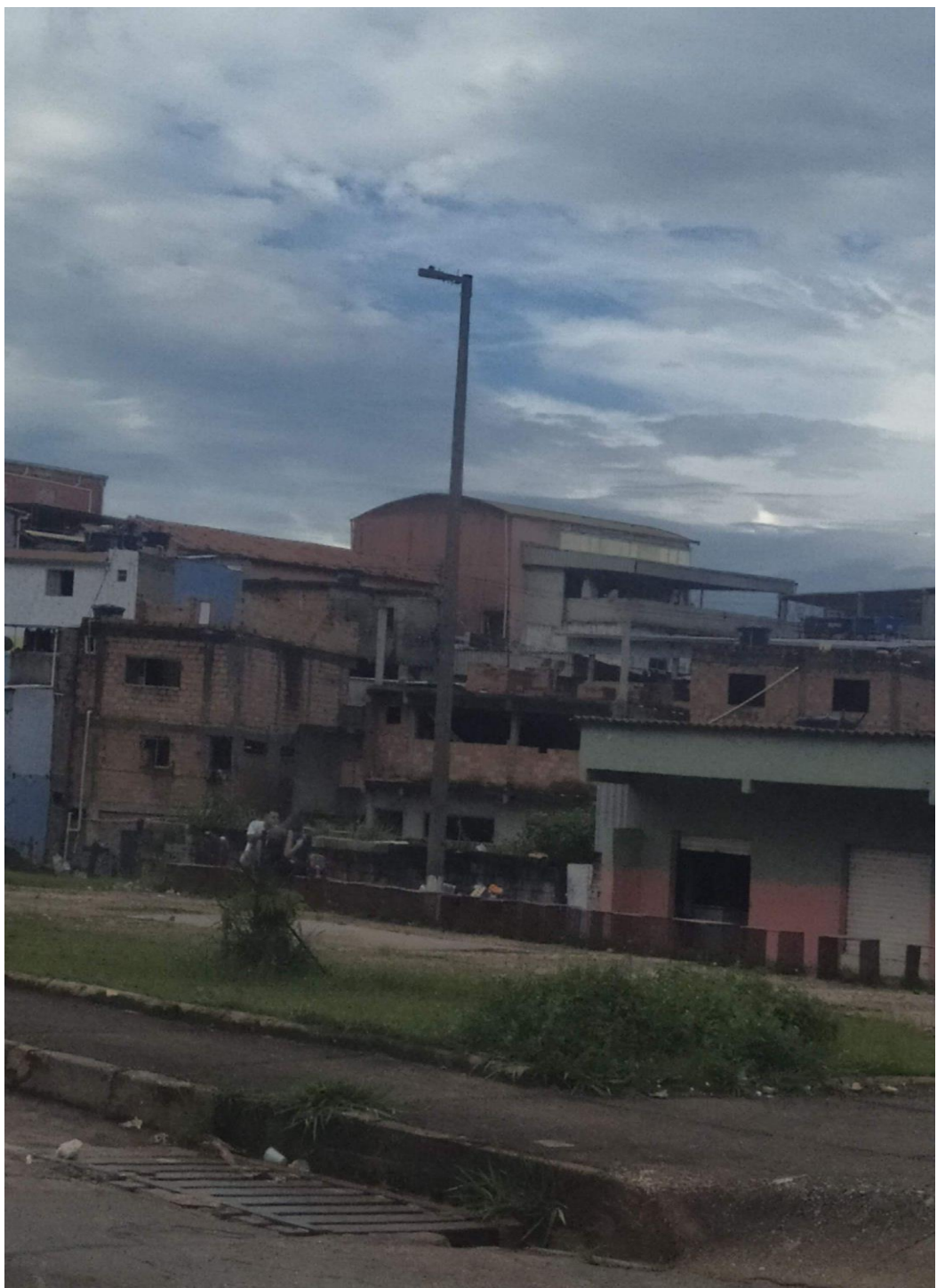

Fonte: Acervo da autora, 2022.

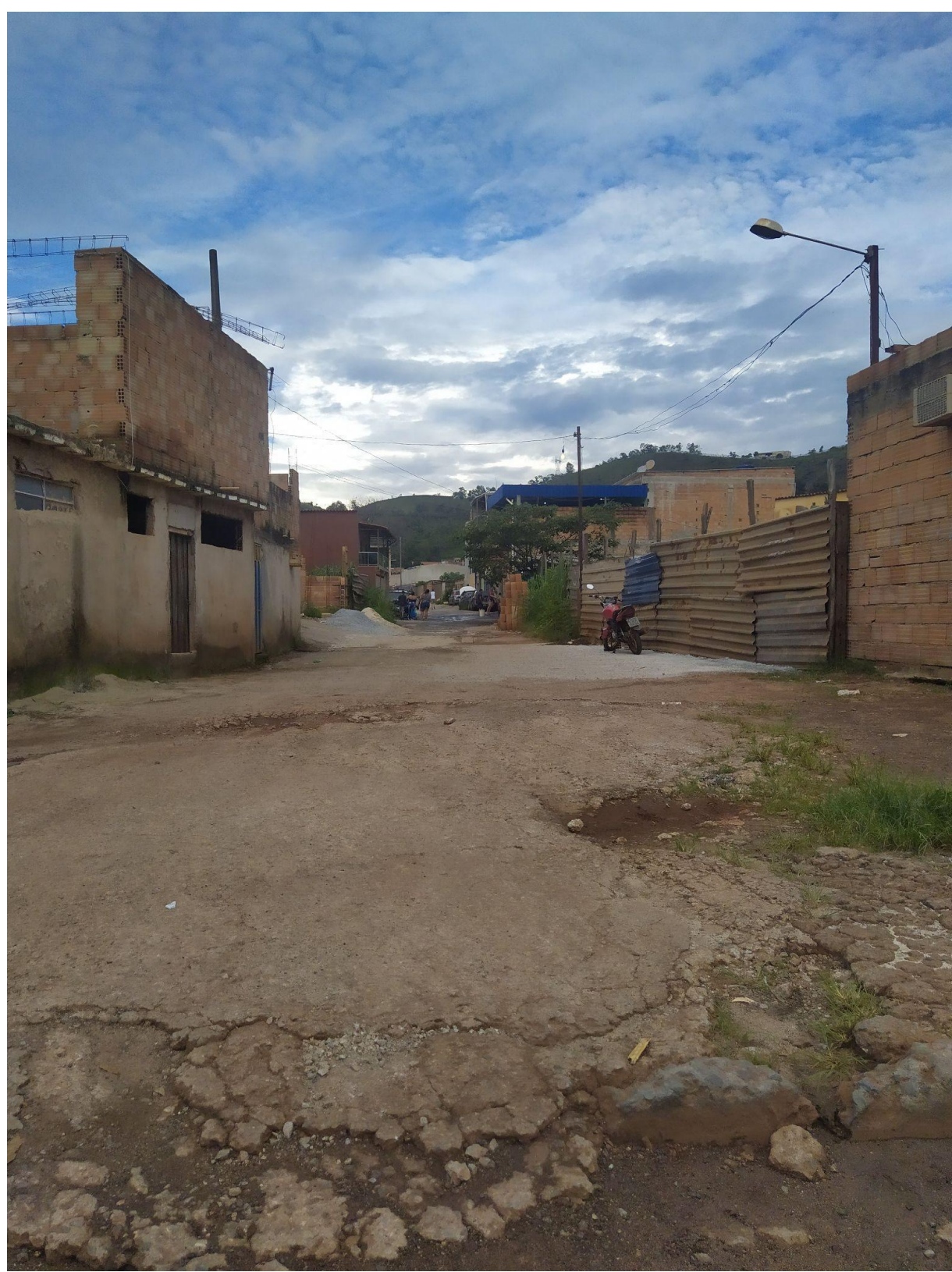

Fonte: Acervo da autora, 2022.

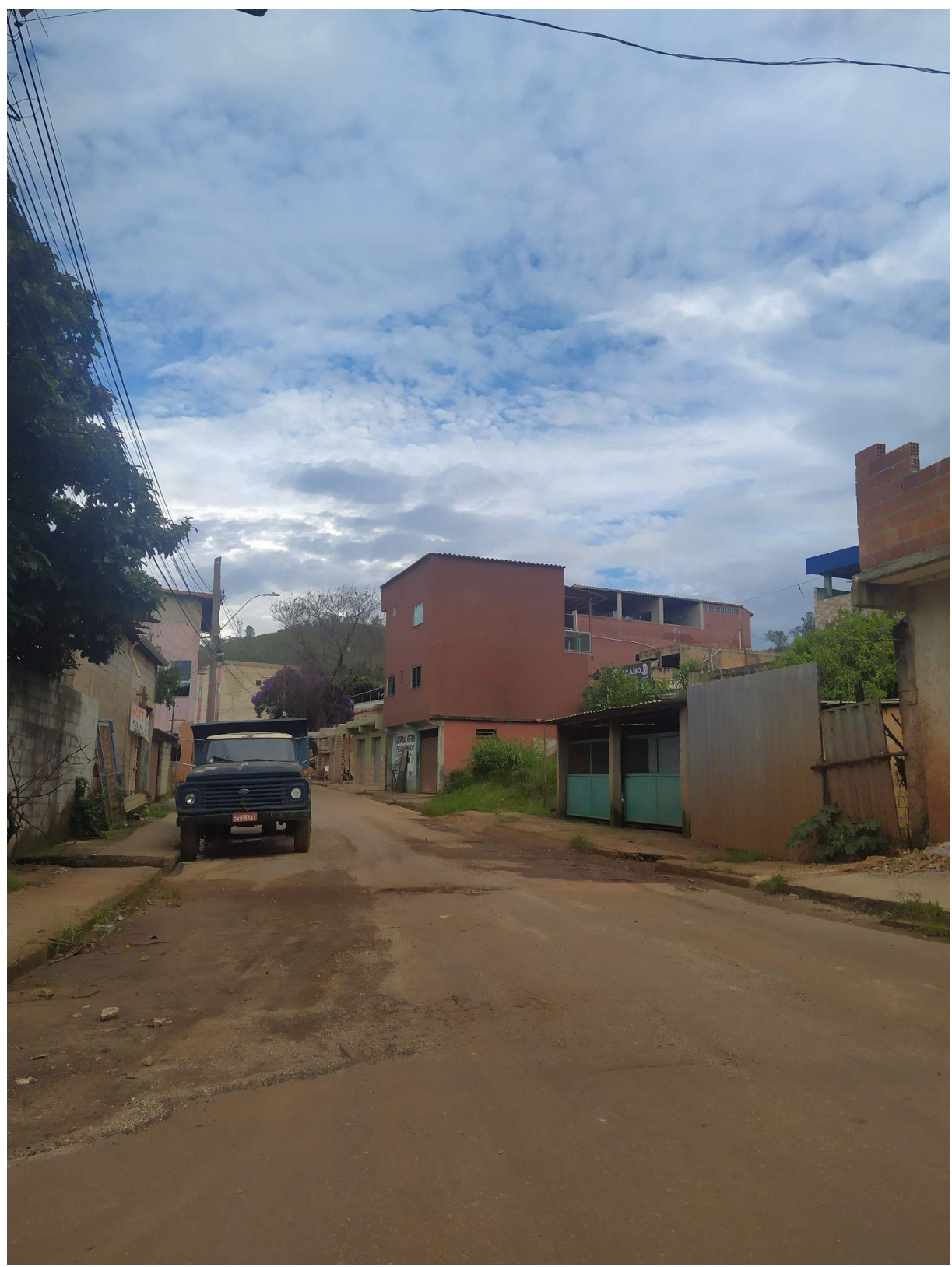

Fonte: Acervo da autora, 2022.

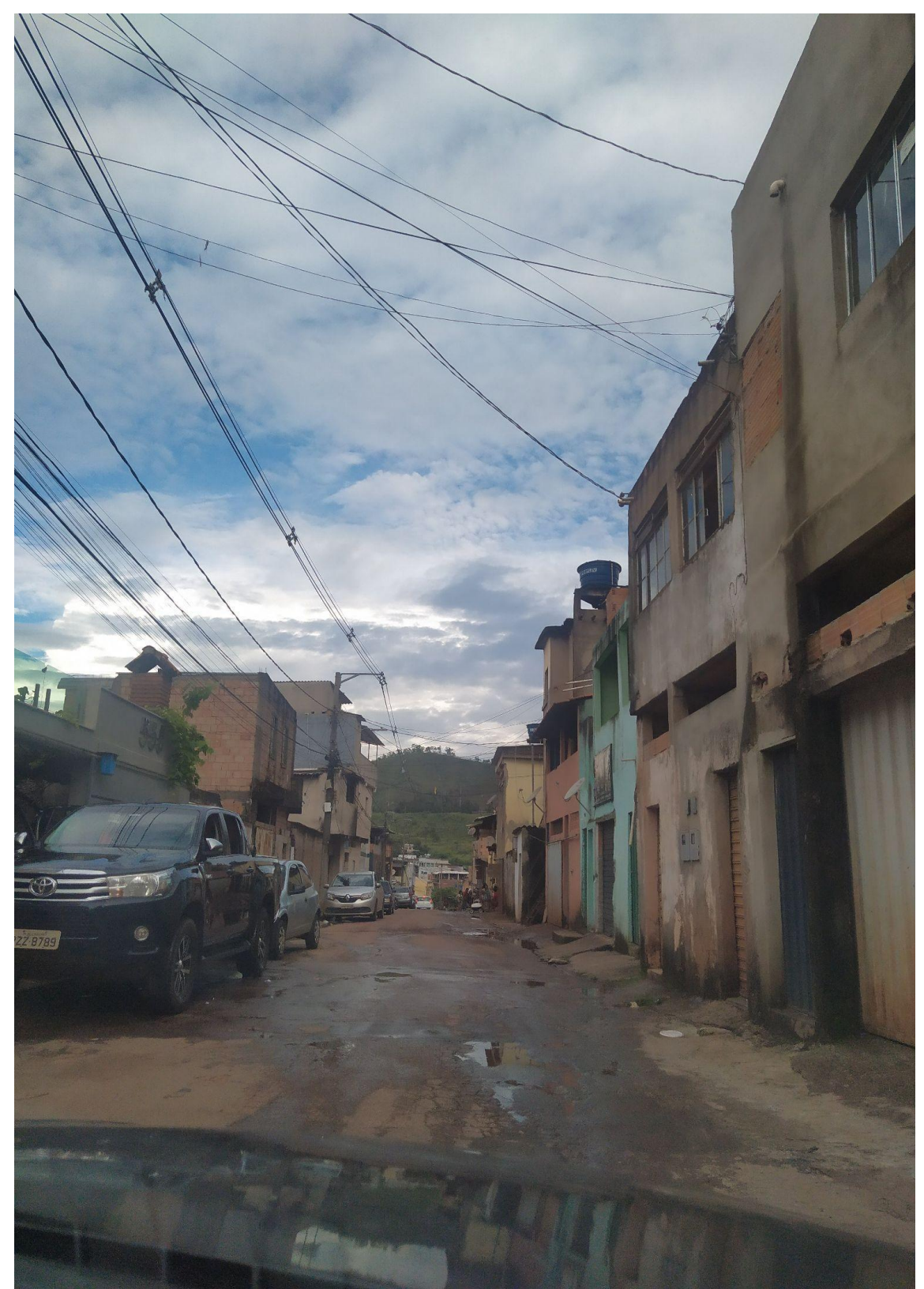

Fonte: Acervo da autora, 2022.

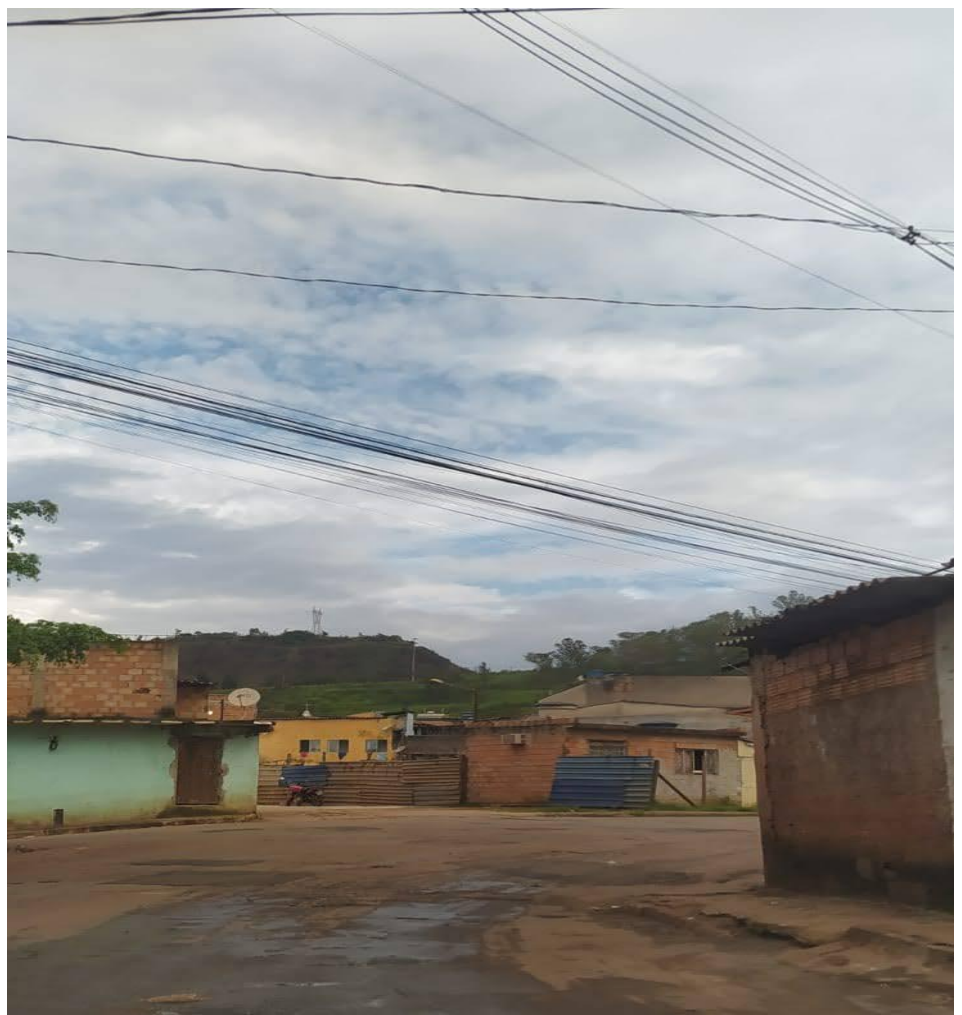

Fonte: Acervo da autora, 2022.

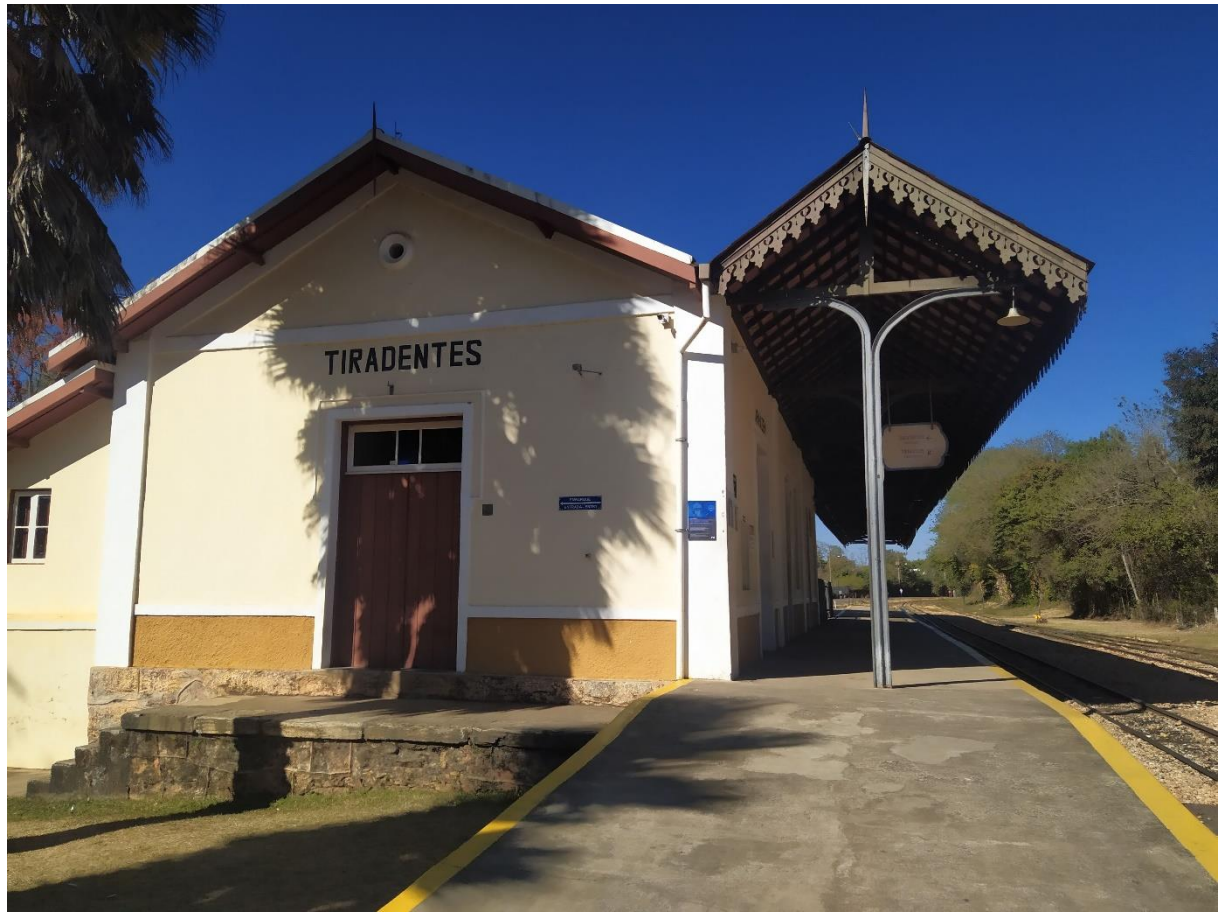

Estações de Tiradentes e São João Del Rey – Minas Gerais.

Fonte: Acervo da autora, 2021.

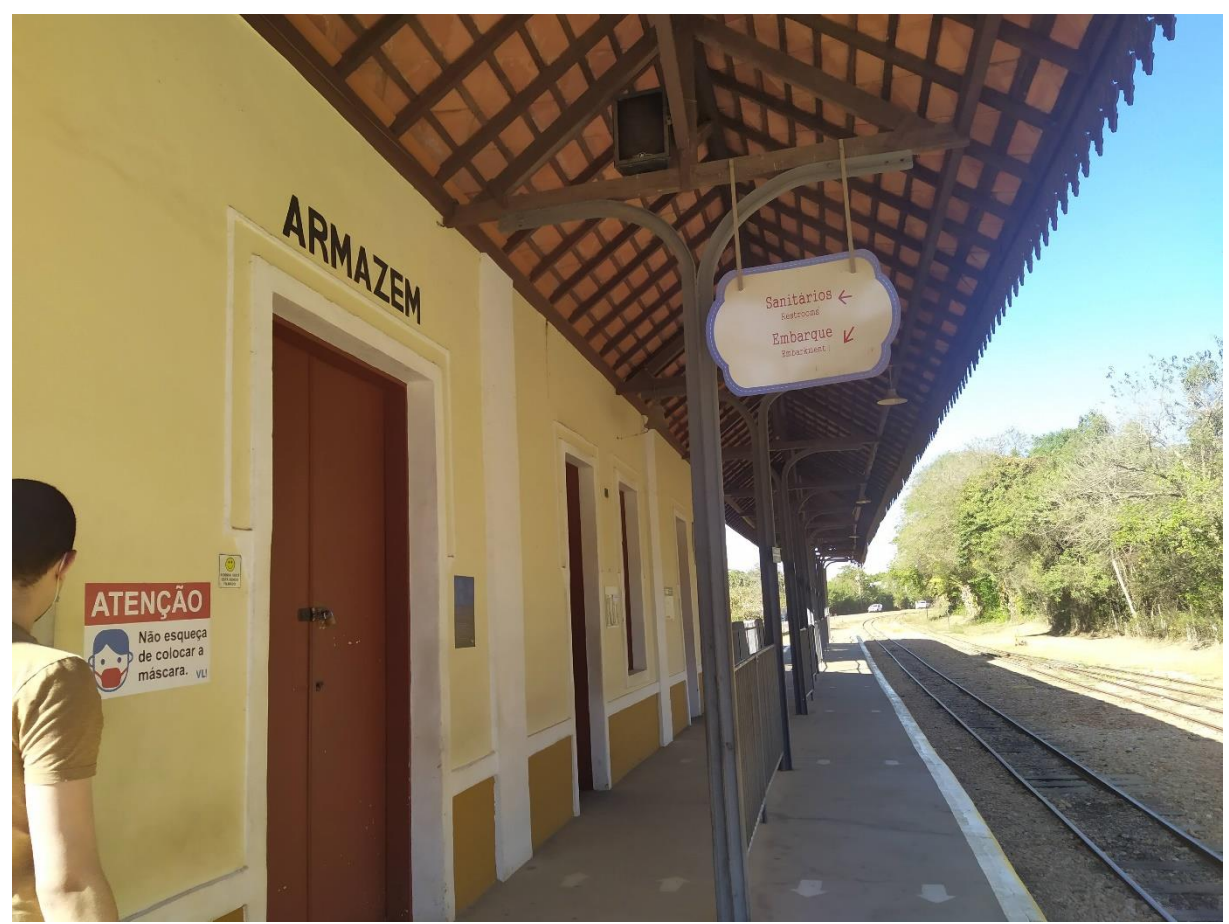

Fonte: Acervo da autora, 2021.

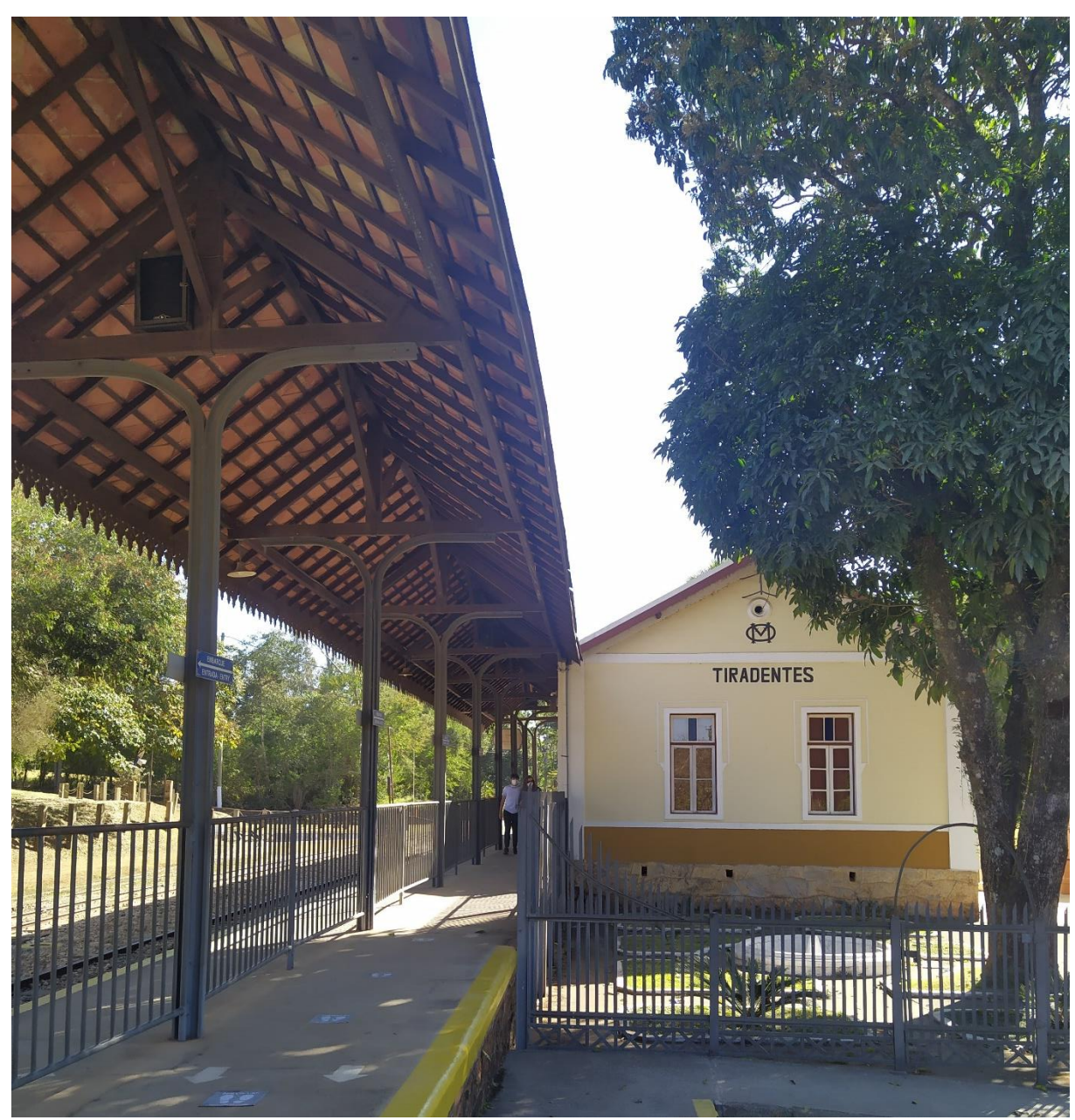

Fonte: Acervo da autora, 2021.

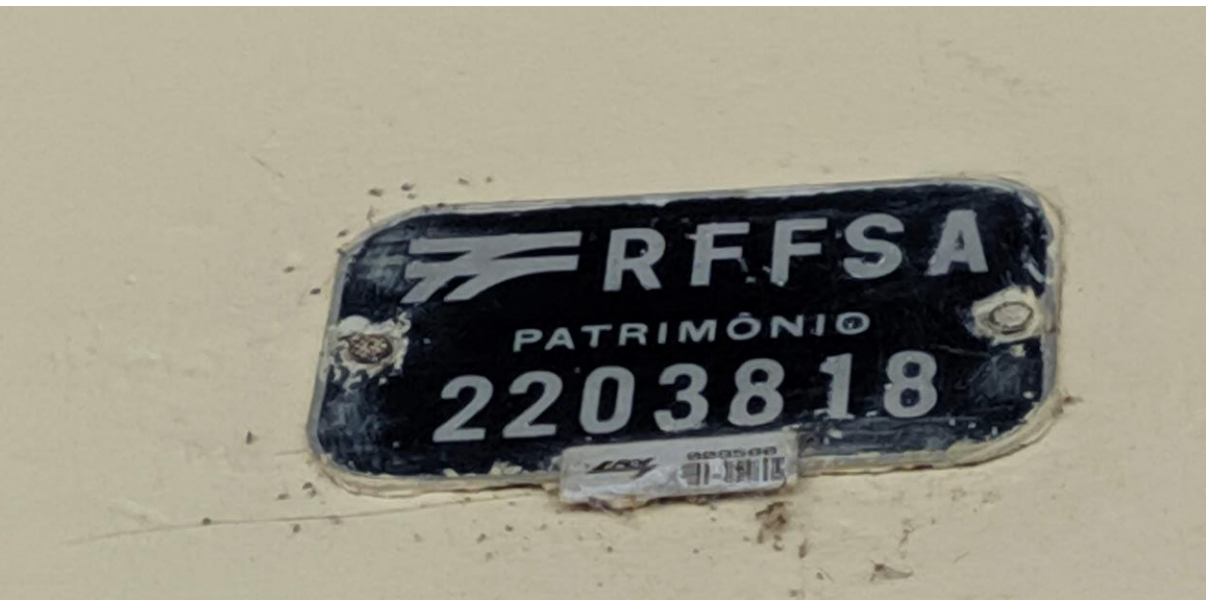

Fonte: Acervo da autora, 2021.

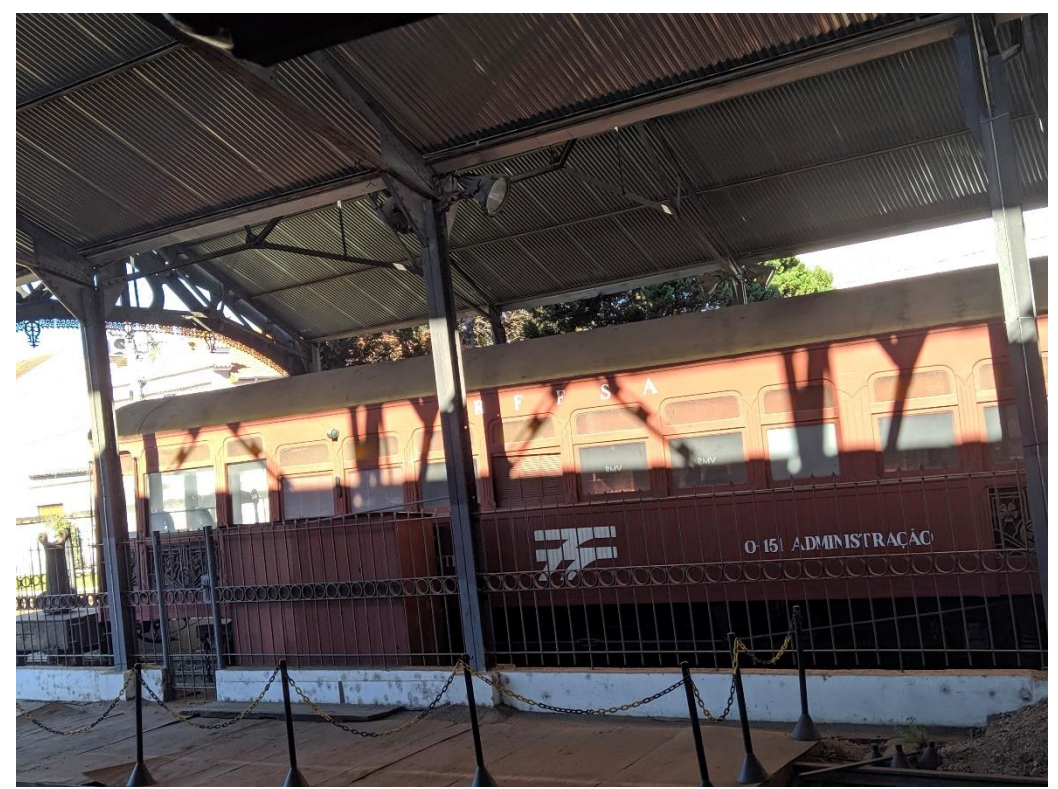

Fonte: Acervo da autora, 2021.

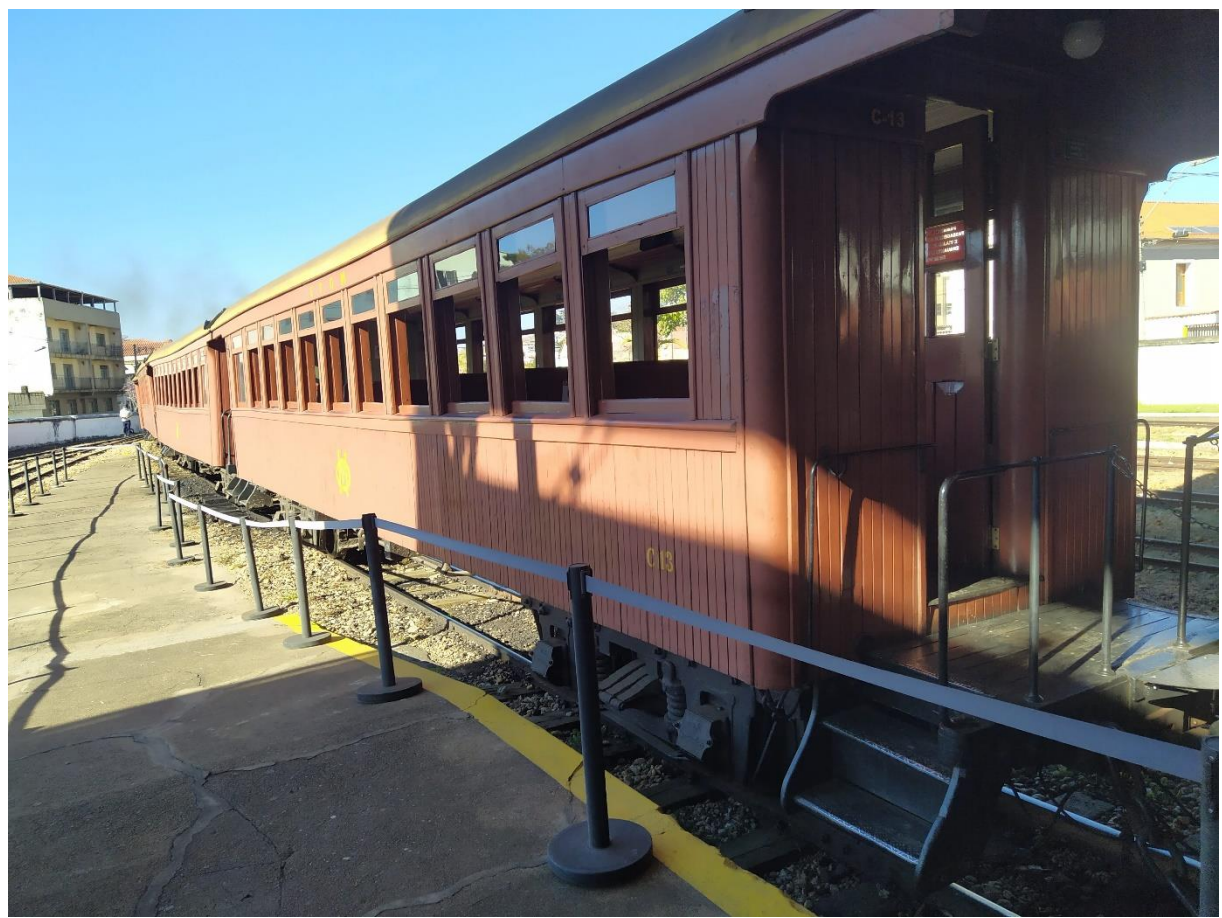

Fonte: Acervo da autora, 2021.

**APÊNDICE B - Artigo publicado na revista [InterEspaço: Revista de Geografia e](https://periodicoseletronicos.ufma.br/index.php/interespaco/index)  [Interdisciplinaridade.](https://periodicoseletronicos.ufma.br/index.php/interespaco/index)**

**ISSN: 2446-6549**

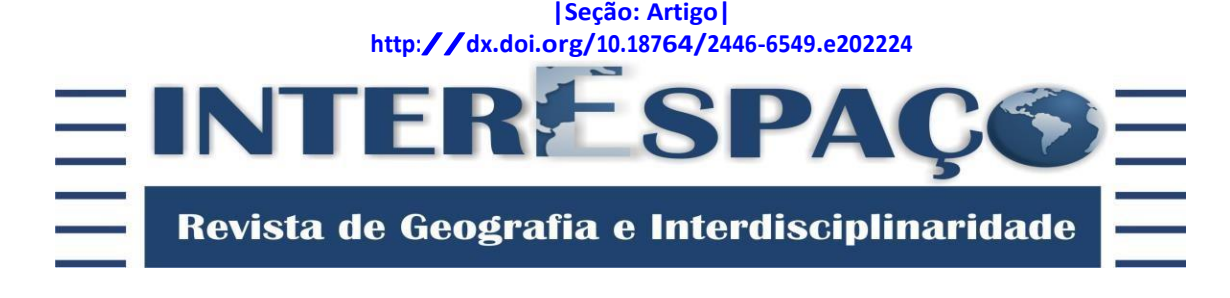

## **PROGRAMA DE MODERNIZAÇÃO DA GESTÃO DO PATRIMÔNIO IMOBILIÁRIO DA UNIÃO E SEUS IMPACTOS SOCIOESPACIAIS PROGRAM TO MODERNIZE THE MANAGEMENT OF THE UNION'S REAL ESTATE AND ITS SOCIO-SPATIAL ACTS**

**PROGRAMA DE MODERNIZACIÓN DE LA GESTIÓN INMOBILIARIA DE LA UNIÓN Y SUS ACTOS SOCIOESPACIALES**

#### **Carolina Guimarães Santos**

Geógrafa e Mestra em Análise e Modelagem de Sistemas Ambientais pelo Instituto de Geociênciasda Universidade Federal de Minas Gerais – IGC/UFMG. carolinags@ufmg.br / <http://orcid.org/0000-0001-7076-6982>

#### **Vagner Braga Nunes Coelho**

Doutor em Engenharia de Sistemas e Computação pelo Instituto Alberto Luiz Coimbra de Pós-Graduação e Pesquisa de Engenharia da Universidade Federal do Rio de Janeiro – COPPE/UFRJ. Pós-doutor em Ciências do Computador pela Universidade do Porto, Portugal. Professor do Programa de Pós-Graduação em Análise e Modelagem de Sistemas Ambientais da Universidade Federal de Minas Gerais – UFMG. [vcoelho@ufmg.br](mailto:vcoelho@ufmg.br) / <http://orcid.org/0000-0002-7512-2024>

## **Ramille Araújo Soares de Paula**

Mestre pelo Programa de Pós-graduação em Saneamento, Meio Ambiente e Recursos Hídricos da Universidade Federal de Minas Gerais – UFMG.

[ramille.paula@mdr.gov.br](mailto:ramille.paula@mdr.gov.br) / <http://orcid.org/0000-0003-3721-2368>

## **Júlio Carlos Santos Lima**

Graduado em Administração de Sistemas de Informação pelo Centro Universitário UNA. Analistade Planejamento e Orçamento da Secretaria de Orçamento Federal. [julio.lima@economia.gov.br](mailto:julio.lima@economia.gov.br)

**Recebido: 30/06/2020; Aceito: 08/06/2021; Publicado: 21/03/2023.**

#### **RESUMO**

A gestão ineficiente dos imóveis públicos federais ocasionada pela falta de incorporação, adequada destinação, controle e a fiscalização dos imóveis, permite com que diversos imóveis sem uso sofram ações externas que ocasionam problemas socioambientais. Para enfrentar estes problemas de gestão, a Secretaria de Patrimônio da União (SPU), órgão responsável pelo patrimônio da União,criou em 2017 o Programa de Modernização da Gestão do Patrimônio Imobiliário da União (PMGPU), visando fortalecer a capacidade de otimizar a administração dosimóveis, objetivando acorreta incorporação ao Patrimônio. Este artigo procura apresentar as ações desenvolvidas para aotimização da gestão do patrimônio e resultados do trabalho realizado pela Unidade Regional deGeoinformação de Minas Gerais (URGeo/MG) na integração do PMGPU no âmbito da SPU/MG. A metodologia desenvolvida na pesquisa envolve a padronização da cartografia, incluindo a catalogação e conversão dos produtos; criação de Banco de Dados Geográfico; modernização de procedimentos de identificação e caracterização de imóveis. Pelas ações desenvolvidas após a execução da metodologia foram identificados e tratados 3394 produtos cartográficos no estado de Minas Gerais no período de 2017 a 2020. O resultado obtido permitiu aURGeo/MG obter um inventário de suas coleções e responder satisfatoriamente ao PMGPU, bem como ter um processo adaptado às características da documentação dos imóveis sob sua responsabilidade.

**Palavras-chave:** Patrimônio da União; Caracterização de imóveis; Gestão do Patrimônio.

#### **ABSTRACT**

The inefficient management of federal public properties caused by lack of incorporation, inadequate destination, control and supervision of deficient properties, allow several properties without use to suffer external actions that cause socio-environmental problems. To face these management problems, the Patrimony of the Union Agency (SPU), the responsible for the property of the Union, created in 2017 the Program for Modernization of the Management of the Propertyof the Union (PMGPU), aiming to strengthen the capacity to optimize the administration of the properties, aiming at the correct incorporation to the Patrimony. This article intends to present the actions developed for optimizing the management of the assets and results of the work done by theRegional Unit of Geoinformation of Minas Gerais (URGeo/MG) in the integration of PMGPU under the SPU/MG. The methodology developed in the research involves the standardization of cartography, including cataloging and conversion of products; creation of a Geographic Database; modernization of procedures for identification and characterization of properties. By the actions developed after the execution of the methodology, 3394 cartographic products were identified andtreated in the state of Minas Gerais in the period from 2017 to 2020. The result obtained allowedURGeo/MG to obtain an inventory of its collections and to respond satisfactorily to the PMGPU,as well as to have a process adapted to the characteristics of the documentation of the properties under its responsibility.

**Keywords:** Union Assets; Properties characterization; Patrimony Management.

#### **RESUMEN**

La gestión ineficiente de las propiedades públicas federales debido a la falta de incorporación, asignación adecuada, control y supervisión de las propiedades significa que muchas propiedades no utilizadas están sujetas a acciones externas que causan problemas socioambientales. Para hacer frente a estos problemas de gestión, la Secretaría de la Propiedad de la Unión (SPU), órgano responsable de la propiedad de la Unión, creó en 2017 el Programa de Modernización de la Gestión de la Propiedad de la Unión (PMGPU), destinado a fortalecer la capacidad de optimizar la administración de las propiedades, con el objetivo de la correcta incorporación al Patrimonio. Este artículo pretende presentar las acciones desarrolladas para la optimización de la gestión del patrimonio y los resultados del trabajo realizado por la Unidad Regional de Geoinformación de Minas Gerais (URGeo/MG) en la integración del PMGPU bajo la SPU/MG. La metodología desarrollada en la investigación implica la normalización de la cartografía, incluyendo la catalogación y conversión de productos; creación de
Base de Datos Geográficos; modernización de los procedimientos para la identificación y caracterización de las propiedades. Por las acciones desarrolladas después de la ejecución de la metodología, 3394 productos cartográficos fueron identificados y tratados en el estado de Minas Gerais en el período de 2017 a 2020. El resultado obtenido permitió a URGeo/MG obtener un inventario de sus colecciones y responder satisfactoriamente al PMGPU, así como disponer de un proceso adaptado a las características de ladocumentación de los bienes bajo su responsabilidad.

**Palabras clave:** Patrimonio de la Unión; Caracterización inmobiliaria; Gestión del patrimonio.

#### **INTRODUÇÃO**

O Brasil é constituído por um Estado Federado com a união indissolúvel dos Estados, Municípios e o Distrito Federal (SPU, 2018). Com 8.515.767,0490 km² de extensão (IBGE, 2012) precisa-se de uma gestão dos recursos que caminhe em consonância aos métodos mais avançados de organização financeira e distribuição de recursos na tentativa de minimizar as falhas e os paradigmas da administração territorial.

A Secretaria do Patrimônio da União (SPU), órgão subordinado ao Ministério da Economia, é o responsável pela gestão dos bens imóveis da União (BRASIL, 2017). Esse patrimônio, segundo o descrito no Art. 20 da Constituição Federal de 1988 (BRASIL, 1988), pertence a todos os brasileiros. A gestão dos imóveis pertencentes à União é um grande desafio, pois suas competências incluem a incorporação e a regularização do domínio dos bens, sua adequada destinação, o controle e a fiscalização dos imóveis. A SPU é gestora de aproximadamente 680.000 (seiscentos e oitenta mil) imóveis avaliados em mais de R\$150 bilhões de reais distribuídos pelo Brasil (MP, 2020). Destes, 4,6 mil imóveis estão desocupados devido a uma série de situações que vão desde a necessidade de regularização cartorial a dificuldades de destinação (MP, 2020).

A falta de adequada gestão e incorporação destes imóveis públicos, pode acarretar em diversos problemas sociais e ambientais. O imóvel não incorporado, ou seja, aquele que não passou pelo conjunto de procedimentos necessários ao cadastro e inserção nos sistemas da SPU, no Cartório de Registro de Imóveis (CRI), direitos reais ou possessórios de bens imóveis adquiridos pela união (BRASIL, 2017), favorece a ocorrência de diversos problemas porser considerado um imóvel vago. Entre estes problemas estão a não fiscalização do imóvel, queda de valor, ocupação desordenada, desmatamento, entre outros. Tendo ciência dos desafios e problemas gerados pela gestão ineficiente dos imóveis públicos, a SPU criou em 2012 o Programa de Modernização da Gestão do Patrimônio Imobiliário da União (PMGPU), que busca produzir conhecimento para a gestãopatrimonial, além de promover um melhor

aproveitamento do potencial socioambiental eeconômico do Patrimônio Imobiliário da União, por meio do desenvolvimento da própria SPU.

A Secretaria foi subdividida em escritórios avançados nos estados da Bahia e de São Paulo, e em Superintendências Regionais, nos demais estados da federação. Uma das vertentes do programa foi a criação de seis Unidades Regionais de Geoinformação (URGeo) nas cidades de Belo Horizonte, Manaus, Rio de Janeiro, Salvador, Florianópolis e Vitória, todas sob condução da Coordenação Geral de Gestão de Cadastro e Informação Geoespacial (CGCIG). Cada uma destas URGeo, embora encontrem-se sediadas nas Superintendências Regionais, permanecem subordinadas à CGCIG, vinculadas ao Ministério do Planejamento e ficam responsáveis pela gestão da cartografia dos imóveis

distribuídos em sua região, a fim de otimizar a administração destes visando à correta incorporação dos imóveis ao patrimônio da União.

O PMGPU está estruturado em três componentes que correspondem aos seus objetivos específicos, sendo eles: (i) Modernizar os processos e bases de dados para a caracterização dos imóveis da União, melhorando a coerência das informações que caracterizam os imóveis, padronizando a cartografia e certificando bases; (ii) Geração de conhecimento para a gestão patrimonial, apoiando uma gestão inovadora, que potencialize o aproveitamento da função econômica e socioambiental dos ativos públicos, além de elaboração de proposta de novos modelos de negócios e estudo dos seus potenciais benefícios para o aproveitamento do uso dos bens públicos federais; (iii) Automatização dos processos e aperfeiçoar os sistemas de informação para apoiar a gestão do patrimônio da União, desenvolvendo um sistema interligado e informatizado, digitalização de documentos e implantação de tecnologias de comunicação (MP, 2017).

A SPU buscou estabelecer parcerias com as Universidades Federais a fim de desenvolver a modernização dos instrumentos de gestão com o apoio de estudantes do ensino superior de áreas como Geografia, Ciência da Informação e Engenharia Civil, os quais possuem potencial para contribuir de forma a modernizar e implementar novas técnicas ao programa. A partir disso, foram celebrados vários Termos de Execução Descentralizada (TED), em particular o TED entre a Superintendência de Patrimônio da União em Minas Gerais (SPU/MG) e a Universidade Federal de Minas Gerais (UFMG) em 2018 (ECONOMIA, 2018).

A URGeo/MG, em parceria com a UFMG, ficaram responsáveis por desenvolver meios para gerar conhecimento e modernizar os procedimentos metodológicos. A partir disso, traçou-se um plano de trabalho visando implantar ações de modernização e ampla remodelagem do ambiente de informações geoespaciais, dentre elas estão: a catalogação da cartografia existente, segundo o Perfil de Metadados Geoespaciais da SPU em consonância ao perfil de Metadados Geoespaciais do Brasil (MGB); a modelagem e a implantação no repositório único da cartografia da SPU em Banco de Dados Geográficos (BDG), sediado em Brasília.

O objetivo deste trabalho é apresentar as ações desenvolvidas para a otimização da gestão do patrimônio e resultados do trabalho realizado pela URGeo/MG na integração do PMGPU no âmbito da SPU/MG no período de 2017 a 2020.

## **IMÓVEIS DA UNIÃO EM MINAS GERAIS**

De acordo com o decreto-Lei n° 9.760, de 5 de setembro de 1946, artigo 1°, são declarados imóveis da União os seguintes casos:

> a) os terrenos de marinha e seus acrescidos; b) os terrenos marginais dos rios navegáveis, em Territórios Federais, se, por qualquer título legítimo, não pertencerem a particular; c) os terrenos marginais de rios e as ilhas nestes situadas na faixa da fronteira do território nacional e nas zonas onde se faça sentir a influência das marés; d) as ilhas situadas nos mares territoriais ou não, se por qualquer título legítimo não pertencerem aos Estados, Municípios ou particulares; e) a porção de terras devolutas que fôr indispensável para a defesa da fronteira, fortificações, construções militares e estradas de ferro federais; f) as terras devolutas situadas nos Territórios Federais; g) as estradas de ferro, instalações portuárias, telégrafos, telefones, fábricas oficinas e fazendas nacionais; h) os terrenos dos extintos aldeamentos de índios e das colônias militares, que não tenham passado, legalmente, para o domínio dos Estados, Municípios ou particulares; i) os arsenais com todo o material de marinha, exército e aviação, as fortalezas, fortificações e construções militares, bem como osterrenos adjacentes, reservados por ato imperial; j) os que foram do domínioda Coroa; k) os bens perdidos pelo criminoso condenado por sentença proferida em processo judiciário federal; l) os que tenham sido a algum título, ou em virtude de lei, incorporados ao seu patrimônio (BRASIL, 1946).

A União possui imóveis distribuídos em 357 municípios diferentes do estado e incorporados nos sistemas da SPU/MG. Minas Gerais possui, atualmente, 853 municípios. Assim, percebe-se que a União possui imóveis incorporados ao patrimônio em 41,85% dos municípios do estado. Logo, infere-se que as gestões municipais e suas populações locais lidam com certa frequência com a União quando se trata de regularização imobiliária e ocupação de áreas.

No âmbito da SPU/MG os imóveis (rurais e urbanos) incorporados, que passaram por um conjunto de procedimentos de incorporação na SPU e nos cartórios de Registro de Imóveis, de direitos reais ou possessórios sobre bens imóveis adquiridos pela União (BRASIL, 2017), perfazem um total de 4.917 imóveis com área estimada de 1.232 km2. Esta área corresponde a 0,21% do território do estado de Minas Gerais (586.528 km2). Percebese que a União é detentora de uma porção considerável do estado. Logo, a correta gestão do Governo Federal em relação a estes imóveis é crucial para a mitigação de diversos problemas relativos à posse da terra, fundiários, cartoriais, sociais e ambientais. Entretanto, as mudanças históricas na gestão do patrimônio contribuíram para que inúmeros imóveis se encontrem com dificuldades administrativas para serem incorporados e regularizados (XAVIER, 2019). A Regularização patrimonial abarca um conjunto de procedimentos e medidas necessárias à retificação, complementação ou atualização de dados e atos relativos à aquisição ou incorporação de bens imóveis em nome da União (BRASIL, 2017).

Cabe ressaltar que um imóvel ao não estar incorporado favorece uma série de ilícitos em função de ser considerado vago. Este tipo de imóvel vago da União pode gerar

queda do valor econômico dos demais imóveis em seu entorno (HELLERVIK, 2018), favorecer a marginalização da região (PAIN, 2018) e favorecer acidentes graves (TRINDADE, 2014). Além disso, grandes imóveis próximos aos centros urbanos são loteados clandestinamente, causando desmatamento, ocupação desordenada, geração de esgoto e resíduos sólidos e, consequentemente, seu lançamento indevido no meio ambiente (ALVES, 2013), levando à incapacidade de ordenamento e fiscalização pela gestão municipal (FONSECA, 2019).

A falta de saneamento básico das ocupações irregulares geram problemas de saúde pública como o aparecimento de doenças de veiculação hídrica, aumento da mortalidade infantil e a proliferação de vetores. Em Belo Horizonte, por exemplo, existe um prédio localizado na Avenida Prudente de Morais, onde funcionava o Departamento Nacional de Infraestrutura de Transporte, o DNIT, foi desocupado pelo órgão em 2013 (DNIT, 2020) e desde então a União busca por uma destinação deste imóvel. Contudo, durante este período o mesmo sofreu ocupações irregulares, depredações e aumento das patologias estruturais. Com a depredação, o prédio perdeu a vedação e o interior da estrutura passou a acumular água criando ambiente propício para a proliferação da dengue e outros vetores, bem como as pestes urbanas.

Infelizmente, a totalidade dos imóveis existentes pertencentes à União ainda não se encontra incorporada ao patrimônio. Desta forma, identificar cada imóvel da União cuja documentação esteja arquivada em meio analógico e inserir esta informação em sistema próprio visando à regularização e sua correspondente incorporação é crucial para que o Estado Brasileiro possa gerir seu patrimônio de modo eficiente (OLIVEIRA, 2013).

São várias as formas de aquisição de um imóvel pela União. Tem-se o recebimento de imóveis de órgãos extintos, como é o caso da extinta Rede Ferroviária Federal S/A (RFFSA); do Departamento Nacional de Obras e Saneamento (DNOS) e imóveis advindos

de herança jacente, que é a hipótese de quando não há herdeiro certo e determinado, ou quando não se sabe da existência dele. Além destes casos, há os imóveis constitucionalmente da União. As diversas origens dos imóveis acarretam em fatores que dificultam o processo de regularização cartorial, principalmente a impossibilidade de caracterizar o imóvel e a falta de padronização da cartografia.

A impossibilidade de se caracterizar o imóvel deve-se à ausência de informações descritivas do imóvel (como exemplificado na Figura 1), dificultando sua localização e a identificação de seus limites. A falta de padronização da cartografia, por sua vez, propicia a existência de um conjunto de plantas individuais, do mesmo imóvel, em formatos e parâmetros cartográficos distintos.

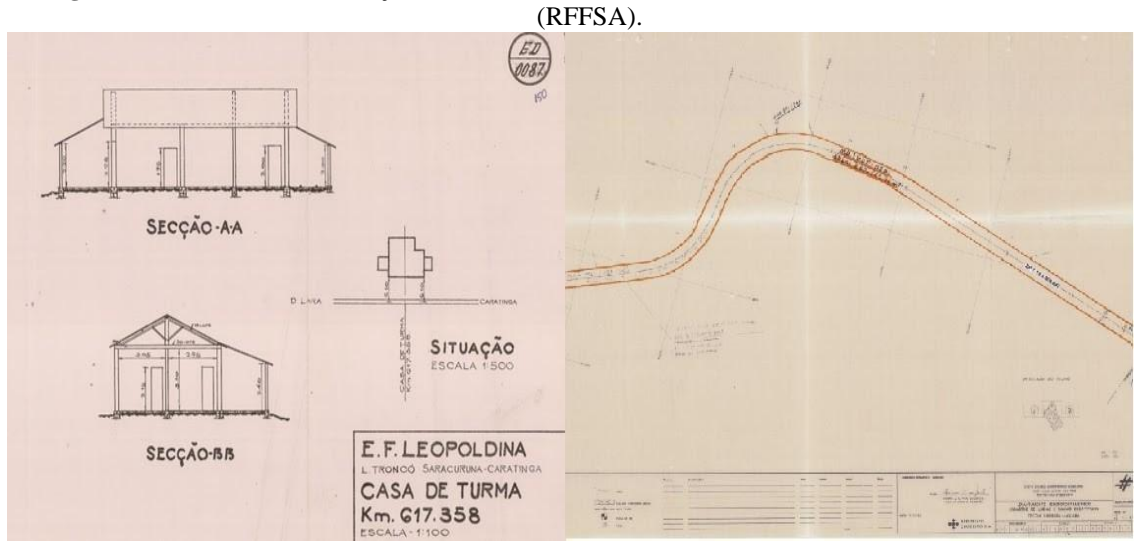

**Figura <sup>1</sup> –** Plantas de caracterização de imóveis <sup>e</sup> linha ferroviária da extinta Rede Ferroviária Federal S/A

Fonte: URGeo/MG (2020).

#### **MATERIAIS E MÉTODOS**

A metodologia desenvolvida pela URGeo/MG visa identificar, cadastrar todo o acervo cartográfico analógico para que a gestão dos imóveis no estado de Minas Gerais seja adequadamente gerida e possa mitigar os problemas advindos da não regularização destes imóveis seja por problemas cartoriais ou pela falta de sua correta identificação no terreno.

Visando a organização dos fluxos de trabalho relacionados às atividades pretendidas pelo PMGPU, foi estabelecido um diagrama de atividades de modo a permitir a correta identificação dos processos envolvidos e sua correlação (Figura 2).

**Figura 2 –** Diagrama de Atividades do fluxo de processos da URGeo/MG.

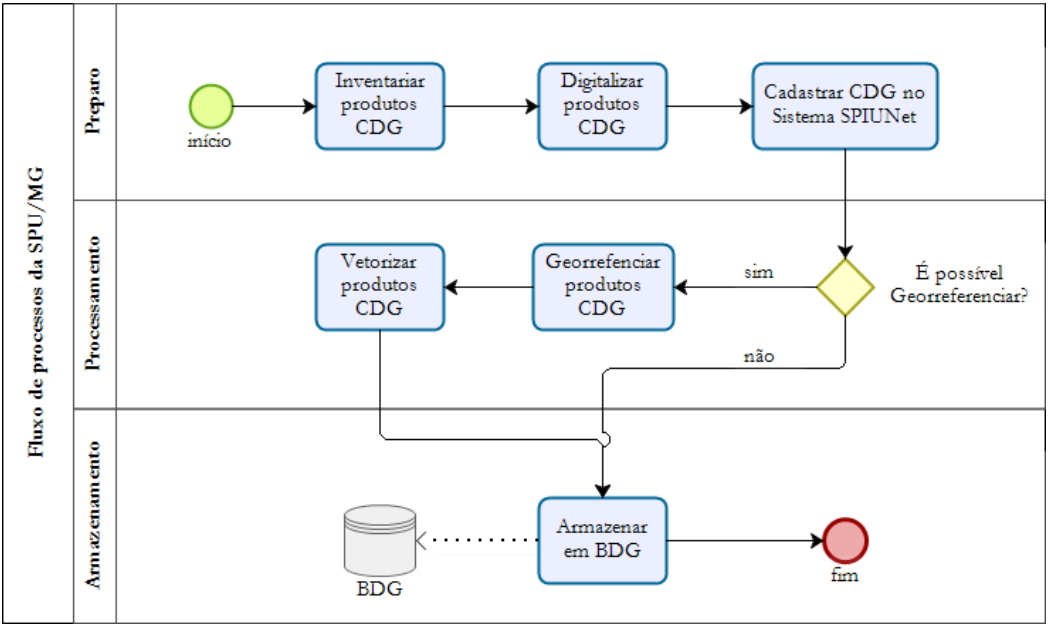

Fonte: Os autores (2020).

A primeira fase, denominada de preparo, contempla o Inventário do Conjunto de Dados Geográficos (CDG) - dados que apresentam representações da superfície terrestre relacionadas ao seu posicionamento ou localização no espaço geográfico -, a Digitalização de produtos CDGs e o Cadastro no Sistema de Gerenciamento dos Imóveis de Uso Especial (SPIUNET), sistema que abriga os dados cadastrais de imóveis incorporados no âmbito da SPU. A fase consiste inicialmente em identificar e organizar os arquivos existentes fisicamente na URGeo/MG. O Inventário foi feito manualmente para quantificar o número de CDGs existentes. Dentre os arquivos encontrados, existem plantas baixas, plantas de localização, plantas de marcos, ortofotocartas, ortofotos, aerolevantamentos e levantamentos planialtimétricos.

Posteriormente, os CDGs em formatos analógicos foram convertidos para estruturas de dados digitais matriciais. Na etapa de digitalização, as plantas analógicas foram retiradas de processos físicos armazenados em diversas caixas (Figura 3) existentes na SPU/MG.

**Figura 3 –** Arquivos e processos armazenados fisicamente.

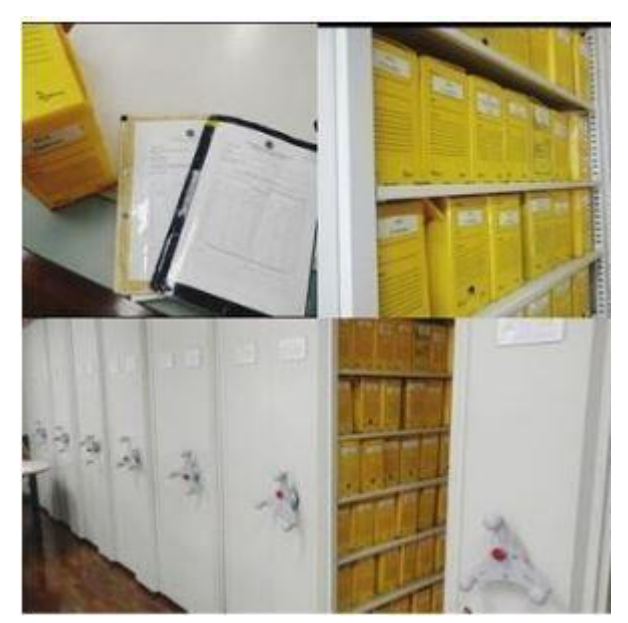

Fonte: URGeo/MG (2020).

Neste processo, as plantas separadas foram, individualmente, digitalizadas em um Scanner ColorMaq de grandes formatos. Cada arquivo digitalizado matricialmente foi salvo em formato TIFF e renomeado. Procurando otimizar o fluxo de trabalho e facilitar a correta identificação dos CDG digitalizados, foi desenvolvida uma normatização, por meio de uma nomenclatura específica (Figura 4), na catalogação dos arquivos cartográficos digitais obtidos. Destarte, a nomenclatura encontra-se estruturada a partir do número do processo, do número da página na qual a planta analógica se encontra e do código da caixa em que está fisicamente o CDG. A criação do padrão de nomenclatura foi desenvolvida e estabelecida no âmbito do TED da UFMG com a URGeo/MG. Após a digitalização, os arquivos digitais são cadastrados no sistema SPIUNET. Este funciona como um repositório de todo o acervo da URGeo/MG.

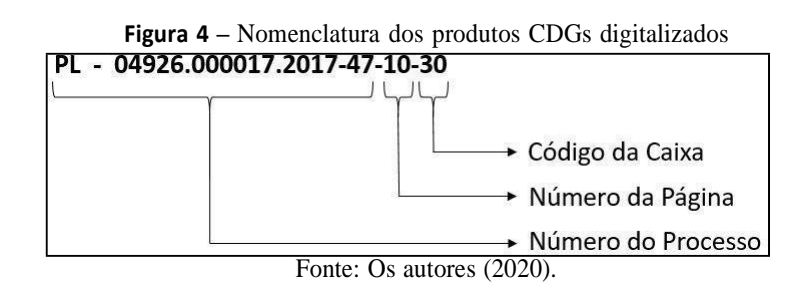

O volume de dados produzidos após a digitalização demanda um tempo elevado para o cadastro no sistema SPIUNET em função da necessidade de acesso constante à internet. São 30 atributos ao todo que devem ser instanciados, tais como o formato do CDG, o sistema

de projeção, e o datum. Visando reduzir o tempo de acesso e povoamento do Banco, foi desenvolvido pela equipe de T.I da Unidade/MG um robô, em Java, usando a biblioteca Selenium para permitir a manipulação de páginas web, visando preencher campos e navegar entre as páginas, a partir de um roteiro previamente definido de acordo com a navegação necessária para incluir os dados a serem cadastrados no sistema SPIUNET. O objetivo da criação do robô foi possibilitar o cadastro de uma grande quantidade de CDG no sistema SPIUNET a partir da leitura dos dados que foram inseridos em uma planilha local de inventário. Com a rapidez e a eficiência do robô desenvolvido foi possível cadastrar em torno de 20 produtos por hora.

A segunda fase inicia-se verificando a possibilidade ou não de o CDG cadastrado no SPIUNET ser georreferenciado. As plantas que não possuem boa qualidade, ou seja, não possuem grade de coordenadas geográficas, datum e possuem dados de difícil visualização devido à deterioração do material, não são passíveis de georreferenciamento, como pode ser visto no exemplo da Figura 1. No caso destas plantas elas serão armazenadas no Banco de Dados Geográficos (BDG) sem tratamento. Desta forma, são incluídas no BDG sob a égide de acervo histórico, permitindo, assim, a observância da cadeia dominial do imóvel mesmo não possuindo coordenadas que permitam sua correta localização do terreno. Neste caso, o CDG é mantido em meio digital matricial. Caso seja possível o georreferenciamento, o arquivo digitalizado segue o fluxo de processo proposto, visando sua correta inserção no BDG.

Para o georreferenciamento dos CDG segue-se os procedimentos estabelecidos no Manual de Metodologia de Conversão de Dados Cartográficos da SPU (MP, 2020). Para tal, são adotados os parâmetros de transformação polinomial 1 visando preservar a colinearidade da imagem e o método de reamostragem "Vizinho mais próximo" para manter as estatísticas da imagem. Para as plantas passíveis de Georreferenciamento, a atividade foi desenvolvida no software de Sistema de Informações Geográficas (SIG) - QGIS

-, e visando posicionar corretamente a imagem do arquivo digital matricial em relação ao espaço geográfico, tornando suas coordenadas relacionadas a um datum e projeção conhecidos.

Após o georreferenciamento, inicia-se a vetorização dos produtos cartográficos; processo realizado no AutoCAD a partir do contorno da planta e de seus detalhes. Ao final do processo obteve-se um vetor que pode ser alterado por outros softwares, se necessário. Desta forma, obtém-se como produto final um arquivo digitalizado vetorialmente composto de um conjunto de tipos básicos (pontos, linhas e polígonos) no qual é possível se identificar a topologia entre os diferentes elementos constitutivos da planta analógica original.

A terceira fase é composta pela incorporação dos dados processados ou não (caso dos arquivos não georreferenciados) ao BDG. Ressalta-se de que neste repositório encontram-se todos os arquivos digitalizados matricialmente (acervo histórico) e os arquivos vetorizados.

Cabe destacar que para cada atividade prevista na metodologia foi desenvolvida uma validação. Os diversos CDG são avaliados por meio de amostragem e delimitação de parâmetros de correção de polígonos, visando manter a integridade dos dados, tais como a sobreposição de áreas e buracos (gaps). No inventário: foi feita uma duplicação de verificação dos processos; Na digitalização: Foi observada a possibilidade de se realizar a perfeita identificação dos dados marginais das plantas; No cadastro: o procedimento consistiu na avaliação de amostras de produtos cadastrados no SPIUNET a fim de verificar a qualidade da informação cadastrada (metadados); No Georreferenciamento: foi realizada uma revisão do processo a posteriori; Na vetorização: observou-se a integridade dos tipos geométricos construídos; Na armazenagem: foi realizada uma conferência dos quantitativos inseridos no BDG frentes às plantas digitalizadas. Esses métodos são aplicados para manter a exatidão da informação e possível correção de erros.

#### **RESULTADOS**

A cartografia existente na SPU/MG foi separada por coleções e triada de forma a eliminar CDG repetidos e os que não apresentassem valor cartográfico ou histórico. Na URGeo/MG foi encontrado em seu acervo 3394 produtos de Conjunto de Dados Geográficos (CDG), destes, 2223 são plantas. Estas plantas referem-se a potenciais imóveis a serem incorporados. Estas foram depositadas à URGeo/MG oriundos de diversos formatos e representações, tais como: plantas baixas, plantas de localização, plantas de marcos, ortofotocartas, ortofotos, aerolevantamentos e levantamentos planialtimétricos, dentre outros, analógicos e digitais (Tabela 1).

|                              |     | TUDVIU T |     | Cauntinum vo dub Conceptor.                                                               |     |    |
|------------------------------|-----|----------|-----|-------------------------------------------------------------------------------------------|-----|----|
|                              | a   | a        | a   | Tipo CDG Inventariad Digitalizad Cadastrad Georreferenciáv Georreferencia Vetorizad<br>el | da  | a  |
| Carta Cadastral              | 33  | 33       | 33  | 33                                                                                        | 33  | 33 |
| Carta Índice                 |     | 4        | 4   |                                                                                           |     |    |
| Levantamento<br>aerofotogra. | 818 | 818      | 818 | 800                                                                                       | 335 |    |

**Tabela 1 –** Quantitativo das Coleções.

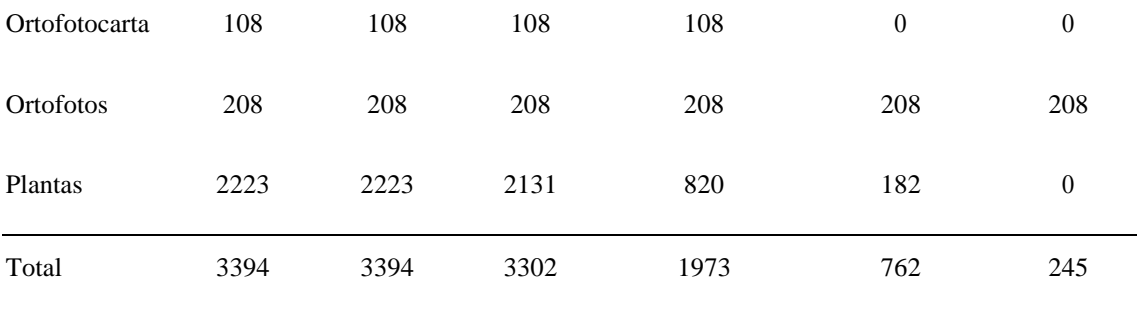

Fonte: URGeo/MG (2020).

Ao final da etapa de digitalização foram gerados 280,5 Gb de arquivos. A triagem do acervo identificou 160 CDG que têm informações para serem georreferenciadas e 930 CDG não possuem informações suficientes para o georreferenciamento, contudo são passíveis de serem geolocalizadas. O processo de geolocalização consiste em um recurso que permite determinar a posição geográfica do imóvel de acordo com as referências existentes, podendo ser um endereço ou feições no mapa. O restante, de 718 CDG, não possui informação cartográfica e será disponibilizado apenas como raster.

No PMGPU, foram vetorizados 245 produtos. Uma vez vetorizadas, as plantas em meio digital seguem para o armazenamento. As plantas vetorizadas foram armazenadas no banco visando permitir uma gestão eficiente do patrimônio, bem como garantir o fácil acesso a elas. Com o intuito de garantir a segurança dos dados, o acesso ao BDG é feito exclusivamente dentro da rede da SPU em ambiente intranet.

Como resultado geral de todas as coleções, temos 3394 produtos. A digitalização contemplou 100% dos produtos analógicos, perfazendo o total de 3394 plantas (Tabela 2).

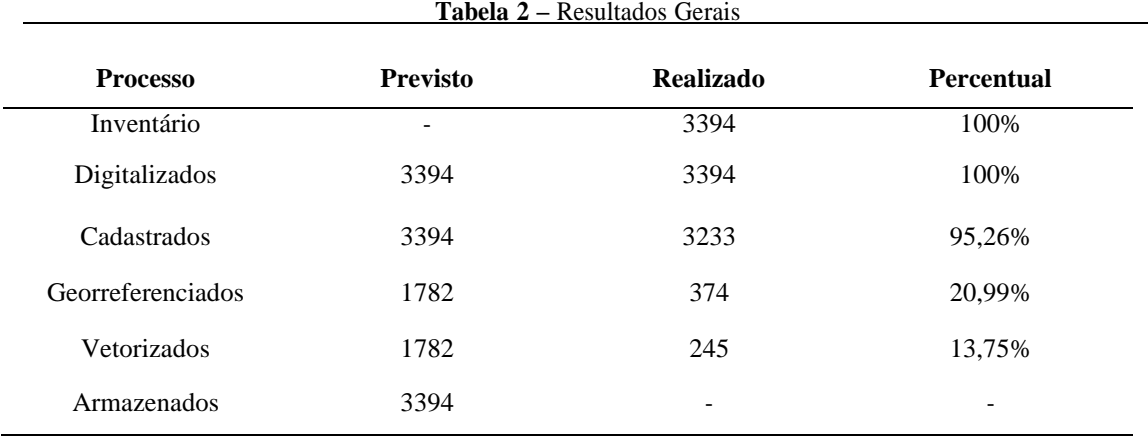

Fonte: URGeo/MG (2020).

Foram cadastrados até o momento 3233 arquivos no SPIUNET, o que equivale a

95,26% do total. Foram encontradas 1782 plantas que podem ser georreferenciadas. Destes produtos, 374 foram georreferenciados, cerca de 20,99%. A etapa de Vetorização abrangeu 245 plantas, um total de 13,75%. A fase de Validação concluiu cerca de 10% do trabalho, ou seja, são 342 CDGs validados.

Após a conclusão do inventário percebeu-se que havia uma grande quantidade de material de plantas relativas à RFFSA. A coleção encontrada da RFFSA contempla 1875 plantas, equivalente a 84,35% das plantas inventariadas. Estes imóveis podem ser significativos para os municípios onde estão localizados em virtude de características como o valor histórico, o tamanho do imóvel ou conjunto e até mesmo o seu estado de conservação.

A etapa de digitalização totalizou 1875 plantas da RFFSA, que posteriormente foram absorvidas pelo acervo de digitalização, perfazendo um conjunto de 3394 produtos cartográficos (Tabela 3).

| <b>Processo</b>   | <b>Previsto</b> | <b>Realizado</b> | <b>Percentual</b> |
|-------------------|-----------------|------------------|-------------------|
| Inventário        |                 | 1875             | 100%              |
| Digitalizados     | 1875            | 1875             | 100%              |
| Cadastrados       | 1808            | 1806             | 100%              |
| Georreferenciados | 116             | 45               | 38,79%            |
| Geolocalizados    | 914             |                  |                   |
| Vetorizados       | 1030            | -                |                   |
| Armazenados       | 1875            |                  |                   |

**Tabela 3 –** Resultados da RFFSA.

Fonte: Os autores (2020).

Foram cadastrados 1808 arquivos da RFFSA no SPIUNET. Os demais (69) CDGs não foram cadastrados em virtude da falta de informação necessária como ausência de qualquer informação (data, nome, grid, coordenadas) para o cadastro. Este total da RFFSA foi somado aos 1427 demais arquivos de coleções cadastradas anteriormente, perfazendo um total de 3233 cadastros.

Os resultados obtidos após o trabalho da RFFSA foram: Digitalização de 100% de todo o acervo; Cadastro de 100% de todas as plantas no SPIUNET e 100% de plantas triadas e 45 produtos georreferenciados.

## **CONSIDERAÇÕES FINAIS**

Com a finalização da digitalização do acervo cartográfico da SPU foi possível vislumbrar a caracterização de 1030 imóveis da União que ainda não se encontram incorporados. Também é possível identificar em quais municípios a documentação legada é mais incompleta, o que prejudicará a localização dos imóveis e, consequentemente, a sua incorporação.

A caracterização dos imóveis da União permite respostas mais céleres e seguras às consultas de sobreposição de área, comuns em processos de usucapião, administrativo ou judicial, retificação de área, demarcação urbanística e regularização fundiária. A incorporação destes imóveis permitirá a regularização de ocupação, garantindo o cumprimento do papel socioambiental em consonância com as políticas públicas locais e federais.

O trabalho desenvolvido também permitiu a localização de coleções importantes para análises de imóveis peculiares, como é o caso das represas de Chapéu D'uvas e Igarapava; extensas áreas desapropriadas para a implantação de barragens, onde o limite das áreas públicas se confundem com os limites de ocupações regulares e irregulares, gerando demandas recorrentes de manifestações sobre possíveis invasões. Há, ainda, ortofotocartas que favorecem trabalhos de demarcação e estudos diversos de rios como o São Francisco e Sapucaí.

A organização, padronização e disponibilização da cartografia de entes governamentais permite que o cidadão tenha conhecimento da informação gerada para diversos fins de forma mais transparente e acessível, além de garantir serviços mais eficazes. Ademais, possibilita a otimização de recursos públicos na contratação de serviços cartográficos e topográficos, priorizando o compartilhamento de diversos levantamentos já existentes, como é o caso das ortofotos do acervo digital.

O legado desta parceria é uma ampla remodelagem do ambiente de informações geoespaciais da Secretaria do Patrimônio da União, como: a catalogação da cartografia existente segundo o Perfil de Metadados Geoespaciais do Brasil (Perfil MGB); a definição e normatização dos padrões para produção e aquisição da cartografia na SPU; a modelagem e implantação de um repositório único da cartografia da SPU, baseado em Banco de Dados Geográficos (BDG); a definição e a implementação de uma série de controles para validação topológica, visando a garantia da qualidade da cartografia; e a definição das metodologias de conversão da cartografia para meio digital, considerando as diferenças existentes entre cada coleção catalogada. O conjunto destas ações visa permitir a implantação e plena utilização de uma infraestrutura unificada de dados geoespaciais, através de um ambiente de Geoinformação moderno e dinâmico para a gestão dos bens imobiliários da União.

Como resultado do PMGPU e ações realizadas, a sociedade ganha com serviços cada vez mais integrados e eficientes ao cidadão, visto que a Secretaria é responsável por estabelecer diretrizes para permissão de uso, doação ou cessão gratuita do imóvel público federal. A destinação desses imóveis ocorre de forma harmônica com programas estratégicos do país, com o objetivo de efetivar a função socioambiental do patrimônio.

Com a incorporação dos imóveis trabalhados, há a possibilidade de que milhares de famílias possam ser beneficiadas por meio da identificação de imóveis sem uso e que podem servir de moradia para a população. Este trabalho, vai ao encontro do previsto na Lei nº [11.124, de 2005, q](http://www.planalto.gov.br/ccivil_03/_ato2004-2006/2005/lei/l11124.htm)ue cria o Sistema Nacional de Habitação Interesse Social (SNHIS) e o Fundo Nacional de Habitação de Interesse Social (FNHIS). Os imóveis poderão ser incorporados no programa Minha Casa Minha Vida instituído pela Lei nº [11.977,](http://www.planalto.gov.br/ccivil_03/_ato2007-2010/2009/lei/l11977.htm) de 2009 (BRASIL, 2005). Neste programa, os imóveis da União são destinados para fomentar as necessidades de famílias com baixa renda. Muitas vezes estas famílias estão alocadas em áreas de risco e sem infraestrutura e o programa garante a elas condições de acesso ao imóvel e o direito à propriedade.

Constata-se que o PMGPU é um mecanismo viável para se melhorar a qualidade do atendimento ao cidadão e ampliar a capacidade de assistência aos programas e diretrizes do Governo Federal. Por conseguinte, é possível reduzir o déficit de imóveis a baixo custo, gerando uma melhor qualidade de vida à população de baixa renda, que conseguirá ter sua propriedade com infraestrutura e rede de abastecimento de água, esgoto e energia adequados. Reduzindo também problemas causados por moradias em ocupações desordenadas em áreas de risco sem saneamento básico e gestão municipal.

Evidentemente, a pesquisa propicia uma série de desenvolvimentos subsequentes. Identificar o problema do impacto e propor métodos para a solução é apenas um viés. Por conseguinte, é possível perceber que o problema dos imóveis em si pode ser analisado sob os seguintes aspectos: (i) estimativa da população afetada no processo de regularização; (ii) quantificação dos valores relativos aos imóveis não incorporados. A partir destes aspectos identificam-se dimensões sociais e econômicas que também devem ser consideradas para se ter um amplo entendimento do problema pesquisado.

#### **AGRADECIMENTOS**

Agradecemos ao apoio técnico do Geógrafo Felipe Gabriel Silva Alves e à Secretaria de Patrimônio da União de Minas Gerais (SPU/MG).

# **REFERÊNCIAS**

ALVES, E. L. **A proteção ambiental e a instrumentalidade da averbação informativade áreas contaminadas no registro de imóveis**: uma perspectiva da accountability ambiental na sociedade de risco. 2013. 419 f. Tese (Doutorado em Direito) – Centro de Ciências Jurídicas, Universidade Federal de Santa Catarina, Florianópolis, 2013.

BRASIL. Constituição (1988). **Constituição da República Federativa do Brasil**. 1988. Brasília, DF: Senado Federal, 1988. 292 p.

BRASIL. Lei n° 11.124, de 16 de junho de 2005. **Diário Oficial da União**, Brasília, DF.17 de junho de 2005.

BRASIL. Lei nº [11.124,](http://www.planalto.gov.br/ccivil_03/_ato2004-2006/2005/lei/l11124.htm) de 16 junho de 2005. **Diário Oficial da União**, Brasília, DF, 17junho de 2005. Seção 1. p. 1.

BRASIL. Lei n° 9.760, de 5 de setembro de 1946. **Diário Oficial da União,** Brasília, DF,06 de setembro de 1946. Seção 1. p. 12500.

BRASIL. **Instrução** Normativa n° 22, de 22 de fevereiro de 2017. Estabelece os procedimentos técnicos e administrativos para a aquisição, incorporação e regularização de bens imóveis da União. 2017.

DNIT - DEPARTAMENTO NACIONAL DE INFRAESTRUTURA E TRANSPORTES. **Institucional**. 2020. Disponível em: [<https://www.gov.br/dnit/pt-](https://www.gov.br/dnit/pt-br/acesso-a-informacao/institucional) [br/acesso](https://www.gov.br/dnit/pt-br/acesso-a-informacao/institucional)[a-informacao/institucional>](https://www.gov.br/dnit/pt-br/acesso-a-informacao/institucional). Acesso: 20 fev. 2020.

ECONOMIA. **Termo de Execução Descentralizada**. 2018. Disponível em:

<http[s://www.gov.br/economia/pt-br/arquivos/planejamento/arquivos-e](http://www.gov.br/economia/pt-br/arquivos/planejamento/arquivos-e-)imagens/secretarias/arquivo/acesso-a-informacao-1/termo-de-execucao/2018/ted-20- 2018 spu.pdf>. Acesso em: 20 jan. 2020.

FONSECA, F.; RAMOS, R. Vacant Industrial Buildings in Portugal: A Case Study from Four Municipalities. **Planning Practice & Research**, v. 34, Issue 3, p. 239-254, 2019.

HELLERVIK, A; NILSSON, L; ANDERSSON, C. **Preferential centrality – a new measure unifying urban activity, attraction and accessibility**. EPB: Urban Analytics and City Science, v. 46, Issue 7, 2019.

IBGE - INSTITUTO BRASILEIRO DE GEOGRAFIA E ESTATÍSTICA. **Agência IBGE Notícias**. 2012. Disponível em: <https://agenciadenoticias.ibge.gov.br/agencia- salade-imprensa/2013-agencia-de-noticias/releases/14318-asi-ibge-apresenta-nova-areaterritorial-brasileira-8515767049-km>. Acesso em: 23 set. 2019.

MP - MINISTÉRIO DO PLANEJAMENTO.2020. **Metodologia de conversão dedados Geoespaciais da SPU**. Disponível em: <http[s://www.gov.br/economia/pt](http://www.gov.br/economia/pt-)br/assuntos/planejamento/patrimonio-da-uniao/programa-de-modernizacao/linha-dotempo/10-metodologia-de-conversao-de-dados-cap-georreferenciamento-v-2-0.pdf>. Acesso em: 20 jun. 2020.

## MP -MINISTÉRIO DO PLANEJAMENTO.2020. **Programa de Modernização daGestão do Patrimônio Imobiliário Da União.** Disponível em:

<http[s://www.gov.br/economia/pt-br/assuntos/patrimonio-da-uniao/programa-de](http://www.gov.br/economia/pt-br/assuntos/patrimonio-da-uniao/programa-de-)modernizacao/linha-do-tempo/arquivos-e-publicacoes/relatorio-semestral-de-progresso- 2osemestre-2014.pdf>. Acesso em: 10 jun. 2020.

#### MP- MINISTÉRIO DO PLANEJAMENTO. 2017. **Relatório de Gestão 2015-2015 do**

Programa de Modernização da Gestão do patrimônio Imobiliário da União.

Brasília, DF. 2017.

OLIVEIRA, L. E. P. **Evolução do uso e da propriedade de imóveis da União em Minas Gerais**: análise de aspectos resultantes das forças legais, administrativas, geográficas e históricas. 2012. Tese (Doutorado em Geografia - Tratamento da Informação Espacial) – Pontifícia Universidade Católica de Minas Gerais, Belo Horizonte, 2013.

PAIN, R. Chronic urban trauma: The slow violence of housing dispossession. **UrbanStudies**, v. 56, issue 2, 2019.

SPU - SECRETARIA DE PATRIMÔNIO DA UNIÃO. **Institucional**. 2017. Disponívelem: <http[s://www.gov.br/economia/pt-br/acesso](http://www.gov.br/economia/pt-br/acesso-)informação/institucional/planejamento/unidades/spu >. Acesso em: <sup>30</sup> set. 2019.

SPU-SECRETARIA DE PATRIMÔNIO DA UNIÃO. **Manual de fiscalização**. 2018. Disponível em:  $\langle \text{https://www.gov.br/economia/pt-br/assuntos/patrimonio-da-} \rangle$ uniao/fiscalizacao/arquivos/2018/180517\_manual-de-fiscalizacao-2018.pdf>. Acesso em: 18 set. 2019.

SPU - SECRETARIA DE PATRIMÔNIO DA UNIÃO. **Relatório para construção da Metodologia de dados cartográficos da SPU**: Relação de Softwares e equipamentos. Brasília, DF: Ministério do Planejamento, 2015.

TRINDADE, T. A. **Ampliando o debate sobre a participação política e a construção democrática**: o movimento de moradia e as ocupações de imóveis ociosos no centro da cidade de São Paulo. 2014. 218 f. Tese (Doutorado em Ciências Sociais) – Instituto de Filosofia e Ciências Humanas, Universidade Estadual de Campinas, Campinas, 2014.

XAVIER, F. A. **As mudanças de paradigma na gestão do patrimônio da União**: uma análise crítica sobre a Secretaria de Coordenação e Governança do Patrimônio. 2019. 180 f. Dissertação (Mestrado em Política Social) – Universidade de Brasília, Brasília, 2019.

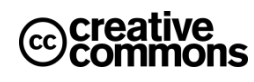

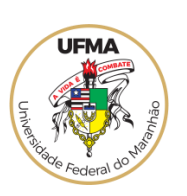

This is an open access article under the CC BY Creative Commons 4.0 license.Copyright © 2022, Universidade Federal do Maranhão.